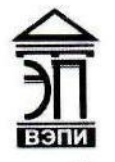

#### Автономная некоммерческая образовательная организация высшего образования «Воронежский экономико-правовой институт» (АНОО ВО «ВЭПИ»)

АНОО ВО "ВОРОНЕЖСКИЙ ЭКОНОМИКО-ПРАВОВОЙ ИНСТИТУТ", ВЭПИ

АНОО ВО "ВЭПИ", ВЭПИ Дата: 2023.01.11 21:19:31 +03'00'Подписано цифровой подписью: АНОО ВО "ВОРОНЕЖСКИЙ ЭКОНОМИКО-ПРАВОВОЙ ИНСТИТУТ", АНОО ВО "ВЭПИ",

УТВЕРЖДАЮ Проректор по учебно-методической работе работе Диников А.Ю. Жильников  $\frac{1}{2}$   $\frac{1}{2}$  10636000 20\_\_\_\_ г.

# ФОНД ОЦЕНОЧНЫХ СРЕДСТВ ПО ДИСЦИПЛИНЕ

БД.05 Информатика

(индекс и наименование дисциплины)

40.02.01 Право и организация социального обеспечения

(код и наименование специальности)

Квалификация выпускника Пиристания Серист (наименование квалификации) Уровень базового образования обучающихся Основное общее образование (основное/среднее общее образование) Вид подготовки Вазовый (базовый / углубленный) Форма обучения Очная, заочная \_\_\_\_\_\_\_\_\_\_\_\_\_\_\_\_\_\_\_\_\_\_\_\_\_\_\_\_\_\_ (очная, заочная)

Год начала подготовки 2023

Воронеж 2023

Фонд оценочных средств дисциплины одобрен на заседании кафедры общих дисциплин среднего профессионального образования.

Протокол от 21.12.2022 № 5.

Заведующий кафедрой *МИЛИД* И.А. Тихонова (занимаемая должность) **(подпись**) (подпись) (инициалы, фамилия)

Разработчик:

(занимаемая должность) **1999 года** (инициалы, фамилия) (инициалы, фамилия)

преподаватель  $M$  $M$  $N$ 

# 1. ПАСПОРТ ФОНДА ОЦЕНОЧНЫХ СРЕДСТВ ПО ДИСЦИПЛИНЕ

#### БД.05 Информатика

(индекс, наименование дисциплины)

#### 1.1. Общие положения

Фонд оценочных средств дисциплины разработан на основе письма Департамента государственной политики в сфере подготовки рабочих кадров и ДПО «Рекомендации по организации получения среднего общего образования в пределах освоения образовательных программ среднего профессионального образования на базе основного общего образования с учетом требований федеральных государственных стандартов и получаемой профессии или специальности среднего профессионального образования» от 17 марта 2015 г. N 06-259.

Фонд оценочных средств соответствует требованиям к предметным результатам освоения данной предметной области, установленным Федеральным государственным образовательным стандартом среднего общего образования (Приказ Министерства просвещения Российской Федерации от 12 августа 2022 года № 732 «О внесении изменений в федеральный государственный образовательный стандарт среднего общего образования, утвержденный приказом Министерства образования и науки Российской Федерации от 17 мая 2012 г. № 413» зарегистрирован Минюстом России 12 сентября 2022 года, регистрационный номер 70034).

## 1.2. Место дисциплины в структуре образовательной программы

Дисциплина «Информатика» относится к числу профильных дисциплин общеобразовательного цикла (БД.05) и входит в состав обязательной предметной области «Математика и информатика» ФГОС среднего общего образования.

Знания, умения и навыки, формируемые дисциплиной «Информатика» необходимы для последующего изучения всех дисциплин математического и общего естественнонаучного учебного цикла ППССЗ.

#### 1.3. Цель и планируемые результаты освоения дисциплины

Основная цель изучения учебного предмета «Информатика» на базовом уровне среднего общего образования — обеспечение дальнейшего развития информационных компетенций выпускника, его готовности к жизни в условиях развивающегося информационного общества и возрастающей конкуренции на рынке труда.

Освоение содержания дисциплины «Информатика» обеспечивает достижение студентами следующих результатов:

 сформированность представлений о роли информатики, информационных и коммуникационных технологий в современном обществе;

 сформированность основ логического и алгоритмического мышления;

 сформированность умений различать факты и оценки, сравнивать оценочные выводы, видеть их связь с критериями оценивания и связь критериев с определённой системой ценностей, проверять на достоверность и обобщать информацию;

 сформированность представлений о влиянии информационных технологий на жизнь человека в обществе;

 понимание социального, экономического, политического, культурного, юридического, природного, эргономического, медицинского и физиологического контекстов информационных технологий;

 принятие правовых и этических аспектов информационных технологий;

 осознание ответственности людей, вовлечённых в создание и использование информационных систем, распространение информации;

 создание условий для развития навыков учебной, проектной, научно-исследовательской и творческой деятельности, мотивации учащихся к саморазвитию

В результате освоения дисциплины обучающийся должен уметь (У):

 владение навыками работы с операционными системами, основными видами программного обеспечения для решения учебных задач по выбранной специализации (У1);

 владение теоретическим аппаратом, позволяющим осуществлять представление заданного натурального числа в различных системах счисления; (У2);

 производить арифметические действия в двоичной системе счисления (У3);

кодировать целые и вещественные числа (У4);

 записывать высказывания на языке логики, строить таблицы истинности сложных высказываний, использовать законы логики при решении задач (У5);

составлять алгоритмы решения задач (У6);

 умение читать и понимать программы, реализующие несложные алгоритмы обработки числовых и текстовых данных (в том числе массивов и символьных строк) на выбранном для изучения универсальном языке программирования высокого уровня (Паскаль, Python, Java, C++, C#); (У7);

 анализировать алгоритмы с использованием таблиц трассировки; определять без использования компьютера результаты выполнения несложных программ, включающих циклы, ветвления и подпрограммы, при заданных исходных данных; (У8)

 модифицировать готовые программы для решения новых задач, использовать их в своих программах в качестве подпрограмм (процедур, функций); пользоваться антивирусными программами (У9);

 подбирать конфигурацию компьютера, в зависимости от его назначения (У10);

 использовать готовые информационные модели, оценивать их соответствие реальному объекту и целям моделирования (У11);

 работать с технологиями поиска, систематизации, редактирования и хранения данных, содержащих информацию, циркулирующую в юридических системах (У12);

 умение организовывать личное информационное пространство с использованием различных цифровых технологий; понимание возможностей цифровых сервисов государственных услуг, цифровых образовательных сервисов; понимание возможностей и ограничений технологий искусственного интеллекта в различных областях; наличие представлений об использовании информационных технологий в различных профессиональных сферах. (У13);

 владение методами поиска информации в сети Интернет; умение критически оценивать информацию, полученную из сети Интернет; умение характеризовать большие данные, приводить примеры источников их получения и направления использования; (У14);

 наличие представлений о компьютерных сетях и их роли в современном мире; об общих принципах разработки и функционирования интернет-приложений; (У15);

 умение создавать структурированные текстовые документы и демонстрационные материалы с использованием возможностей современных программных средств и облачных сервисов; умение использовать табличные (реляционные) базы данных, в частности, составлять запросы к базам данных (в том числе запросы с вычисляемыми полями), выполнять сортировку и поиск записей в базе данных; наполнять разработанную базу данных; умение использовать электронные таблицы для анализа, представления и обработки данных (включая вычисление суммы, среднего арифметического, наибольшего и наименьшего значений, решение уравнений); (У16).

В результате освоения дисциплины обучающийся должен знать (З):

основные разделы и научные направления информатики (З1);

 владение представлениями о роли информации и связанных с ней процессов в природе, технике и обществе; понятиями «информация», «информационный процесс», «система», «компоненты системы», «системный эффект», «информационная система», «система управления» (З2);

содержание информационных процессов (З3);

информационного общества основные черты  $\mathbf{M}$ ВИДЫ информационных ресурсов (34);

умение использовать компьютерно-математические модели для анализа объектов и процессов: формулировать цель моделирования, выполнять анализ результатов, полученных в ходе моделирования; оценивать адекватность модели моделируемому объекту или процессу; представлять результаты моделирования в наглядном виде; (35);

понимание основных принципов дискретизации различных видов умение определять информационный объём текстовых, информации: графических и звуковых данных при заданных параметрах дискретизации  $(36);$ 

историю развития вычислительной техники (37);

понимание основных принципов устройства и функционирования современных стационарных и мобильных компьютеров: тенденций развития компьютерных технологий; (38);

выполнять преобразования логических выражений, используя законы алгебры логики; определять кратчайший путь во взвешенном графе и количество путей между вершинами ориентированного ациклического графа;  $(39);$ 

алгоритмизации программирования; основы  $\overline{M}$ умение реализовывать на выбранном для изучения языке программирования высокого уровня (Паскаль, Python, Java, C++, C#) типовые алгоритмы обработки чисел, числовых последовательностей и массивов: представление числа в виде набора простых сомножителей; нахождение максимальной (минимальной) цифры натурального числа, записанного в системе счисления с основанием, не превышающим 10; вычисление обобщённых характеристик элементов массива или числовой последовательности (суммы, произведения, среднего арифметического, минимального и максимального элементов; количества элементов, удовлетворяющих заданному условию); сортировку элементов массива; (310);

понимание угроз информационной безопасности, использование средств противодействия этим угрозам, соблюдение мер метолов и безопасности, предотвращающих незаконное распространения персональных данных; соблюдение требований техники безопасности и гигиены при работе с компьютерами и другими компонентами цифрового окружения; понимание правовых основ использования компьютерных программ, баз данных и материалов, размещённых в сети Интернет; (311).

Промежуточная аттестация для очной формы обучения проводится в форме дифференцированного зачёта по итогам второго семестра изучения дисциплины. Промежуточная аттестация для заочной формы обучения Проводится форме защиты домашней контрольной работы  $\bf{B}$  $\mathbf{M}$ дифференцированного зачёта.

# 2. КОНТРОЛЬ И ОЦЕНКА РЕЗУЛЬТАТОВ ОСВОЕНИЯ УЧЕБНОЙ ДИСЦИПЛИНЫ

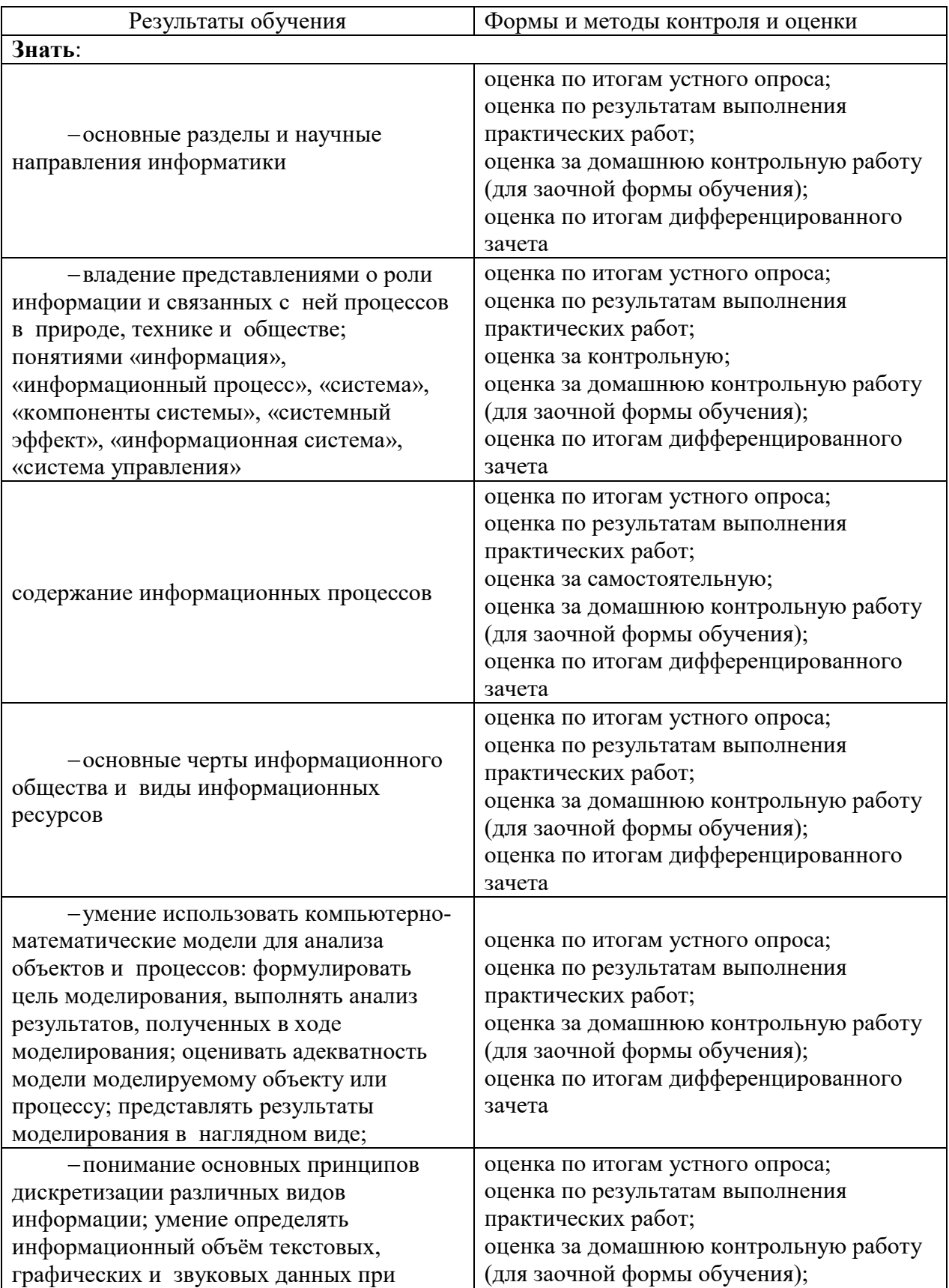

# 2.1. Формы и методы контроля результатов обучения

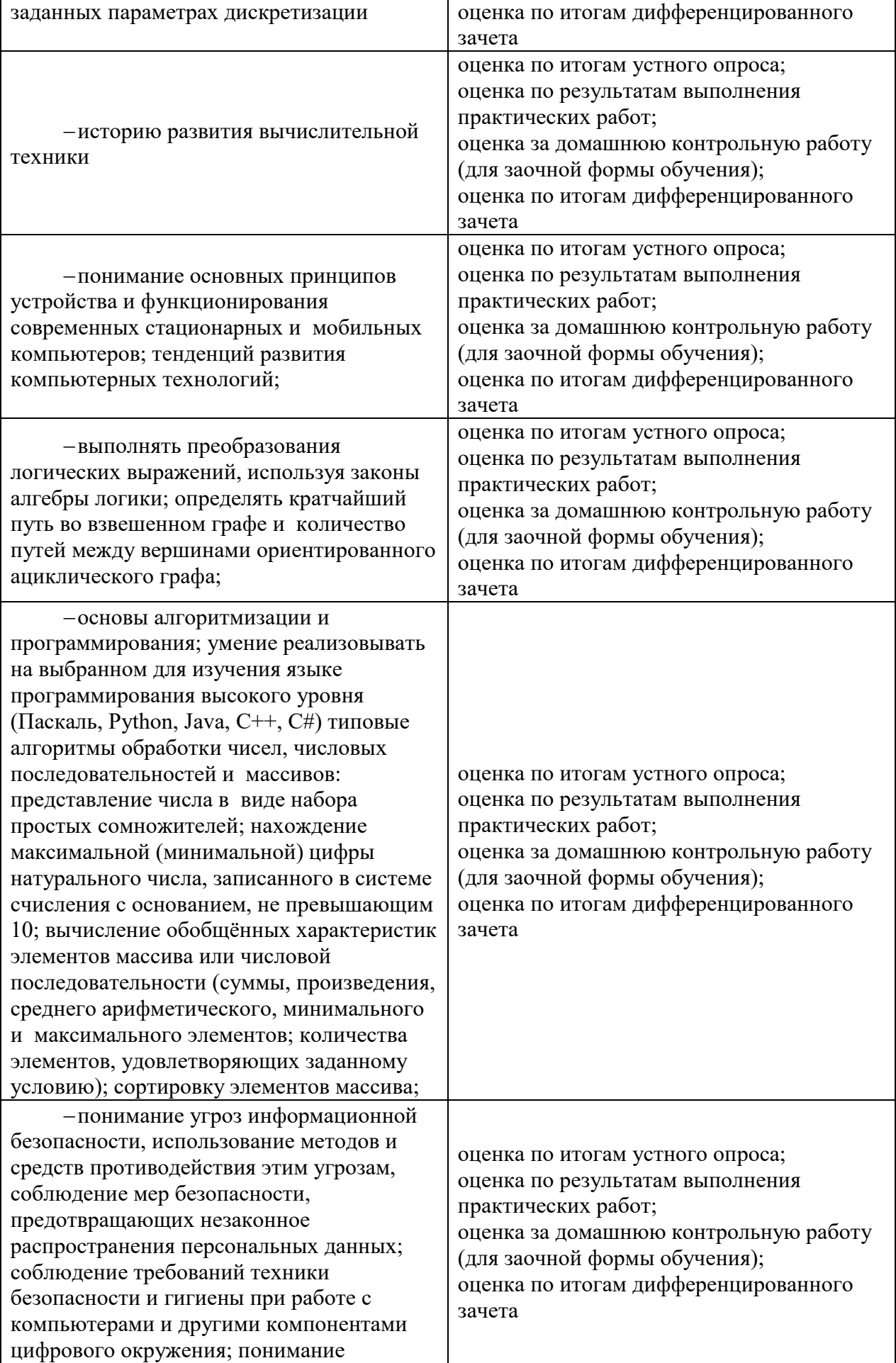

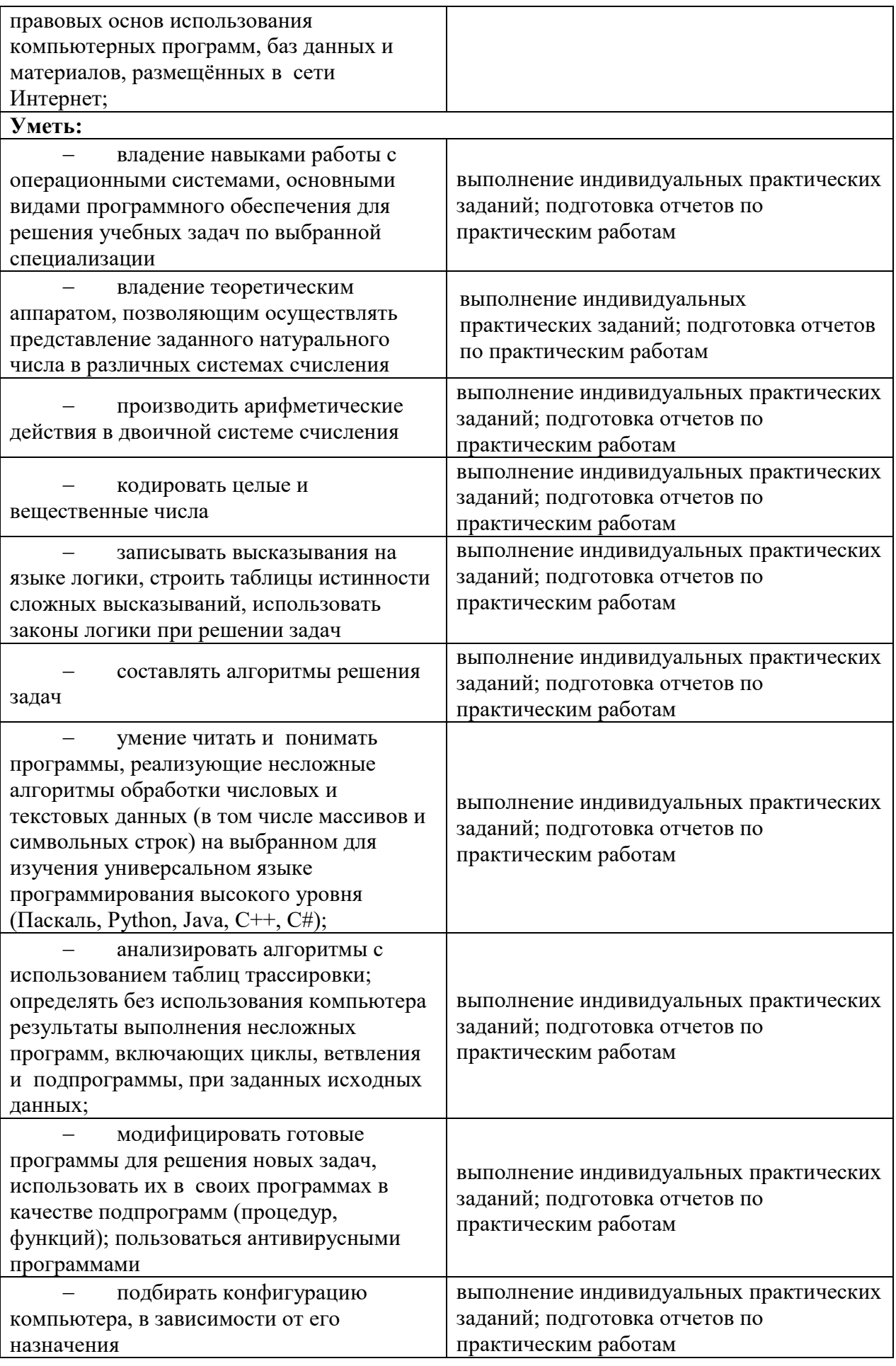

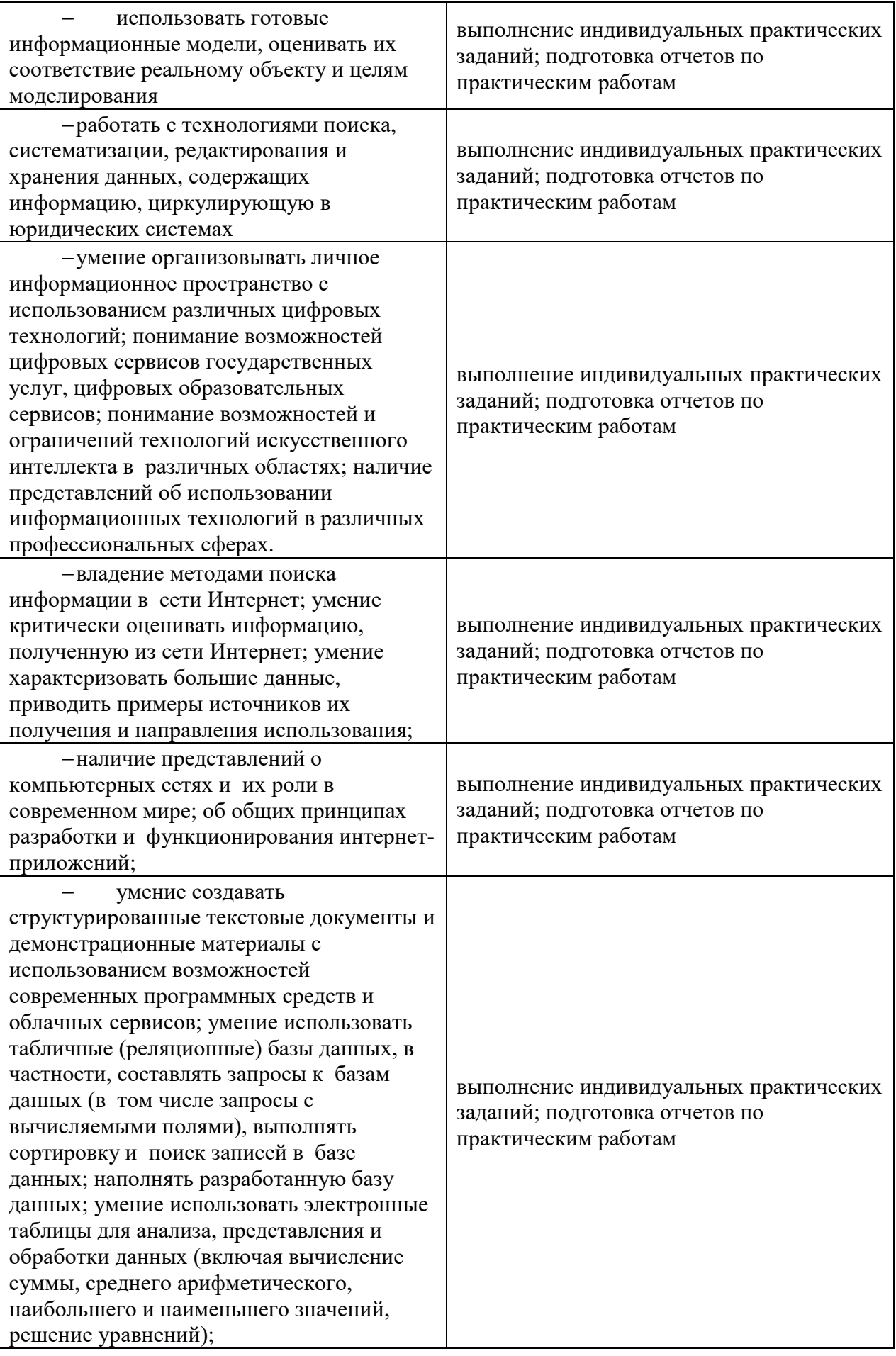

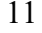

## 2.2. Контроль и оценка результатов освоения дисциплины по темам (разделам)

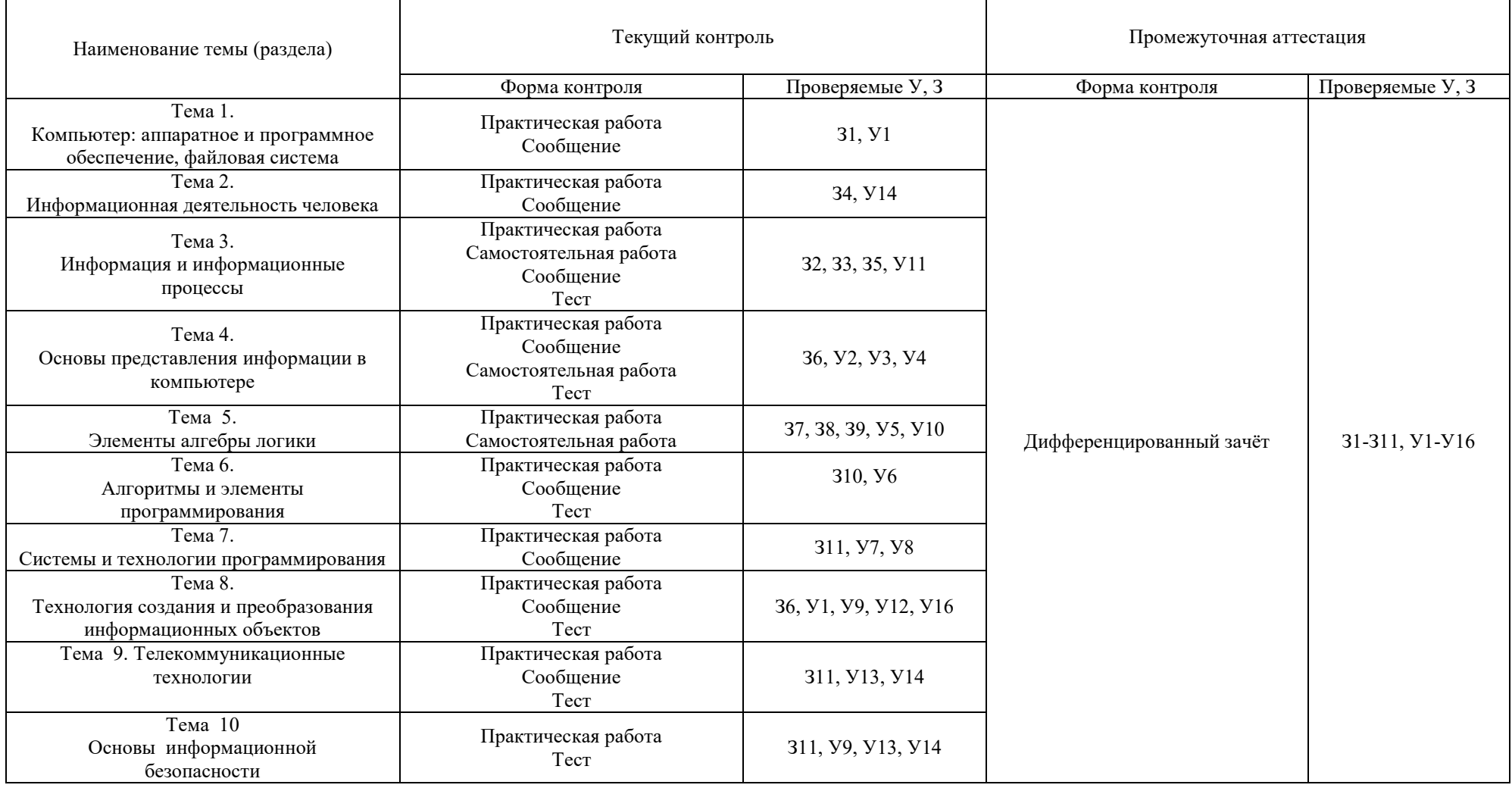

# 2.3. Критерии оценивания компетенций на различных этапах их формирования, шкалы оценивания

Критерии оценивания результатов обучения для текущего контроля успеваемости и промежуточной аттестации по дисциплине (модулю).

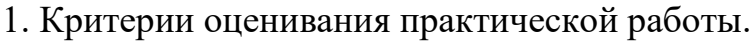

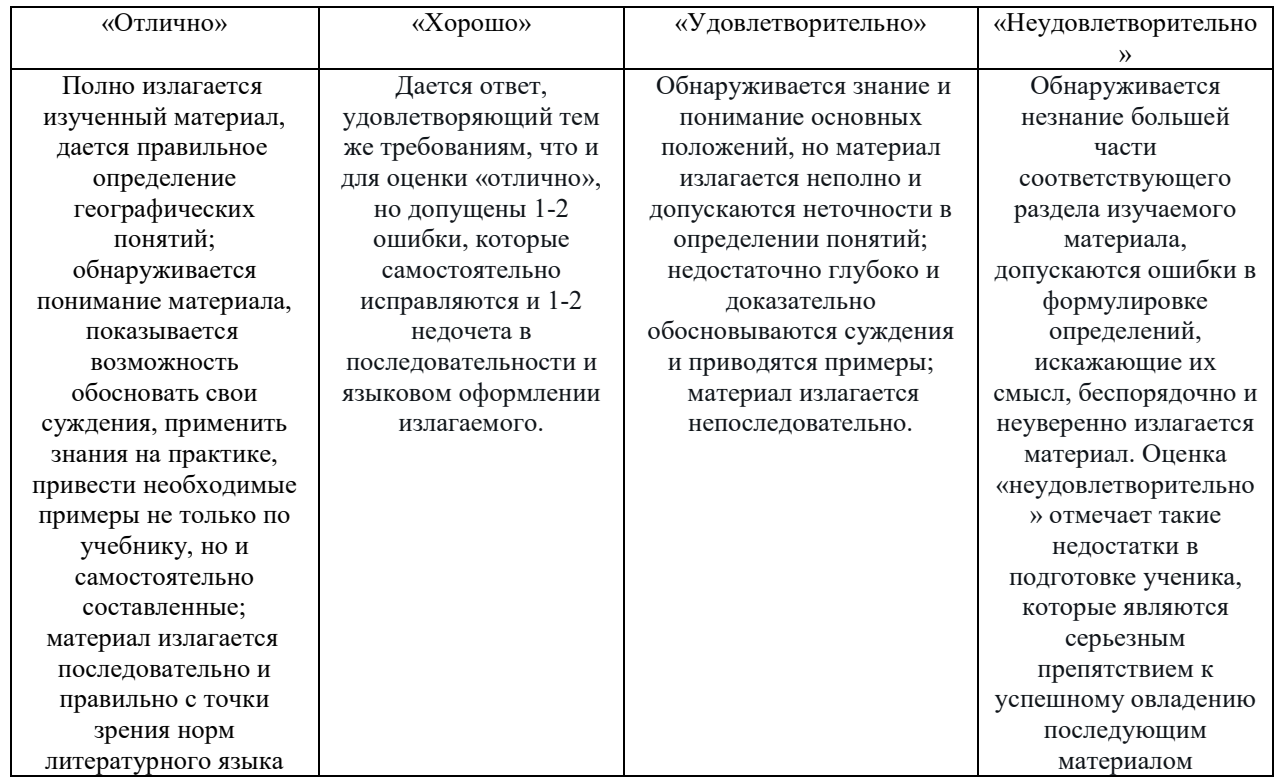

# 2. Критерии оценивания самостоятельной работы

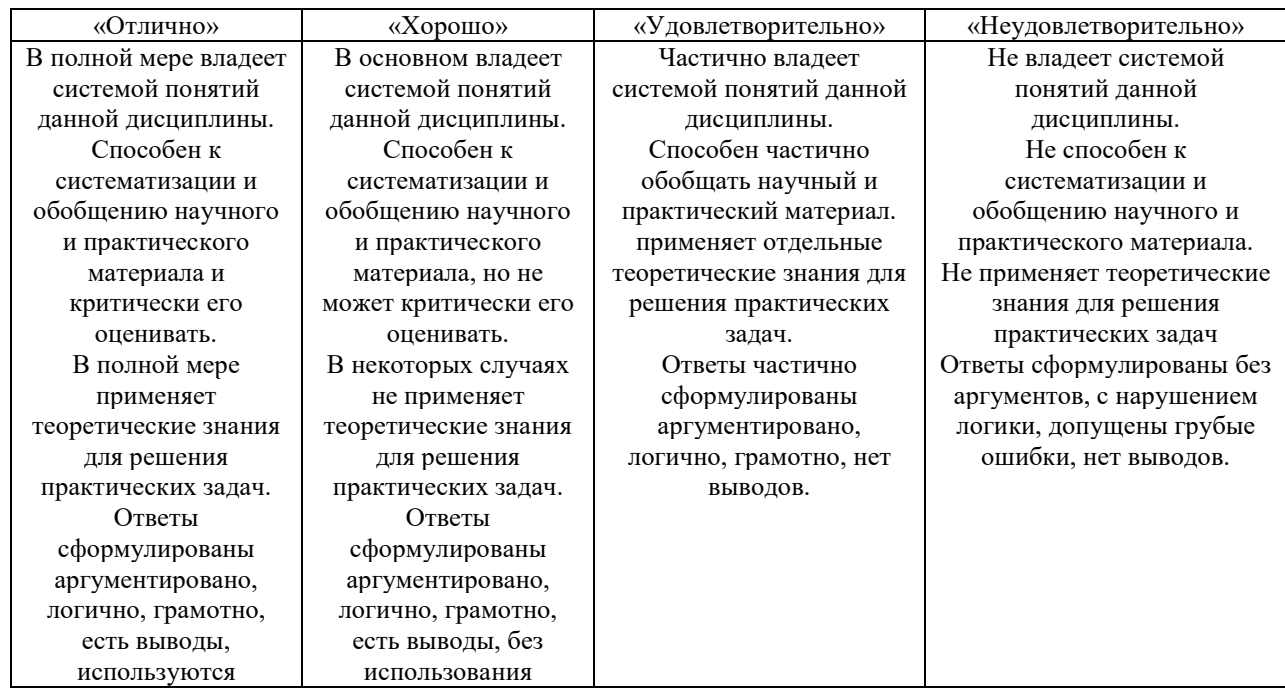

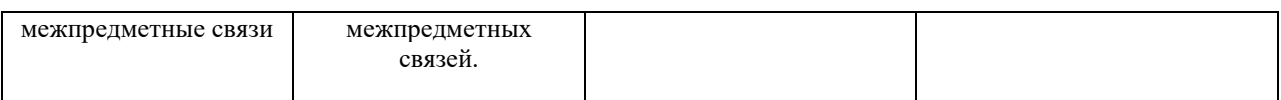

# 3. Критерии оценивания теста

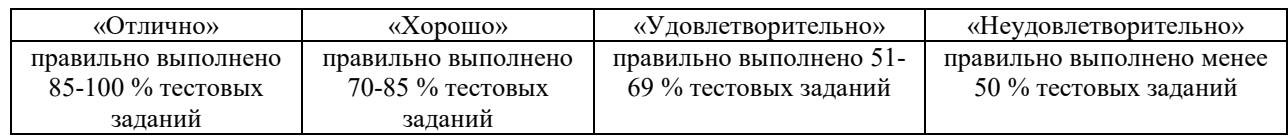

# 4. Критерии оценивания сообщения

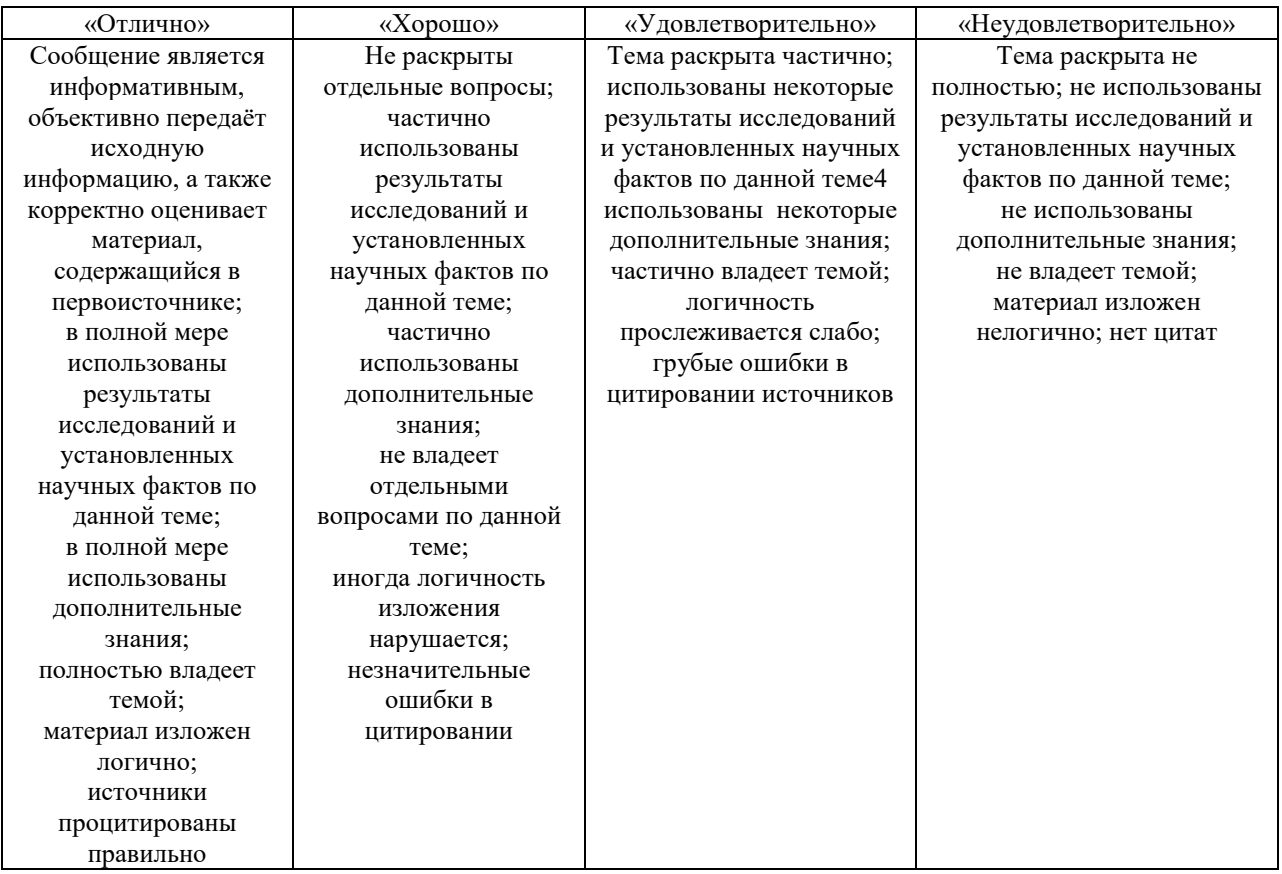

# обучающихся

5. Критерии оценивания внеаудиторной самостоятельной работы

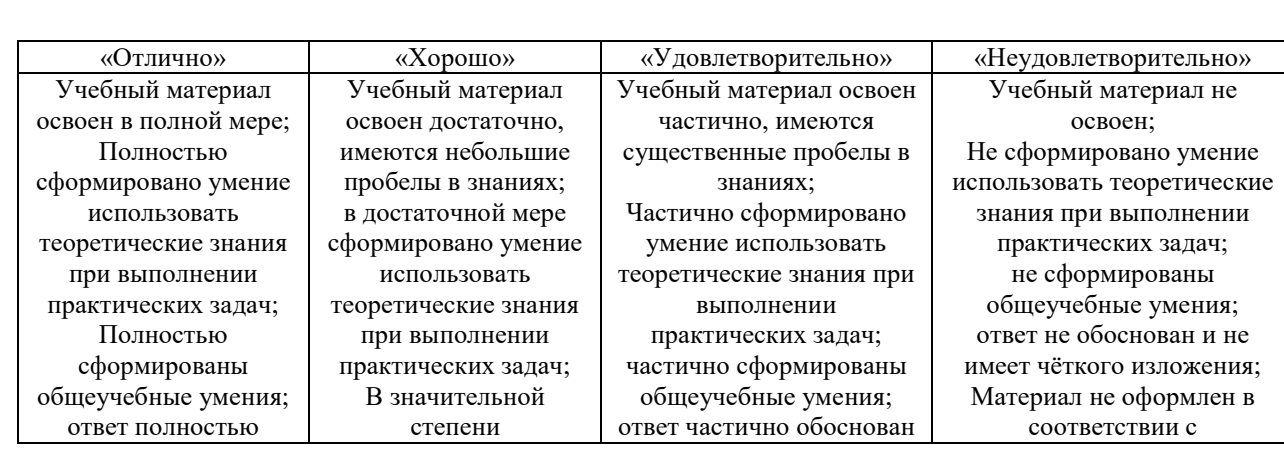

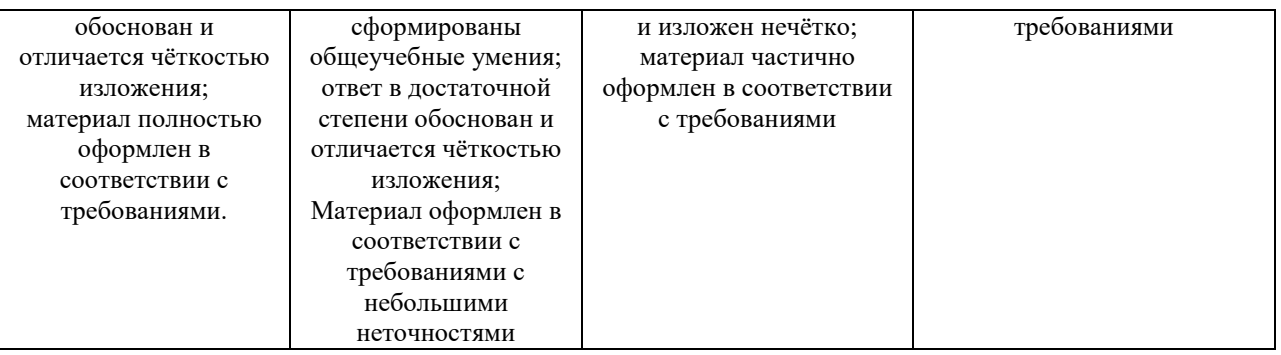

6. Критерии оценивания домашней контрольной работы для заочной формы обучения.

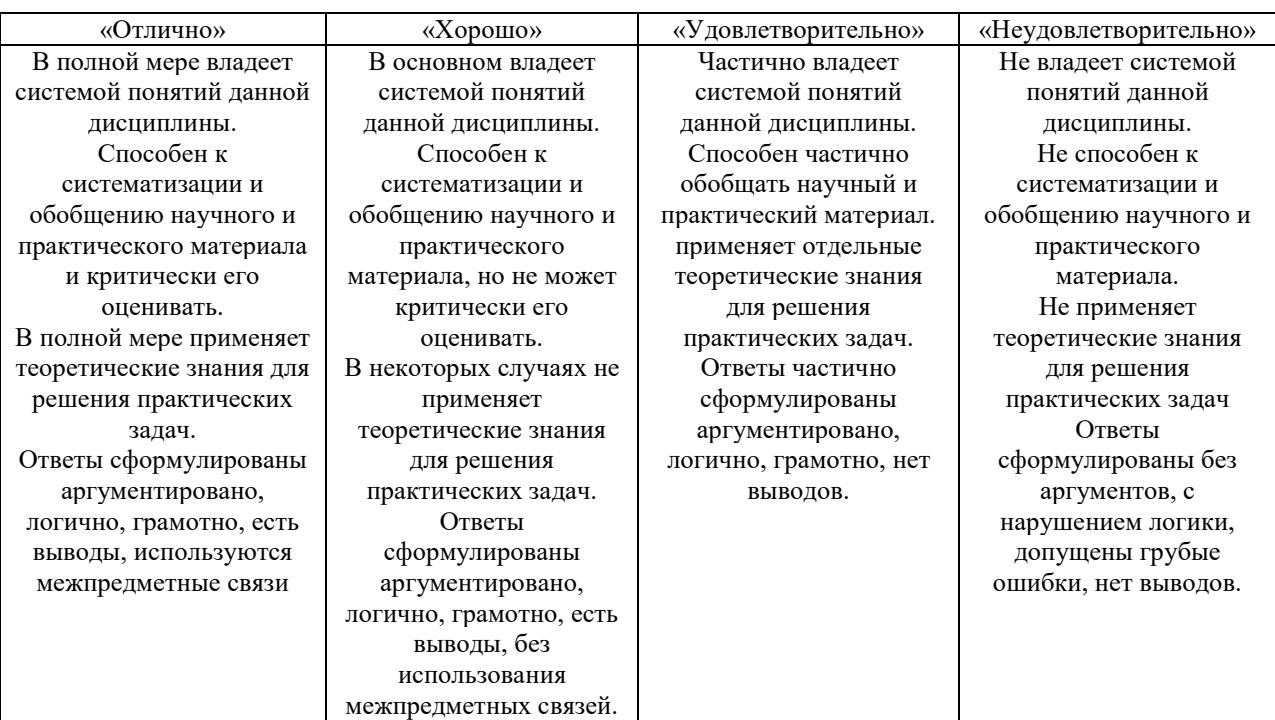

## 7. Критерии оценивания знаний и умений по итогам освоения дисциплины.

Промежуточная аттестация (итоговый контроль) проводится в форме дифференцированного зачёта в ходе летней экзаменационной сессии с выставлением итоговой оценки по дисциплине. К дифференцированному зачёту допускаются обучающиеся, успешно выполнившие все виды отчетности, предусмотренные по дисциплине учебным планом. В ходе дифференцированного зачёта проверяется степень усвоения материала, умение творчески и последовательно, четко и кратко отвечать на поставленные вопросы, делать конкретные выводы и формулировать обоснованные предложения. Итоговая оценка охватывает проверку достижения всех заявленных целей изучения дисциплины и проводится для контроля уровня понимания обучающимися связей между различными ее элементами.

В ходе итогового контроля акцент делается на проверку способностей обучающихся к творческому мышлению и использованию понятийного аппарата дисциплины в решении профессиональных задач по соответствующей специальности.

Знания, умения обучающихся на дифференцированном зачёте оцениваются по пятибалльной системе. Оценка объявляется обучающемуся по окончании его ответа на дифференцированном зачёте. Положительная оценка («отлично», «хорошо», «удовлетворительно» заносится в зачетноэкзаменационную ведомость и зачетную книжку лично преподавателем. Оценка «неудовлетворительно» проставляется только в экзаменационную ведомость.

Общими критериями, определяющими оценку знаний на дифференцированном зачёте, являются:

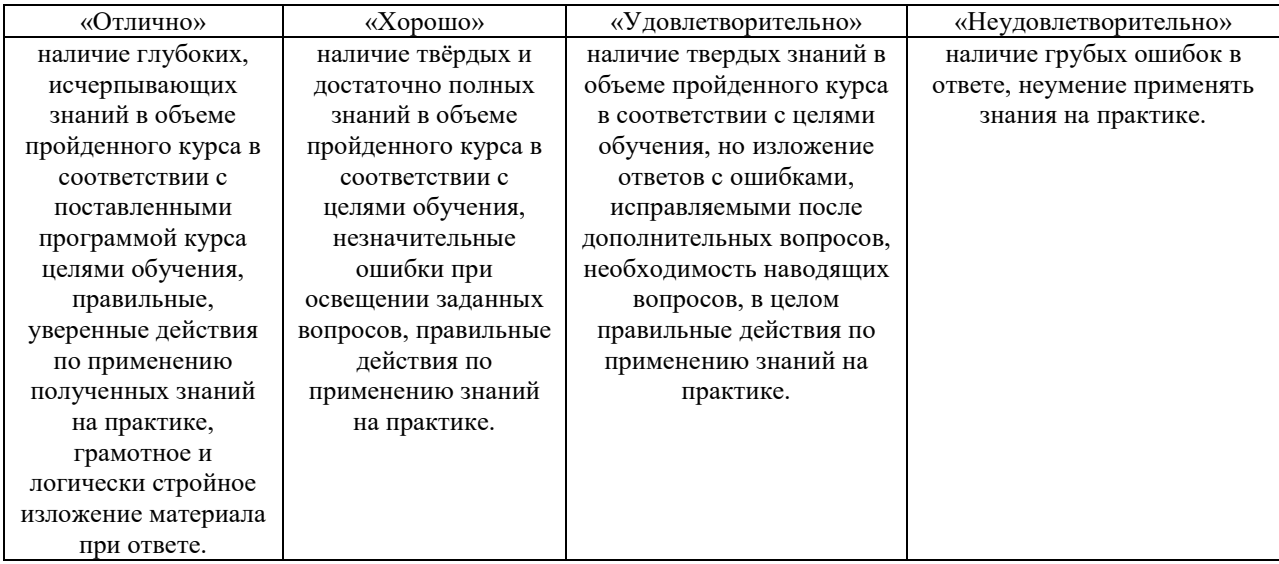

# 3. ТИПОВЫЕ КОНТРОЛЬНЫЕ ЗАДАНИЯ ИЛИ ИНЫЕ МАТЕРИАЛЫ, НЕОБХОДИМЫЕ ДЛЯ ОЦЕНКИ ЗНАНИЙ, УМЕНИЙ, НАВЫКОВ

## 1 ЭТАП - Текущий контроль освоения дисциплины

#### Общие критерии оценивания

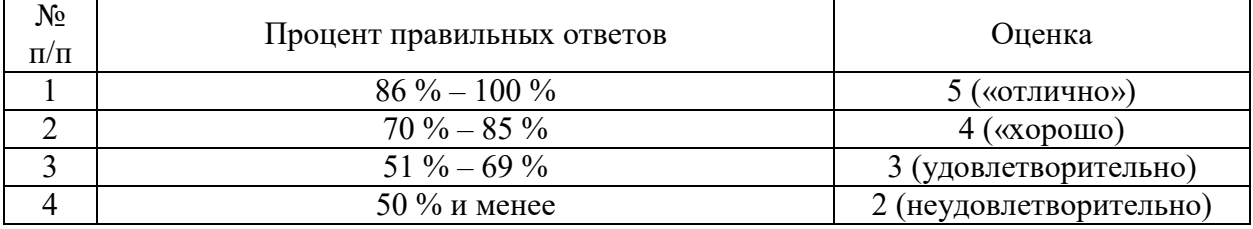

## 3.1. Практические работы

# Тема 1. Компьютер: аппаратное и программное обеспечение, файловая система

## Задания:

1. Охарактеризуйте место информатики в системе наук. Составьте схему взаимосвязи информатики с другими науками.

2. Заполните таблицу:

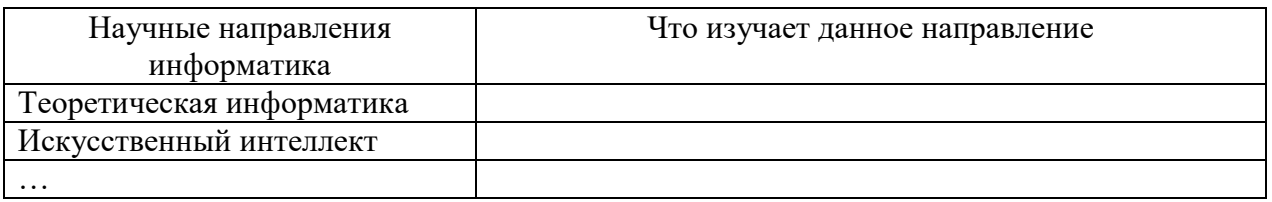

3. С помощью Универсального справочника-энциклопедии найдите ответы на следующие вопросы:

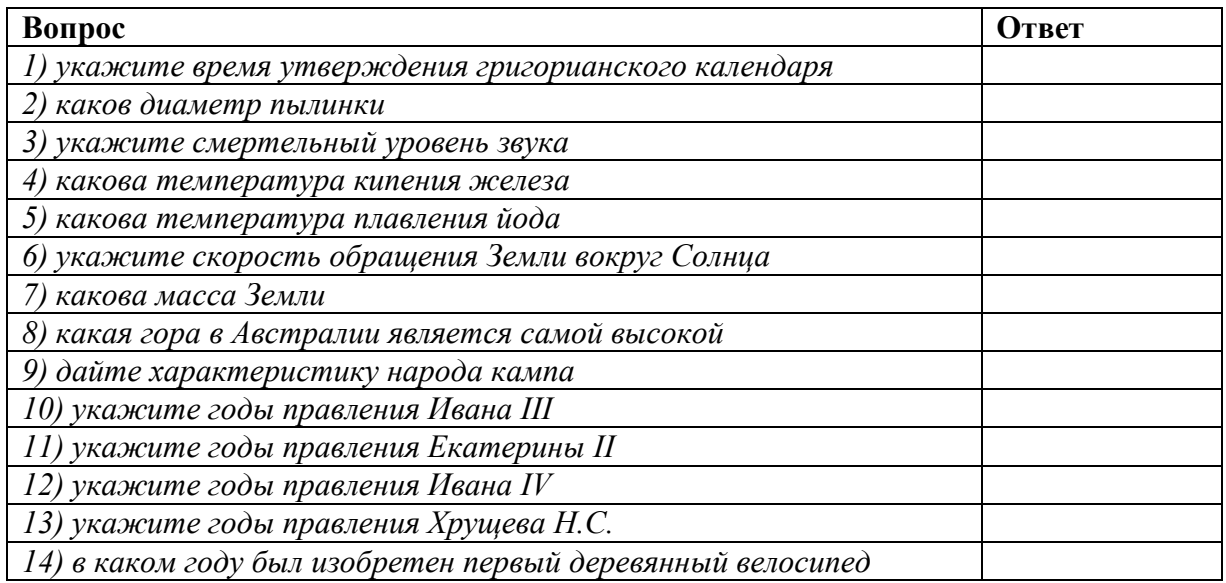

## 5. Подготовьте ответы на следующие вопросы:

- 1. Как необходимо вести себя в компьютерном классе во время учебного занятия и перемены? Какие правила техники безопасности нужно соблюдать?
- 2. Как правильно организовать рабочее место при работе за компьютером?
- 3. Почему информатику принято считать фундаментальной наукой?
- 4. Какие основные разделы можно выделить в дисциплине информатика?
- 5. Что Вы понимаете под информационными ресурсами?
- 6. Перечислите параметры для классификации информационных ресурсов.
- 7. Что понимают под образовательными информационными ресурсами?
- 8. Что можно отнести к образовательным электронным ресурсам?

## 6. Назовите предмет, цели, задачи информатики.

## Тема 2. Информационная деятельность человека

## Залания:

1. Подготовьте материал  $\Pi$ <sup>O</sup> теме «История развития информационного общества». Иллюстрации подберите в сети Интернет.

2. Подберите ссылки на открытые образовательные ресурсы по выбранной тематике (http://digital-edu.ru).

3. Найдите Федеральный закон «Об образовании в Российской Федерации», используя портал российского образования www.edu.ru.

4. Используя сайт «Единое окно (http://window.ru), составьте список ссылок на ресурсы, имеющие непосредственное отношение к подготовке по вашей будущей профессии. Воспользуйтесь также подборкой сайтов по профориентации.

## 5. Найдите ответы на следующие вопросы:

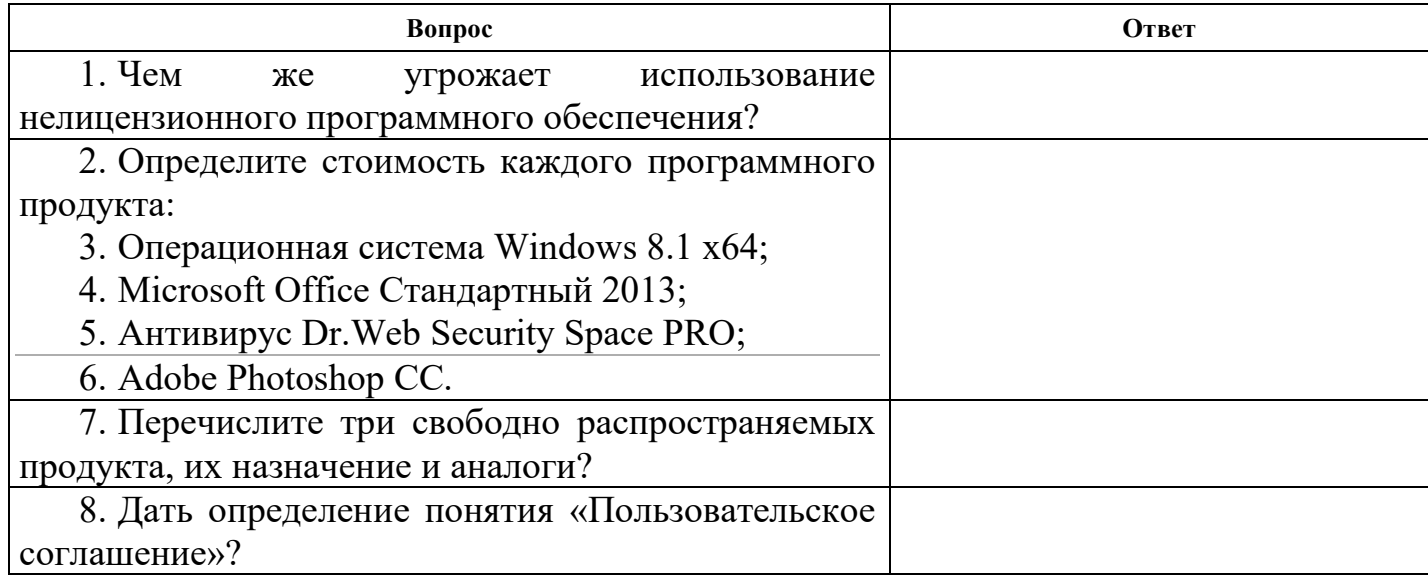

# Контрольные вопросы:

1. Дайте определение, что такое информационное общество?

- 2. Дайте определение понятия информационная культура.
- 3. Как можно охарактеризовать наше общество сегодня?
- 4. Каков запас информационных ресурсов России?

5. В какой степени каждый из вас соответствует этому образу человека, владеющего информационной культурой.

- 6. Перечислите задачи и функции информатики.
- 7. Является ли появление компьютера закономерным процессом развития общества.
- 8. В чем состоит различие между лицензионными, условно бесплатными и бесплатными программами?

9. Как можно зафиксировать свое авторское право на программный продукт?

10. Какие используются способы идентификации личности при предоставлении доступа к информации?

11. Почему компьютерное пиратство наносит ущерб обществу?

12. Какие существуют программные и аппаратные способы защиты информации?

13. Чем отличается простое копирование файлов от инсталляции программ? Для чего каждый дистрибутив имеет серийный номер?

# Тема 3. Информация и информационные процессы

# Залания №1

- 1. Загрузите Интернет.
- 2. С помощью адресной строки выйдите на образовательный портал и дайте ему характеристику.

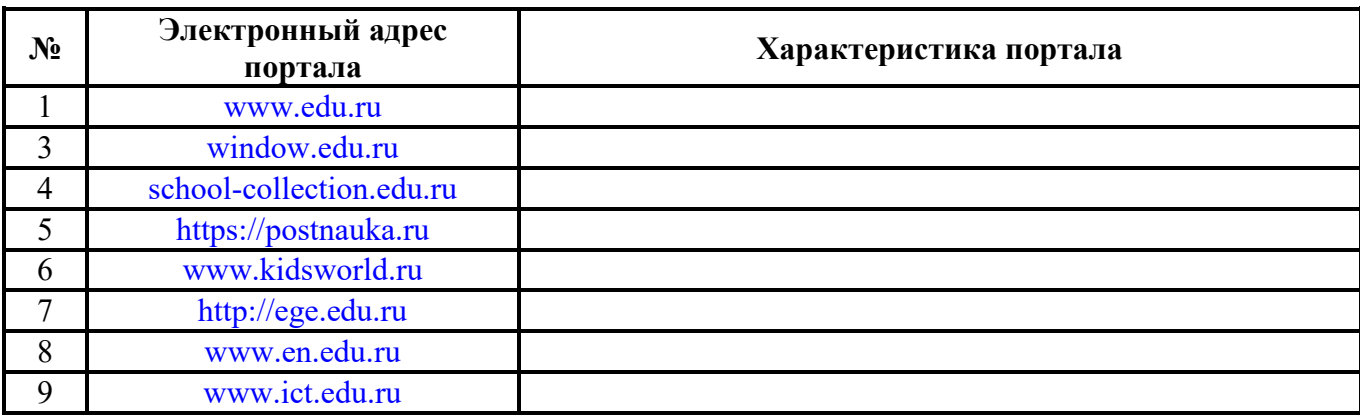

# Залание №2

- 1. Загрузите страницу электронного словаря Promt-www.ver-dict.ru.
- 2. Из раскрывающегося списка выберите Русско-английский словарь (Русско-Немецкий).
- 3. В текстовое поле Слово для перевода: введите слово, которое Вам нужно перевести.
- 4. Нажмите на кнопку Найти.
- 5. Занесите результат в следующую таблицу:

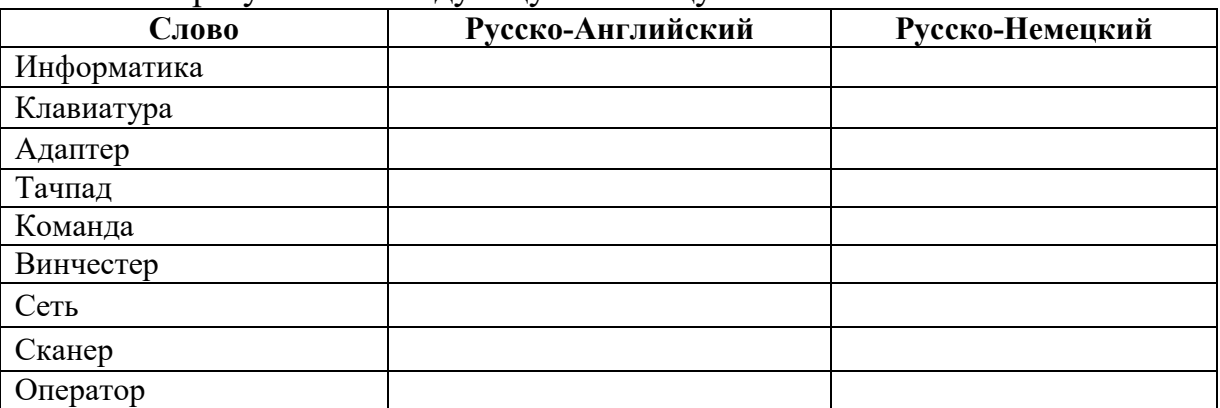

## Задание №3

- 1. Загрузите страницу электронного словаря– [https://academic.ru](https://academic.ru/) .
- 2. В текстовое поле Поиск по словарю: введите слово, лексическое значение которого Вам нужно узнать.
- 3. Нажмите на кнопку Искать. Дождитесь результата поиска.
- 4. Занесите результат в следующую таблицу:

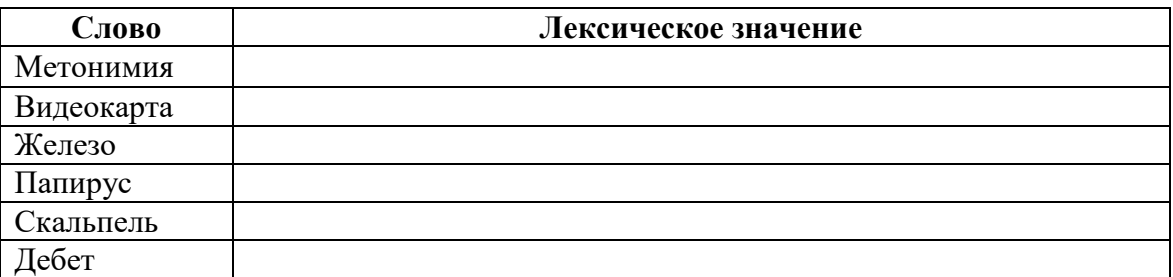

## Задание №4

С помощью одной из поисковых систем найдите информацию и занесите ее в таблицу:

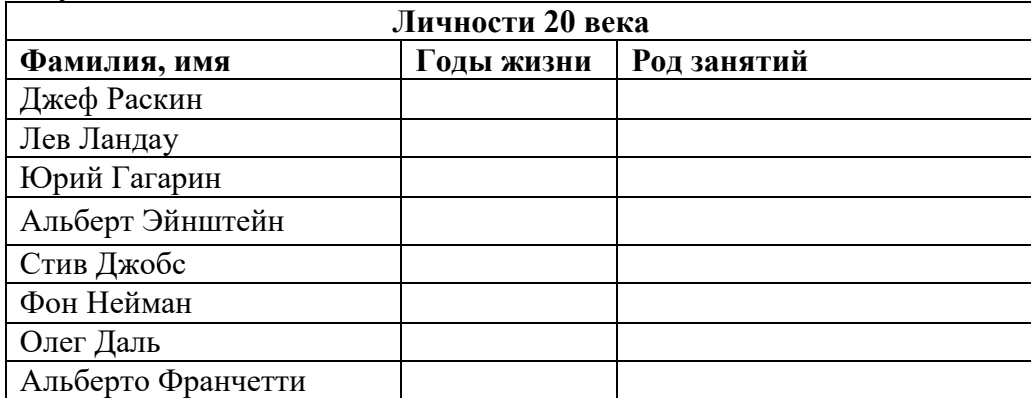

#### Задание №5

Заполните таблицу, используя поисковую систему Яндекс: www.yandex.ru.

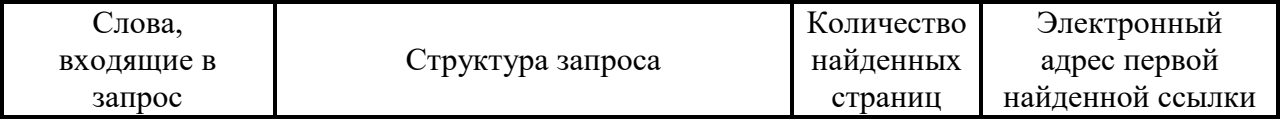

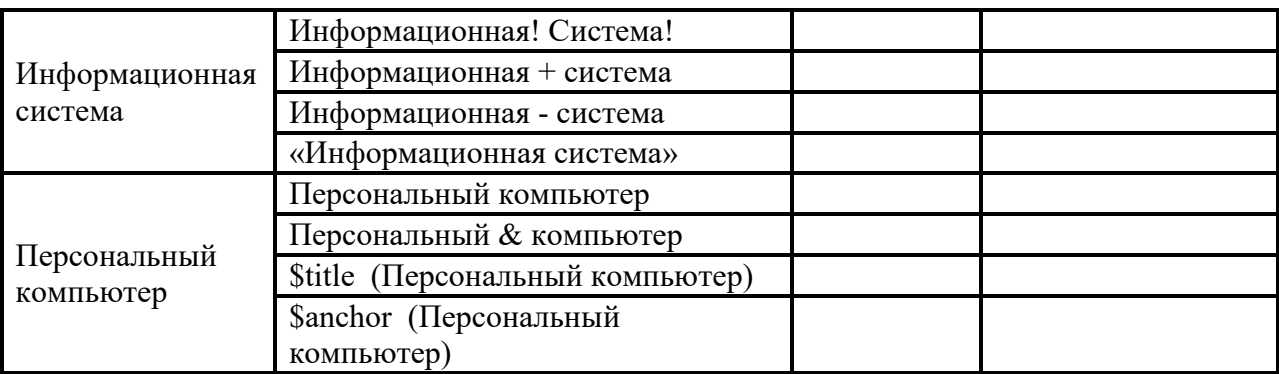

# Тема 4. Основы представления информации в компьютере. Задания:

Самостоятельная работа

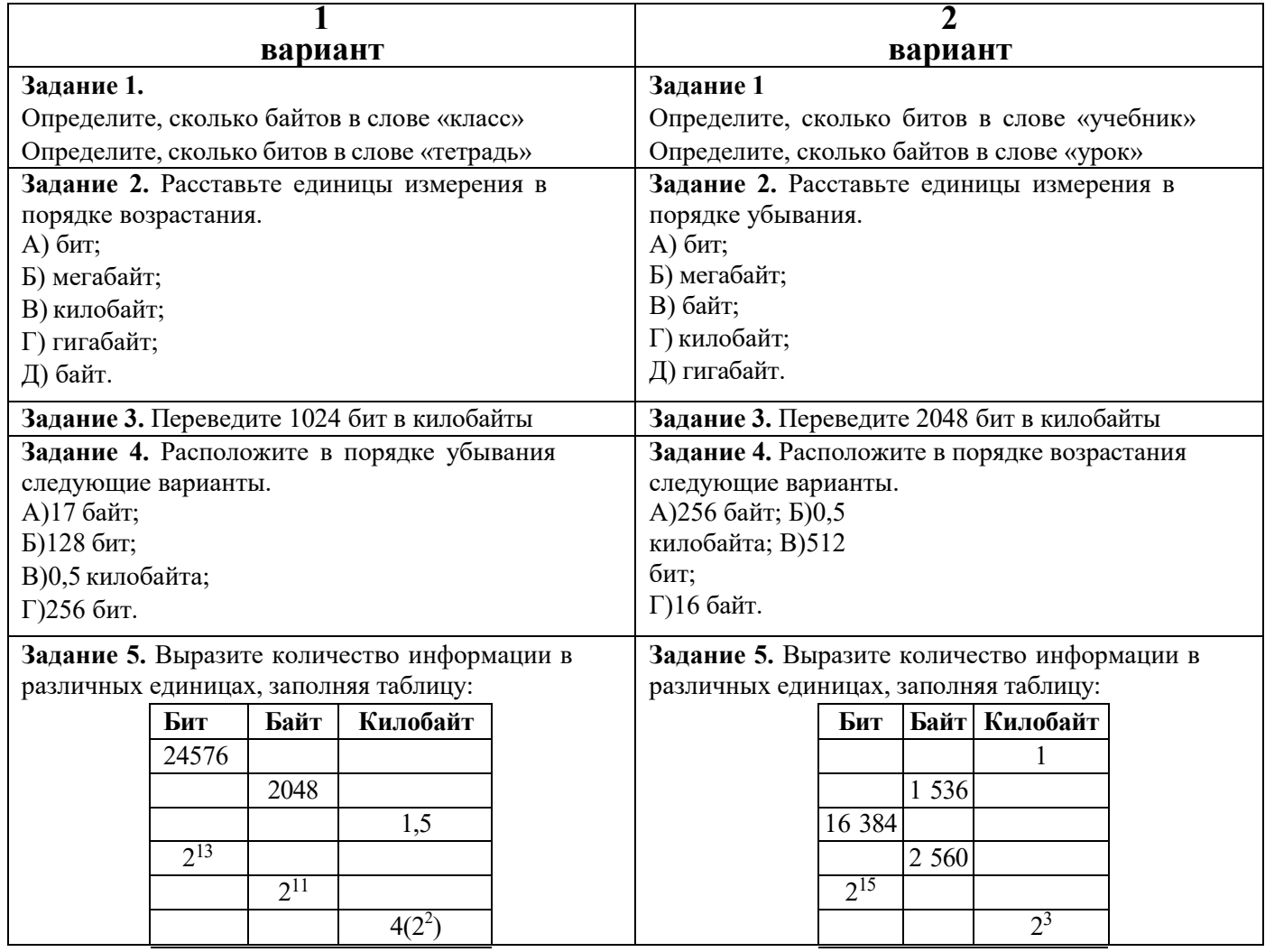

Задание 6. Каждый символ в Unicode закодирован двухбайтным словом. Оцените информационный объем следующего предложения в этой кодировке: «Без труда не вытащишь рыбку из пруда».

Задание7. В книге 100 страниц. На каждой странице 60 строк по 80 символов в строке. Вычислить информационный объем книги.

Задание 8. Объем сообщения, содержащего 20 символов, составил 100 бит. Каков размер алфавита, с помощью которого записано сообщение?

Задание 9. Сколько символов содержит сообщение, записанное с помощью 8 символьного алфавита, если объем его составил 120 бит?

Задачи для решения:

Алфавитный подход к измерению информации

- 1. Сообщение состоит из 100 символов, используется алфавит, состоящий из 64 символов. Каков информационный объем этого сообщения (в битах)
- 2. Дан текст из 600 символов. Известно, что символы берутся из таблицы размером 16 х 32, в которой все ячейки заполнены разными символами. Определите информационный объем текста в битах.
- 3. Для записи текста использовался алфавит, состоящий из 32 символов. Каждая страница текста содержит 32 строки. Информационный объем сообщения, состоящего из 5 страниц, составил 6400 байтов. Сколько символов в каждой строке текста?
- 4. Страница текста содержит 30 строк по 60 символов в каждой. Сообщение, состоящее из 4 страниц текста, имеет информационный объем 6300 байтов. Какова мощность алфавита?
- 5. Мощность алфавита равна 256 символов. Сколько Кбайт памяти потребуется для сохранения 160 страниц текста, содержащего в среднем 192 символа на каждой странице?
- 6. Мощность алфавита равна 64 символа. Сколько Кбайт памяти потребуется, чтобы сохранить 128 страниц текста, содержащего в среднем 256 символов на каждой странице?
- 7. Секретарь может набирать текст со скоростью 256 символов в минуту. Сколько Кбайт информации он сможет ввести в компьютер за 10 минут, если используется алфавит из 256 символов?
- 8. Для кодирования секретного сообщения используются 12 специальных знаков. При этом символы кодируются одним и тем же минимально возможным количеством битов. Чему равен информационный объем сообщения (в байтах) длиной 256 символов?
- 9. Для кодирования нотной записи используются 7 знаков-нот. Каждая нота кодируется одним и тем же минимально возможным количеством битов. Чему равен информационный объем (в битах) сообщения, состоящего из 180 нот?

10. Объем сообщения равен 7,5 Кбайт. Известно, что данное сообщение содержит 7680 символов. Какова мощность алфавита?

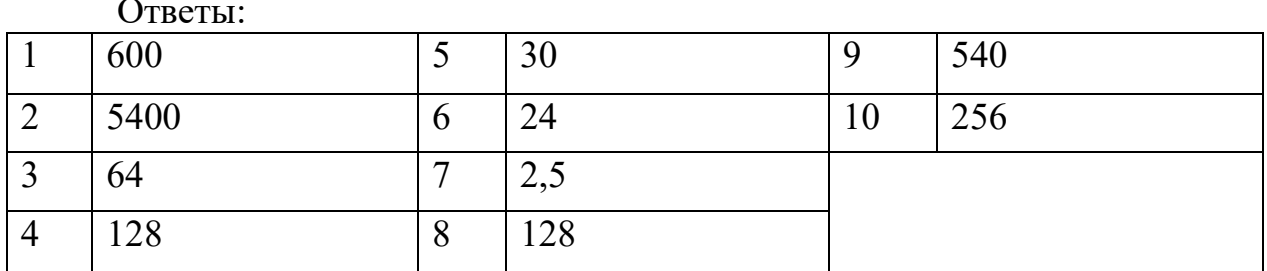

#### Контрольные вопросы:

1. Приведите примеры искусственных (формальных) и естественных языков.

1. Что называется кодированием и декодированием.

2. Как кодируется текст в компьютере, приведите примеры кодировочных таблиц.

3. Какие параметры участвуют в кодировании звуковой информации.

4. Какие цветовые модели используются при кодировании графики, каково их назначение.

5. Что такое система счисления, основание системы счисления, алфавит системы счисления.

6. Объясните порядок перевода чисел из десятичной системы счисления в любую другую.

7. Поясните порядок перевода чисел в десятичную систему счисления.

8. Поясните порядок перевода чисел из двоичной системы счисления в восьмеричную и шестнадцатеричную.

9. Как складывать, вычитать, умножать и делить двоичные числа.

## Тема 5. Элементы алгебры логики

Задания:

правый столбец таблицы впишите слово «да»,  $1_{\cdot}$  $\mathbf{B}$ если это высказывание, и «нет» - в противном случае:

# Определение:

Высказывание - это

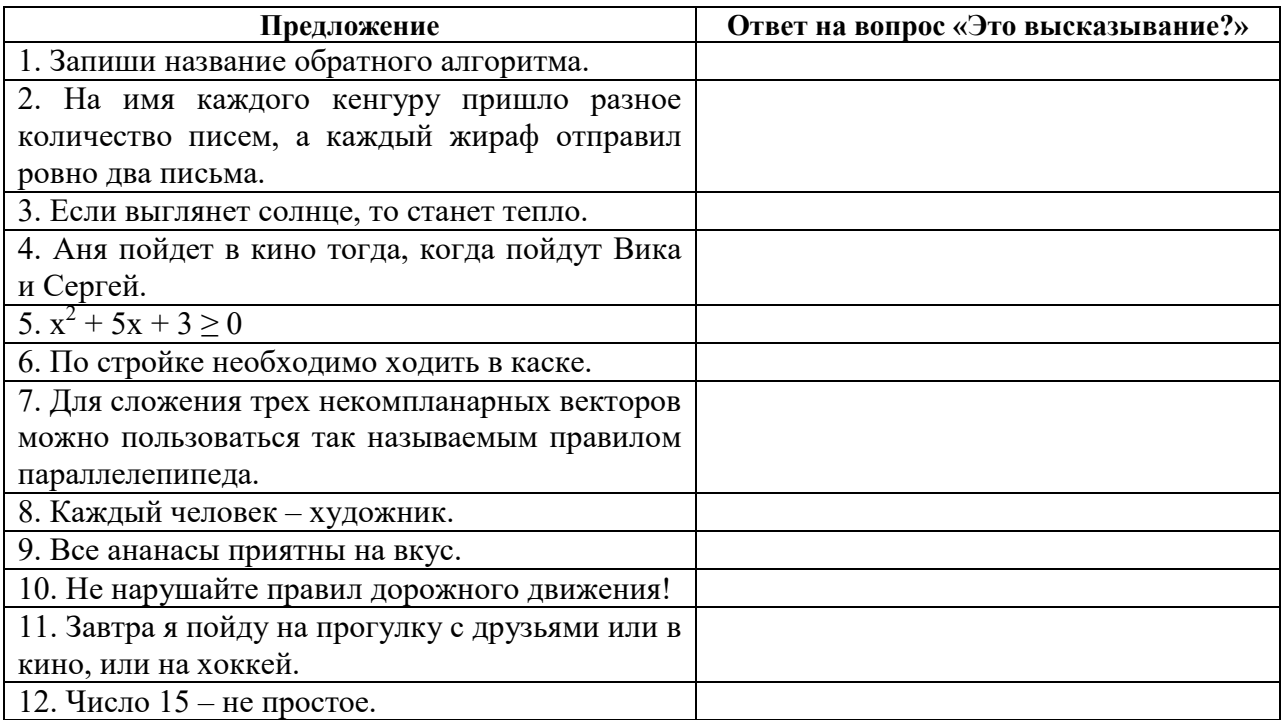

2. Составьте несколько сложных высказываний, используя нижеприведенные простые высказывания и логические связки.

- 1) Завтра будет дождь.
- 2) Мы вылетаем в Париж.
- 3) Мы хотим пойти за грибами.
- 4) Миша приглашает нас на рыбалку.
- 5) Саша приглашает нас на день рождения.
- 6) Алюминий + углерод =  $Al_4C_3$ .
- 7) Я знаю химию хорошо.
- 8)  $5 \cdot 5 = 625$ .

9) Он скоро окончит школу.

- 10) Он будет учиться в Москве.
- 11) Он победитель олимпиады по математике.
- 12) В промышленности фтор получают электролизом расплавов.

3. Составьте таблицу истинности высказывания:

- 1.  $((\neg a \land \neg b) \lor (b \leftrightarrow \neg c)) \rightarrow (c \lor a)$ , если a,b,c истинны.
- 2.  $(\neg (a \land b) \rightarrow (b \land c)) \leftrightarrow \neg (c \lor a)$ , если b,c истинны, a ложно.
- 3.  $((a \leftrightarrow b) \lor (\neg b \land c)) \rightarrow (c \lor \neg a)$ , если a,b истинны, c ложно.
- 4.  $(a \leftrightarrow \neg b) \lor ((b \land c) \rightarrow (c \lor \neg a))$ , если а ложно, b,c истинны.

#### Самостоятельная работа

#### Вариант № 1

1. Установите, какие из следующих предложений являются логическими высказываниями, а какие – нет (объясните почему):

a. Солнце есть спутник Земли.

 $b. 2+3=4.$ 

c. Сегодня отличная погода.

d. Кто сегодня дежурный?

e. Санкт-Петербург расположен на реке Нева.

2. Запишите высказывания на языке математической логики «Я поеду в Ялту или Сочи, если мне отпуск дадут летом».

3. Составьте таблицу истинности высказывания:

 $((b \wedge c) \rightarrow (c \vee \neg a))$ , если а – ложно, b,c – истинны.

#### Вариант № 2

1. Установите, какие из следующих предложений являются логическими высказываниями, а какие – нет (объясните почему):

a. Сейчас идет дождь.

b. Вчера жирафы улетели на север.

c. Красиво!

d. Музыка Баха слишком сложна.

e. По моему мнению – это сложная задача.

2. Запишите высказывания на языке математической логики «Если хорошо работать и выполнять все поручения вовремя, то можно получить премию».

3. Составьте таблицу истинности высказывания:

 $((a \leftrightarrow b) \lor (\neg b \land c)) \rightarrow (c \lor \neg a)$ , если  $a,b$  – истинны, c – ложно.

#### Вариант № 3

1. Установите, какие из следующих предложений являются логическими высказываниями, а какие – нет (объясните почему):

a. Который час?

b. В городе N живут более 2 миллионов человек.

c. Посмотрите на улицу.

d. У квадрата 6 сторон, и все они разные.

e. История – интересный предмет.

2. Запишите высказывания на языке математической логики «Если летом будет жарко и сыро, я не поеду в отпуск».

3. Составьте таблицу истинности высказывания:

 $(\neg (a \land b) \rightarrow (b \land c)) \leftrightarrow \neg (c \lor a)$ , если b,c – истинны, a – ложно.

#### Вариант № 4

1. Установите, какие из следующих предложений являются

логическими высказываниями, а какие – нет (объясните почему):

a. Железо – металл.

b. Если один угол в треугольнике прямой, то треугольник будет тупоугольным.

c. Если сумма квадратов двух сторон треугольника равна квадрату третьей, то он прямоугольный.

d. Кто хочет есть?

e. Этот роман очень занимательный.

2. Запишите высказывания на языке математической логики «Автопилот может работать, если исправен бортовой компьютер или два вспомогательных».

3. Составьте таблицу истинности высказывания:

 $((\neg a \land \neg b) \lor (b \leftrightarrow \neg c)) \rightarrow (c \lor a)$ , если a,b,c – истинны.

## Тема 6.

## Алгоритмы и элементы программирования

#### Задание:

1. Перед выходным днем папа сказал своему сыну: «Давай спланируем свой завтрашний день. Если будет хорошая погода, то проведем день в лесу. Если же погода будет плохая, то сначала займемся уборкой квартиры, а во второй половине дня сходим в зоопарк». Что получится на выходе блок-схемы, если:

а) погода хорошая;

б) погода плохая?

2. Имеются два кувшина емкостью 3 л и 8 л. Напишите алгоритм на естественном языке, выполняя который можно набрать из реки 7 л воды. (Разрешается пользоваться только этими кувшинами.)

## Контрольные вопросы:

1. Поясните понятие «алгоритм». Свойства алгоритма.

2. В чем особенность описания алгоритмов с помощью структурной схемы и конструкций алгоритмического языка.

3. Типовые алгоритмические конструкции и их назначение.

4. Исполнитель алгоритма. Что и кто может являться исполнителем алгоритма.

5. Алгоритм работы исполнителя на примере робота-манипулятора или автомата.

6. Линейный алгоритм. Структура линейного алгоритма.

7. Алгоритм ветвящейся структуры.

8. Виды циклических конструкций.

9. Нарисуйте схему цикла с предусловием и постусловием.

## Тема 7. Системы и технологии программирования

## Залания:

1. Составьте схему алгоритма и напишите программу, которая будет выполнять ввод трех целых чисел, если все числа положительные, то программа вычисляет произведение этих чисел, иначе - сумму.

2. Составьте схему алгоритма и напишите программу, которая производит с клавиатуры ввод числа. Если введенное число больше 0, то программа вычисляет квадратный корень этого числа. Иначе программа должна вывести на экран сообщение: «Некорректные данные».

3. Составьте схему алгоритма и напишите программу, которая будет выполнять ввод дробного числа. Если введенное число положительное, то на экране появляется сообщение «Число положительное», иначе «Число отрицательно».

4. Составьте алгоритм и напишите программу, которая будет выполнять ввод трех целых чисел, если все числа положительные, то арифметическое программа вычисляет среднее ЭТИХ чисел, иначе произведение.

5. Составьте алгоритм и напишите программу, которая будет выполнять ввод числа. Если число окажется положительным, то программа вычисляет корень из числа, иначе прибавит к нему число 5.

## Контрольные вопросы:

1. Особенность процедурно- и проблемно-ориентированных систем программирования.

объектно-ориентированной 2. Сущность технологии программирования.

3. Основные этапы разработки ПО. Жизненный цикл ПО.

4. Особенность логического программирования.

5. Назначение систем тестирования ПО.

6. Что включает в себя синтаксис языка программирования.

7. Что представляет собой программа.

8. Охарактеризуйте операторы, реализующие основные алгоритмические конструкции.

9. Поясните термин «структурное программирование».

## Тема 8. Технология создания и преобразования информационных объектов

## Залания:

Задание 1. Оформить текст различными видами списков по приведённому образцу **IE** 

#### • Компьютерное оборудование

О Системный блок

- o Монитор
- o Клавиатура
- o Принтер

#### Программное обеспечение

- o Операционная системы
- o Прикладные программы

#### Информационные материалы и документы

**Задание 2.** Создать список по образцу  $\frac{\frac{1}{2}}{100}$ . Задать начальное значение V.

- V. Сведения о системе
- VI. Аппаратные ресурсы
- VII. Компоненты
- VIII. Мультимедиа
	- IX. Монитор
	- X. Модем
- XI. Порты
- XII. Сеть
- XIII. Программная среда

**Задание 3.** Создать многоуровневый список  $\frac{1}{\sqrt[3]{x}}$ 

Для задания отступов списка использовать пиктограмму **FI** увеличить отступ

Программное обеспечение ЭВМ

#### 1. Операционные системы

- 1.1. MS DOS
- 1.2. Windows
- 1.3. UNIX
- 1.4. Linux

## 2. Системы программирования

- 2.1. BASIC
- 2.2. PASCAL
- 2.3. C#

## 3. Пакеты прикладных программ

- 3.1. Текстовые процессоры
	- 3.1.1. WORDPAD
	- 3.1.2. WORD
	- 3.1.3. WORD PERFECT
- 3.2. Электронные таблицы
	- 3.2.1. EXCEL
	- 3.2.2. LOTUS
- 3.3. Системы управления базами данных
	- 3.3.1. FOXPRO
	- 3.3.2. ACCESS
	- 3.3.3. ORACLE

#### Залание 4.

- 1. Создайте новый документ.
- 2. Введите текст следующего содержания:

## ГЛАВА 1. ТЕХНОЛОГИИ СОЗДАНИЯ WEB-САЙТОВ

#### $\S 1.1. HTML -$  как основное средство создания WEB - сайтов

TextMarkupLanguage Нурег (HTML) является стандартным языком, предназначенным для создания гипертекстовых документов в среде WEB.

#### 81. 2 Программные оболочки для создания WEB-сайтов

Большинство мощных редакторов, обладающих визуальными конструкторами (MicrosoftFrontPage, MacromediaDreamveawer, AdobeGolive), имеют не только визуальные средства, но и весьма развитые редакторы кода. Например, в последней версии FrontPage

реализован лаже слвоенный режим,  $\overline{B}$ котором пользователь может наблюдать, как действия

визуального редактора приводят к изменению кода.

#### ВЫВОДЫ ПО І ГЛАВЕ

ГЛАВА 2. ТЕХНОЛОГИИ СОЗДАНИЯ И ИСПОЛЬЗОВАНИЯ ЛИЧНОГО САЙТА ПРЕПОДАВАТЕЛЯ

#### §2.1. Структура WEB-сайта преподавателя

В соответствии с современными принципами корпоративной культуры к важным компонентам официальных интернет-ресурсов образовательных учреждений принадлежит информация о преподавателях и сотрудниках.

#### §2.2. Технология создания личного сайта преподавателя

- $1<sub>1</sub>$ Необходимо определить расположение основных моментов сайта.
- $2<sub>1</sub>$ Расположить конкретные материалы
- $\overline{3}$ . Определить через интерпретированные ссылки основные компоненты сайта
- Перекрепить конкретные материалы  $4.$
- 5. Разместить сайта и Internet
	- ВЫВОЛЫ ПО II ГЛАВЕ

#### ЗАКЛЮЧЕНИЕ

#### **ИСПОЛЬЗОВАННАЯ**

#### **ЛИТЕРАТУРА**

 $1<sub>1</sub>$ Каждый параграф работы разместите на отдельном листе

(Разметка страницы – Разрывы – Следующая страница).

 $2<sub>1</sub>$ В центре, снизу проставьте нумерацию страниц, начиная с номера 2.

(Вставка – Номер страницы – Внизу страницы. Для того, чтобы сделать начало со 2 страницы в конструкторе ставим V особый колонтитул для первой страницы).

 $\overline{3}$ . В начале локумента вставьте пустую страницу, и оформите титульный лист.

 $\overline{4}$ . На втором листе создайте Автособираемое оглавление.

(Ссылки - Оглавление - Автособираемое оглавление).

5. Выполните необходимое форматирование содержания вашего документа: TimesNewRoman, 14 пт, междустрочный интервал в 1,5 строки.

Выполните вставку обычной сноски в конце строки<sup>2</sup>: Microsoft Front Page, 6. Macromedia Dreamveawer, Adobe Golive; (Ссылки->Сноски-> Вставить сноску, введите в это поле текст следующего содержания: Вильямсон Х. Универсальный

Dynamic HTML. Библиотека программиста, 2014 г.

7. Для содержимого сноски выполните следующее форматирование: установите шрифт Times New Roman, 10 пт, междустрочный интервал в 1 строку.

8. Для любой строки вашего текстового документа выполните вставку концевой сноски.

9. Отформатируйте по критериям:

- Поля и отступы текста:  $\circ$ левое поле - 25 мм, правое поле - 10 мм, верхнее и нижнее поля - по 20 мм.
- $\bullet$ Текстовый редактор

Microsoft Word, шрифт Times New Roman, размер шрифта 12-14, выравнивание по ширине.

Междустрочный интервал: 1,5

Абзац 1,25 (равен 5 пробелам)

Нумерация страниц.

Первой страницей считается титульный лист, но номер «1» на нем не ставится.

Второй страницей является План работы, номер страницы выставляется в нижнем поле справа.

В «Плане» напротив соответствующих разделов и подразделов в обязательном порядке должны быть проставлены номера страниц, с которых они начинаются.

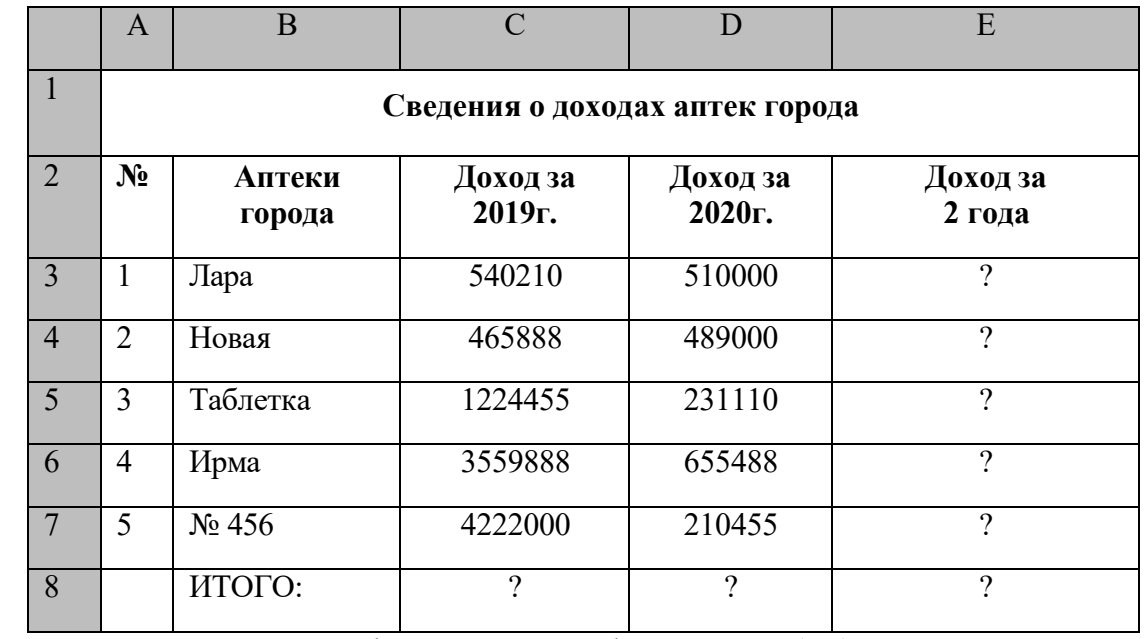

#### Задание 5. Оформите таблицу, произведите расчеты.

Для центрирования заголовка таблицы выделите блок ячеек A1:E1 и выполните

команду Объединить и поместить в центре .

30

Для задания нумерованного списка поставить курсор в ячейку А3 записать число 1 и удерживая клавишу Ctrl протянуть маркером Автозаполнения вниз до цифры 5.

Доход за 2 года = Доход за 2019+Доход за 2020.

Для выбора функции суммирования использовать кнопку  $\sum_{n=1}^{\infty} C_n$ умма.

Задайте границы таблицы

Для <u>переноса слов</u> используйте кнопку **Перенос текста** 

Переименуйте Лист1 - Аптеки.

Задание 6. Оформите таблицу и рассчитайте данные.

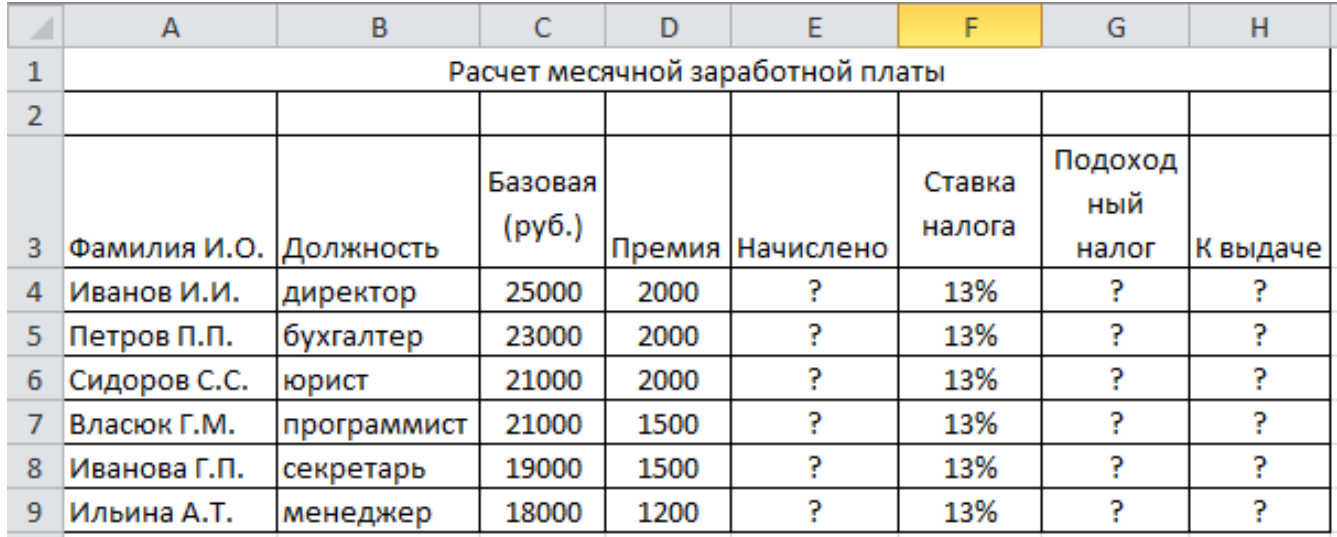

Начислено = Базовая + Премия

Подоходный Налог = Начислено \* Ставка налога

К выдаче = Начислено – Подоходный налог

Данные в столбце Ставка налога представлены в процентном

формате <sup>%</sup> Данные в столбце к Выдаче представить в

денежном формате  $\boxed{\mathbb{F}}$  Переименуйте Лист2 – Заработная плата.

#### Контрольные вопросы:

1. Какие функции текстового редактора и процессора можно определить как общие.

2. Какие инструментальные средства меню предусмотрены для моделирования текста.

3. Что такое абзац как строительный материал текста. Какие ключевые инструменты для моделирования текста имеются в процессоре Word.

4. Что представляет собой шаблон. В каких случаях он используется.

5. Что такое гиперссылка. В каких случаях она используется.

6. Перечислите общие инструменты графического редактора. Охарактеризуйте их.

7. Выполните моделирование изображения как эмблемы.

8. Что такое музыкальный и нотный редактор.

9. Перечислите основные цифровые устройства, необходимые для работы с музыкальным редактором.

10. Что представляет собой компьютерная презентация.

11. Опишите технологию создания компьютерной презентации.

12. Что представляет собой программа-калькулятор.

13. Назовите способы моделирования таблицы.

14. Правила работы с формулами и функциями.

## Тема 9. Телекоммуникационные технологии

# Задания 1:

1. Напишите краткий конспект по теоретическим сведениям

2. Запишите, из каких частей состоит ПК, на котором вы работаете.

3. Запишите, какие основные и прикладные программы (несколько) установлены на Вашем ПК.

# Задание 2.Найти указанную информацию и скопировать в

# новый документ.

1. Зайти на сайт htlp[:www.gismeteo.ru](http://www.gismeteo.ru/) и узнать погоду на ближайшие трое суток в вашем населенном пункте.

2. Зайти на сайт телеканала РТР [http://www.rutv.ru](http://www.rutv.ru/) и найти телепрограмму на текущий день.

3. Зайти на сайт Лаборатории Касперского http:/[www.kaspcrsky.ru/](http://www.kaspcrsky.ru/) и найти описания

вредоносных программ (их классификацию).

4. Зайти на сайт Российских железных дорог [http://www.rgd r](http://www/)u и найти информацию о расписании и наличии билетов на завтрашний день на поезда, идущие по маршруту Воронеж - Москва.

5. Зайти на сайт газеты «Из рук в руки» вашего населённого пункта и найти информацию обо всех продаваемых автомобилях Ford Focus 2009 года выпуска.

6. Зайти на сервер Волгоградского института бизнеса [http://www.volbi.ru и узнат](http://www.volbi.ru/)ь об условиях приёма на вашу специальность. Задание 3.

1. Зайти на сайт любого компьютерного салона вашего населенного пункта (найти с помощью поиска) и скачать их прайслист, сохранив его в своей папке.

2. Зайти в свой почтовый ящик и отправить скачанный прайс-лист на электронный ящик вашего преподавателя. (сделать скриншот).

3. Найти информацию об операционной системе Linux и сохранить её в виде файла в формате .doc (используя буфер обмена) в своей папке.

4. Найти информацию о курсах валют на сегодня (евро и доллар).

5. Найти приведённую ниже информацию о вашем городе: Дата создания, площадь, население, телефон приемной Администрации города, темп инфляции, прожиточный минимум.

Задание 4. Найдите в сети Интернет ответы на поставленные вопросы

и заполните таблицу.

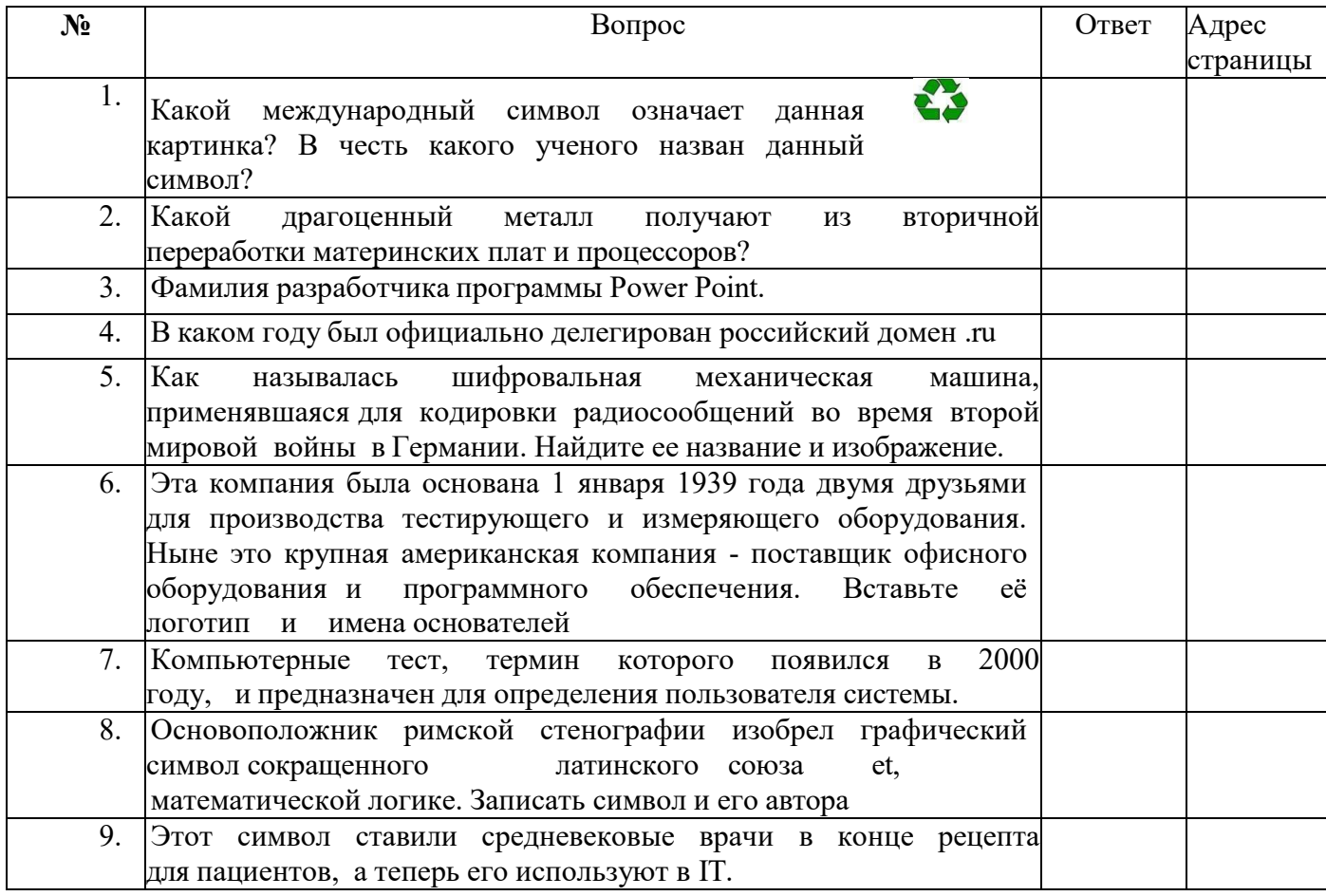

# Контрольные вопросы.

- 1. Назовите внешние устройства ПК.
- 2. Назовите внутренние устройства ПК.
- 3. Для чего предназначен процессор и каковы его характеристики?
- 4. Что такое видеоконтроллер?
- 5. ОЗУ и ПЗУ это обязательные устройства?
- 6. В чём отличие ОЗУ и ПЗУ?
- 7. Что такое принтеры, каких типов они бывают?
- 8. Опишите принцип печати матричных принтеров.
- 9. Опишите принцип печати струйных принтеров.
- 10. Какой принцип печати используется в лазерных принтерах.
- 11. Для чего нужны дисководы?
- 12. Для чего нужны винчестеры?
- 13. Какими характеристиками отличаются друг от друга винчестеры?
- 14. Что такое модем и факс-модем?
- 15. Каков принцип работы плоттера?
- 16. На какие основные классы принято разделять ПО?
- 17. Что включает в себя системное ПО?
- 18. Какие программы входят в прикладное ПО?
- 19. Для чего нужна операционная система ПК?
- 20. Что такое драйверы и для чего они используются?
- 21. Что такое утилиты и какие типы утилит чаще всего используются?
- 22. Что включает в себя система программирования?
- 23. Какие прикладные программы наиболее широко распространены?
- 24. Для чего применяются текстовые редакторы, приведите пример?
- 25. Для чего используются табличные процессоры, приведите пример?
- 26. Для чего предназначены издательские системы, приведите пример?
- 27. Для чего нужны программы подготовки презентаций, приведите пример?
- 28. Для чего служат графические редакторы, приведите пример?
- 29. Что позволяют делать на ПК программы для анимации и для создания компьютерного видео, приведите примеры?
- 30. Для чего предназначены бухгалтерские программы и правовые БД, приведите примеры?
- 31. Что позволяют делать на ПК персональные информационные менеджеры и программы планирования, приведите примеры?
- 32. Что позволяют делать на ПК программы распознавания символов и программы-переводчики, приведите примеры?
- 33. Для чего применяются СУБД и САПР, приведите примеры?
- 34. Каково основное назначение компьютерных сетей.
- 35. Поясните особенность одноранговых сетей.
- 36. Для чего предназначены серверы. Какие типы серверов вы знаете.
- 37. В чем заключается процесс передачи данных. Что называется пакетом данных. Для чего информация разбивается на пакеты.
- 38. Что называется протоколом. Поясните, какую роль играют протоколы при передаче информации между компьютерами.

# Тема10. Основы информационной безопасности Задание 1.

Ответьте на следующие вопросы:

- Отличие полной проверки от быстрой проверки;
- Понятие вирусной атаки;
- Назначение доверенного процесса;
- Понятие карантина;
- С какой целью объекты помещаются на карантин?
- Понятие подозрительного объекта;

## Задание 2.

Опишите с пояснением:

1. Что такое компьютерный вирус?

2. Перечислите виды компьютерных вирусов. Ответ оформите в виде таблины:

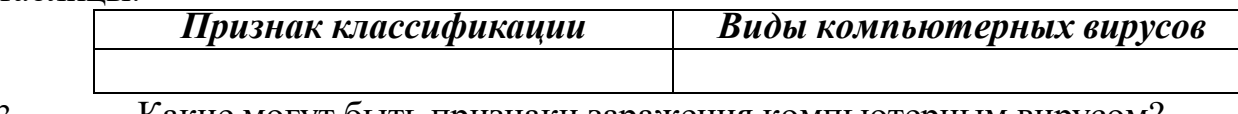

3. Какие могут быть признаки заражения компьютерным вирусом?

# 4. Виды антивирусных программ. Ответ оформите в виде таблицы:

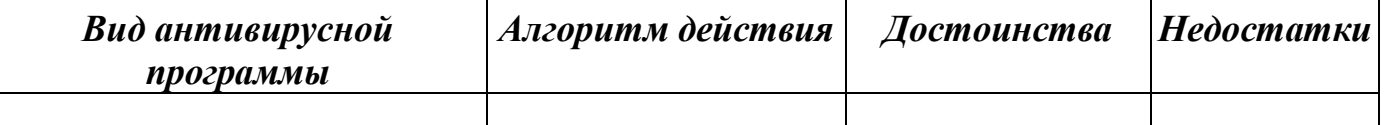

5. Укажите действия для проверки диска С:(:D)\ на наличие вирусов?

6. Какая информация отображается в отчёте о проведенной проверке?

# Контрольные вопросы:

- 1. Почему необходимо защищать информацию.
- 2. Что понимается под защитой информации. Какую систему можно назвать безопасной.
- 3. Что такое государственная тайна. Какие сведения можно отнести к государственной тайне.
- 4. Что такое коммерческая тайна. Какая информация составляет коммерческую тайну. Что не относится к коммерческой тайне.
- 5. Какие уровни доступа к информации регламентированы российским законодательством.
- 6. Как подразделяются методы защиты информации.
- 7. Чем характеризуются организационно-правовые методы и средства защиты информации.
- 8. Какие инженерно-технические методы и средства используются при защите информации.
- 9. Как защитить информацию от несанкционированного доступа.
- 10. Что такое «компьютерный вирус». Как классифицируются компьютерные вирусы.
- 11. Какие средства используются для антивирусной защиты.
- 12. С помощью чего вирус может попасть в компьютер.
- 13. Как защищают информацию от копирования.
- 14. На чем основаны криптографические методы и средства защиты информации.
- 15. Как осуществляется несимметричное шифрование данных.
- 16. Что понимается под информационной безопасностью.
- 17. Какие категории информационной безопасности выделяют.
- 18. Что такое угрозы информационной безопасности.
- 19. Какие действия приводят к неправомерному овладению информацией.

# 3. 2. Тематика рефератов

# Тема 1.

1. Место информатики в системе наук.

# Тема 2.

- 1. История развития информационного общества.
- 2. Опасности информационного общества.

# Тема 3.

- 1. «Информация это основа управления» (В.М. Глушков).
- 2. Роль компьютеров в развитии процессов моделирования.

# Тема 4.

1. Двоичное кодирование и компьютер.

2. Цветовая модель RGB как основная модель, используемая в компьютерных мониторах.

# Тема 5.

- 1. Вклад российских и советских ученых в развитие информатики.
- 2. Суперкомпьютеры пятого поколения.
- 3. Искусственный интеллект.
- 4. Квантовые компьютеры. Кубит.

# Тема 6.

- 1. Алгоритмизация и программирование.
- 2. История появления термина алгоритм.

# Тема 7.

- 1. История языков программирования.
- 2. Эволюция и перспективы языков программирования.

# Тема 8.

- 1. Калькулятор и компьютер.
- 2. Возможности первых ЭВМ.
- 3. Компьютерная база данных система организации, хранения, доступа, обработки и поиска информации.

## Тема 9.

- 1. Этикет в сетевом общении.
- 2. Правовая охрана данных в сети Интернет.

## Тема 10.

- 1. Классификация антивирусных программ.
- 2. Классификация компьютерных вирусов.
- 3. Виды мошенничества в Интернете.

# Домашняя контрольная работа (для студентов заочной формы обучения)

## Общие указания по выполнению домашней контрольной работы

## Правила выбора варианта домашней контрольной работы.

Номер варианта, который выполняет обучающийся, определяется по последней цифре номера его зачетной книжки. При этом цифре «0» соответствует вариант № 10.

## Правила оформления домашней контрольной работы.

Домашняя контрольная работа (ДКР) выполняется студентами заочной формы обучения в форме электронного документа в текстовом редакторе Word или его аналогах. Тип документа doc или docx. Формат страниц - А4.

Поля ДКР: левое – 30 мм, правое – 15 мм, верхнее и нижнее – по 20 мм. При наборе текста ДКР на компьютере используется шрифт Times New Roman Cir, кегль (размер шрифта) – 14, межстрочный интервал – 1,5 строки.

Все страницы работы нумеруются, начиная с титульного листа, но непосредственно на нем номер не ставится. Номер страницы ставится в середине верхнего поля страницы, между ним и текстом на странице пропускается одна строка.

Каждый новый раздел ДКР (содержание, введение, разделы, список источников и литературы) начинается с новой страницы. Названия все разделов работы располагаются посредине строки и выделяются полужирным начертанием шрифта. Точка в конце названия не ставится, оно не подчеркивается и слова в нем разрывать переносами нельзя. Между названием и остальным текстом делается пропуск одной строки.

Отступ первой строки каждого абзаца (красная строка) – 1,25 см.

Оформление текста работы применительно к оформлению сносок, списка источников и литературы аналогично оформлению курсовой работы (методические рекомендации можно скачать на официальном сайте образовательной организации).

Структура ДКР включает в себя:

- титульный лист;

- содержание (если ДКР имеет большой объем (более 10 стр.) или
имеет характер творческой или учебно-научной работы, предполагающей рубрикацию текста). Содержание представляет собой перечень разделов работы с указанием соответствующих им номеров страниц;

- основную часть (содержит ответы на выданное обучающемуся задание);

- список источников и литературы.

Домашняя контрольная работа сдается на проверку преподавателю путем размещения файла работы в ЭИОС до начала сессии, во время которой предусмотрена сдача экзамена/зачета по дисциплине, по которой предусмотрена ДКР. ДКР проверяется преподавателем, который ведет занятия по данной учебной дисциплине и при необходимости защищается в ходе семинарского занятия по дисциплине.

## Вариант 1.

Задание 1. Оформите текст по образцу, используя таблицу без обрамления, WordArt, маркированный список, форматирование абзацев и шрифта.

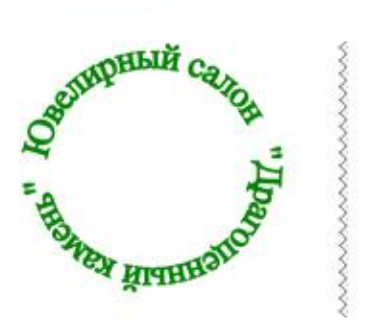

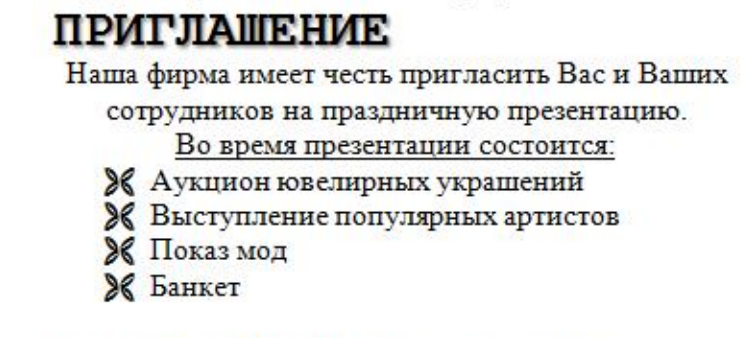

Мы будем рады увидеть Вас на нашем празднике

Задание 2. Создать по прилагаемому образцу таблицу с помощью Microsoft Word..

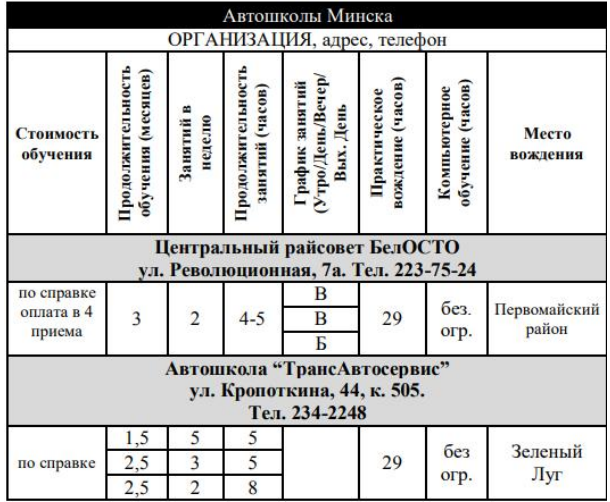

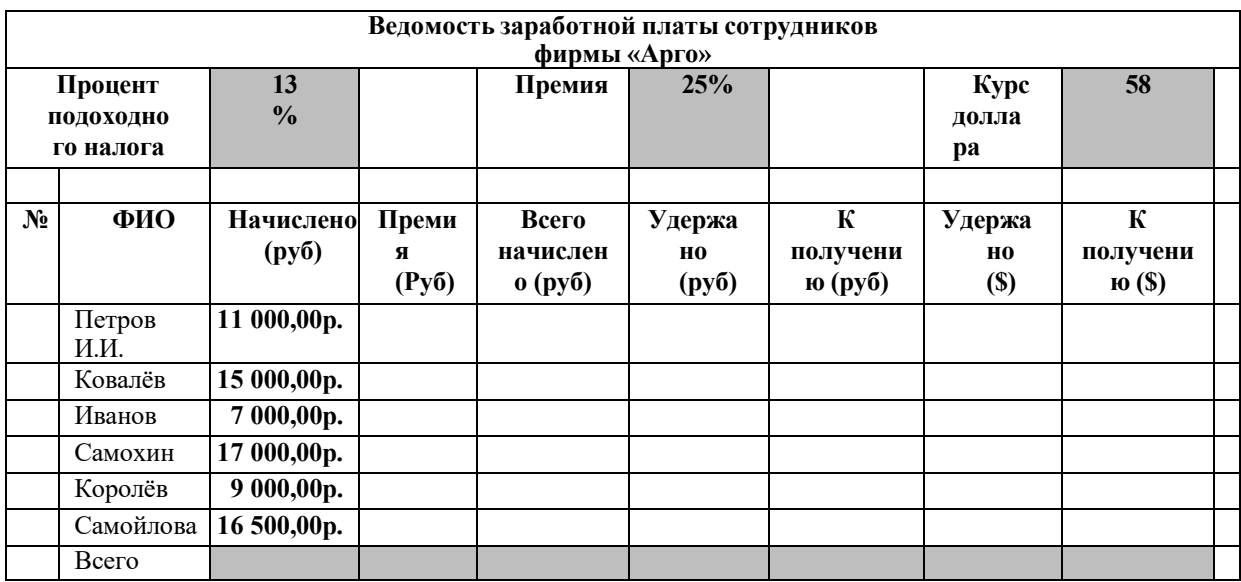

## Задание 3. Создайте по образцу документ Excel.

1. Выполните вычисления, используя абсолютную и относительную адресацию:

Премия (руб)=Начислено (руб)\*Премия (Процент) Всего начислено (руб)=Начислено(руб)+Премия(руб) Удержано (руб)=Всего начислено(руб)\*Процент подоходного налога К получению (руб)=Всего начислено(руб)-Удержано(руб) Удержано(\$)=Удержано (руб)/Курс доллара К получению(\$)=К получению (руб)/Курс доллара

- 2. Постройте круговую диаграмму, иллюстрирующую информацию о получении премии работников.
- 3. Постройте гистограмму, иллюстрирующую информацию о налогах, и полученных суммах работников.

## Задание 4.

- 3. Создайте новый документ.
- 4. Введите текст следующего содержания:

#### ГЛАВА 1. ТЕХНОЛОГИИ СОЗДАНИЯ WEB-САИТОВ

#### 81.1. НТМL - как основное средство создания WEB - сайтов

Hyper TextMarkupLanguage (HTML) является стандартным языком, предназначенным для создания гипертекстовых документов в среде WEB.

§ 1. 2 Программные оболочки для создания WEB-сайтов

Большинство мощных редакторов, обладающих визуальными конструкторами (MicrosoftFrontPage, MacromediaDreamyeawer, AdobeGoliye), имеют не только визуальные средства, но и весьма развитые редакторы кода. Например, в последней версии FrontPage.

реализован даже сдвоенный режим, в котором пользователь может наблюдать, как действия

визуального редактора приводят к изменению кода.

#### ВЫВОЛЫ ПО І ГЛАВЕ

### ГЛАВА 2. ТЕХНОЛОГИИ СОЗДАНИЯ И ИСПОЛЬЗОВАНИЯ ЛИЧНОГО САЙТА ПРЕПОДАВАТЕЛЯ

#### §2.1. Структура WEB-сайта преподавателя

В соответствии с современными принципами корпоративной культуры к важным компонентам официальных интернет-ресурсов образовательных учреждений принадлежит информация о преподавателях и сотрудниках.

#### §2.2. Технология создания личного сайта преподавателя

- $1<sub>1</sub>$ Необходимо определить расположение основных моментов сайта.
- $2.$ Расположить конкретные материалы
- 3. Определить через интерпретированные ссылки основные компоненты сайта
- $4.$ Перекрепить конкретные материалы
- 5. Разместить сайта и Internet

#### ВЫВОДЫ ПО II ГЛАВЕ **ЗАКЛЮЧЕНИЕ ИСПОЛЬЗОВАННАЯ** ЛИТЕРАТУРА

3. Каждую главу и каждый параграф работы разместите на отдельном листе

(Вставка - Разрыв страницы).

4. В центре, снизу проставьте нумерацию страниц, начиная с номера 2.

(Вставка – Номер страницы – Внизу страницы , для нумерации со 2 страницы нужно поставить V «Особый колонтитул для первой с страницы»).

- 5. В начале документа вставьте пустую страницу, и оформите титульный лист ( по образцу).
- 6. На втором листе создайте Автособираемое оглавление.

(Для этого нужно все пункты из оглавления во вкладке «Стиль» задать стиль «Заголовок 1», а для подпунктов «Заголовок 2»).

Образец:

#### Оглавление

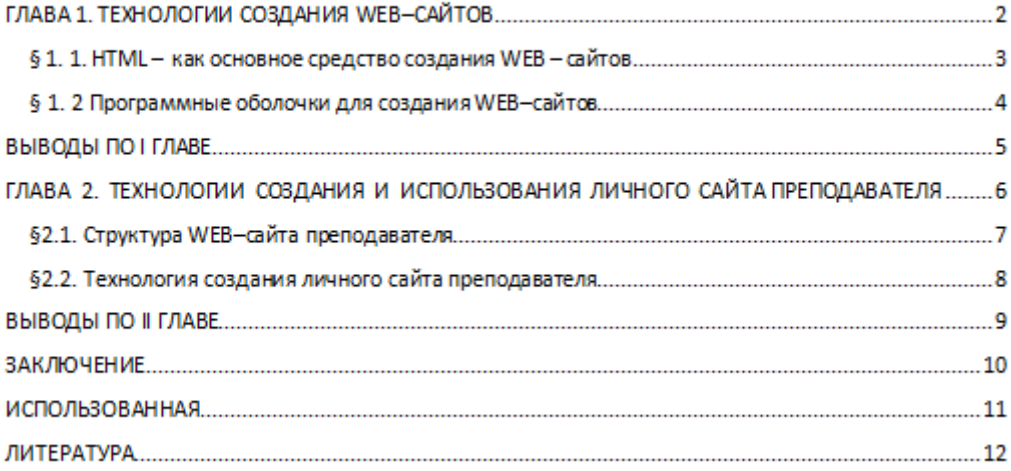

- 7. Выполните необходимое форматирование содержания вашего документа: TimesNewRoman, 14 пт, междустрочный интервал в 1,5 строки.
- 8. Выполните вставку обычной сноски в конце строки<sup>2</sup>: Microsoft Front Page, Масromedia Dreamveawer, Аdobe Golive; (Ссылки→Сноски→ Вставить сноску, введите в это поле текст следующего содержания: Вильямсон X. Универсальный Dynamic HTML. Библиотека программиста, 2014 г.
- 9. Для содержимого сноски выполните следующее форматирование: установите шрифт Times New Roman, 10 пт, междустрочный интервал в 1 строку.
- 10. Для любой строки вашего текстового документа выполните вставку концевой сноски.
- 11. Отформатируйте по критериям:
- Поля и отступы текста:

левое поле - 25 мм,

правое поле - 10 мм,

верхнее и нижнее поля - по 20 мм.

Текстовый редактор

Microsoft Word, шрифт Times New Roman, размер шрифта 12-14, выравнивание по ширине.

Междустрочный интервал: 1,5

Абзац 1,25 (равен 5 пробелам)

#### Нумерация страниц.

Первой страницей считается титульный лист, но номер «1» на нем не ставится.

Второй страницей является План работы, номер страницы выставляется в нижнем поле справа.

В «Плане» напротив соответствующих разделов и подразделов в обязательном порядке должны быть проставлены номера страниц, с которых они начинаются.

Вариант 2.

Задание 1. Создать объявление, и разместить максимальное количество на листе альбомной ориентации.

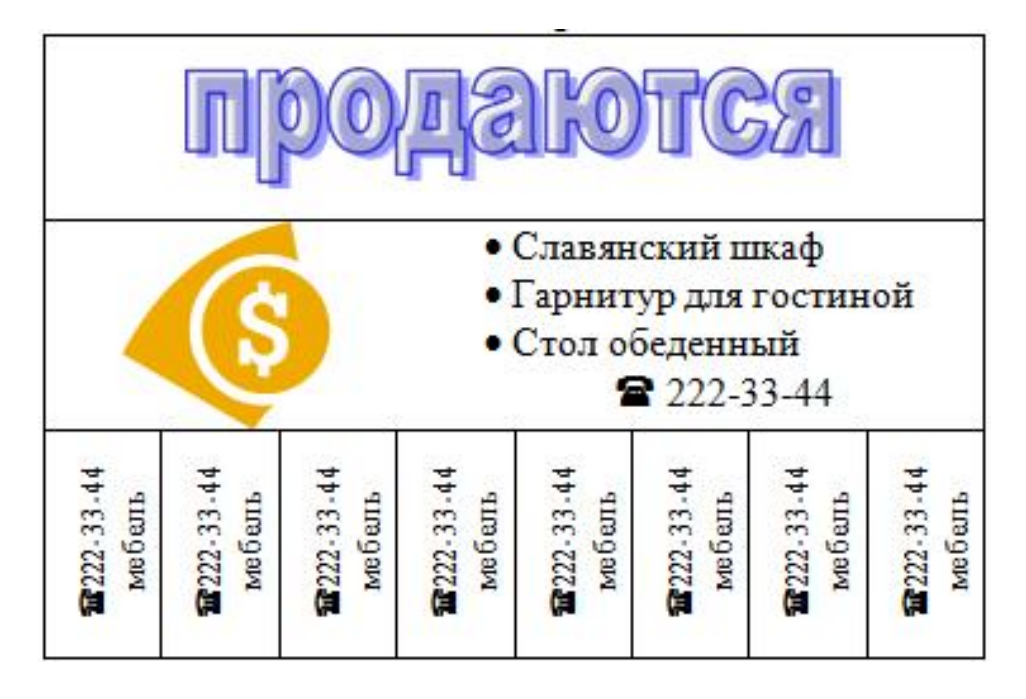

Задание 2 Создать по прилагаемому образцу таблицу.

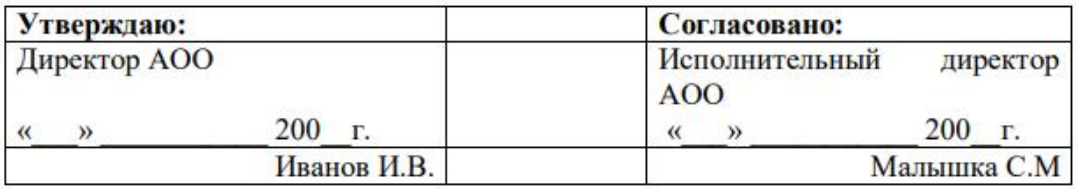

#### ДОГОВОР

о совместном выполнении научно-исследовательских работ

Мы, АОО, в дальнейшем именуемый ЗАКАЗЧИК, и КБ «Наука», в дальнейшем именуемый ИСПОЛНИТЕЛЬ, обязуемся, выполнить следующие работы:

- 1. Разработать проект системы автоматизации процесса обучения на персональном компьютере.
- 2. Реализовать данный проект в операционной системе Windows, с помощью интегрированной среды программирования Delphi.
- 3. Провести опытную эксплуатацию системы автоматизации обучения на факультете управления и социальных технологий.
- 200 г. 4. Внедрить разработанную систему до « »

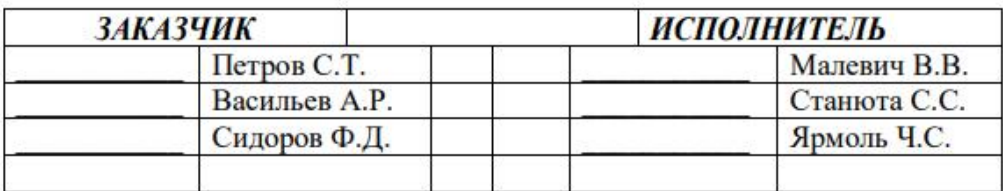

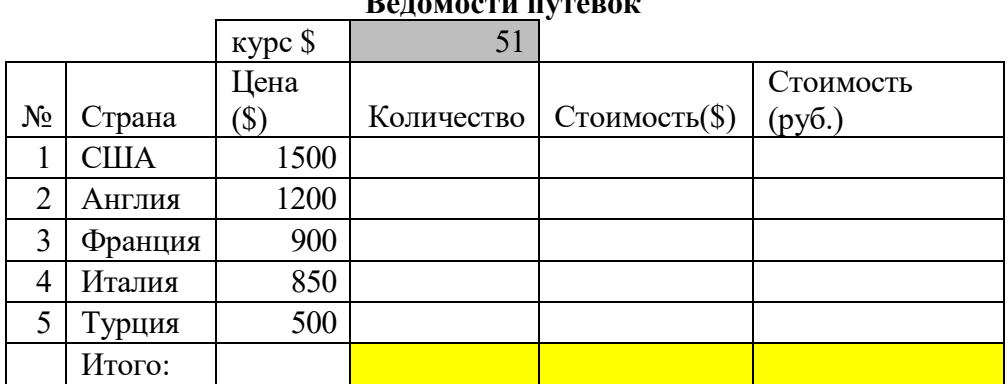

# Ведомости путевок

1. Внесите значения количества путевок и их стоимость. Выполнить вычисления:

## Стоимость (\$)=Цена(\$)\*Количество

## Стоимость (руб)=Стоимость (\$)\*Курс \$

- 2. Построить гистограмму, иллюстрирующую количество проданных путевок.
- 3. Построить круговую диаграмму, иллюстрирующую цены на путевки.

## Задание 4.

- 1. Создайте новый документ.
- 2. Введите текст следующего содержания:

## ГЛАВА 1. ТЕХНОЛОГИИ СОЗДАНИЯ WEB-САИТОВ

### § 1.1. НТМL - как основное средство создания WEB - сайтов

Hyper TextMarkupLanguage (HTML) является стандартным языком, предназначенным для создания гипертекстовых документов в среде WEB.

## § 1. 2 Программные оболочки для создания WEB-сайтов

Большинство мощных редакторов, обладающих визуальными конструкторами (MicrosoftFrontPage, MacromediaDreamveawer, AdobeGolive), имеют не только визуальные средства, но и весьма развитые редакторы кода. Например, в последней версии FrontPage.

реализован даже сдвоенный режим, в котором пользователь может наблюдать, как действия

визуального редактора приводят к изменению кода.

### ВЫВОЛЫ ПО І ГЛАВЕ

## ГЛАВА 2. ТЕХНОЛОГИИ СОЗДАНИЯ И ИСПОЛЬЗОВАНИЯ ЛИЧНОГО САЙТА ПРЕПОДАВАТЕЛЯ

### §2.1. Структура WEB-сайта преподавателя

В соответствии с современными принципами корпоративной культуры к важным компонентам официальных интернет-ресурсов образовательных учреждений принадлежит информация о преподавателях и сотрудниках.

### §2.2. Технология создания личного сайта преподавателя

- $1_{-}$ Необходимо определить расположение основных моментов сайта.
- $2.$ Расположить конкретные материалы
- $3.$ Определить через интерпретированные ссылки основные компоненты сайта
- $4.$ Перекрепить конкретные материалы
- 5. Разместить сайта и Internet

ВЫВОДЫ ПО II ГЛАВЕ

#### **ЗАКЛЮЧЕНИЕ** ИСПОЛЬЗОВАННАЯ

ЛИТЕРАТУРА

3. Каждую главу и каждый параграф работы разместите на отдельном листе (Вставка - Разрыв страницы).

4. В центре, снизу проставьте нумерацию страниц, начиная с номера 2.

(Вставка – Номер страницы – Внизу страницы , для нумерации со 2 страницы нужно поставить V «Особый колонтитул для первой с страницы»).

5. В начале документа вставьте пустую страницу, и оформите титульный лист ( по образцу).

6. На втором листе создайте Автособираемое оглавление.

(Для этого нужно все пункты из оглавления во вкладке «Стиль» задать стиль «Заголовок 1», а для подпунктов «Заголовок 2»).

Образец:

#### Оглавление

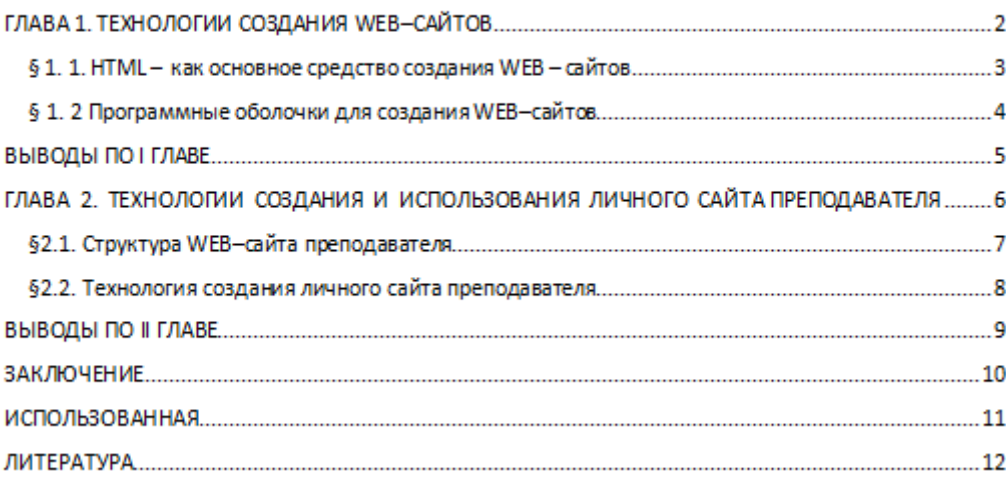

7. Выполните необходимое форматирование содержания вашего документа: TimesNewRoman, 14 пт, междустрочный интервал в 1,5 строки.

8. Выполните вставку обычной сноски в конце строки<sup>2</sup>: Microsoft Front Page, Масromedia Dreamveawer, Аdobe Golive; (Ссылки→Сноски→ Вставить сноску, введите в это поле текст следующего содержания: Вильямсон X. Универсальный Dynamic HTML. Библиотека программиста, 2014 г.

9. Для содержимого сноски выполните следующее форматирование: установите шрифт Times New Roman, 10 пт, междустрочный интервал в 1 строку.

10. Для любой строки вашего текстового документа выполните вставку концевой сноски.

11. Отформатируйте по критериям:

 $\circ$ Поля и отступы текста:

левое поле - 25 мм.

правое поле - 10 мм,

верхнее и нижнее поля - по 20 мм.

 $\ddot{\circ}$ Текстовый редактор

> Microsoft Word, шрифт Times New Roman, размер шрифта 12-14, выравнивание по ширине.

Междустрочный интервал: 1,5

Абзац 1,25 (равен 5 пробелам)

#### $\circ$ Нумерация страниц.

Первой страницей считается титульный лист, но номер «1» на нем не ставится.

Второй страницей является План работы, номер страницы выставляется в нижнем поле справа.

В «Плане» напротив соответствующих разделов и подразделов в обязательном порядке должны быть проставлены номера страниц, с которых они начинаются.

Вариант 3.

Задание 1. Создать текст объявления по предлагаемому образцу, используя:

- вставку в текст готовых рисунков;
- обрамление объявления рамкой графическим способом.

Результат работы сохранить в своей папке в файле с именем ВНИМАНИЕ.

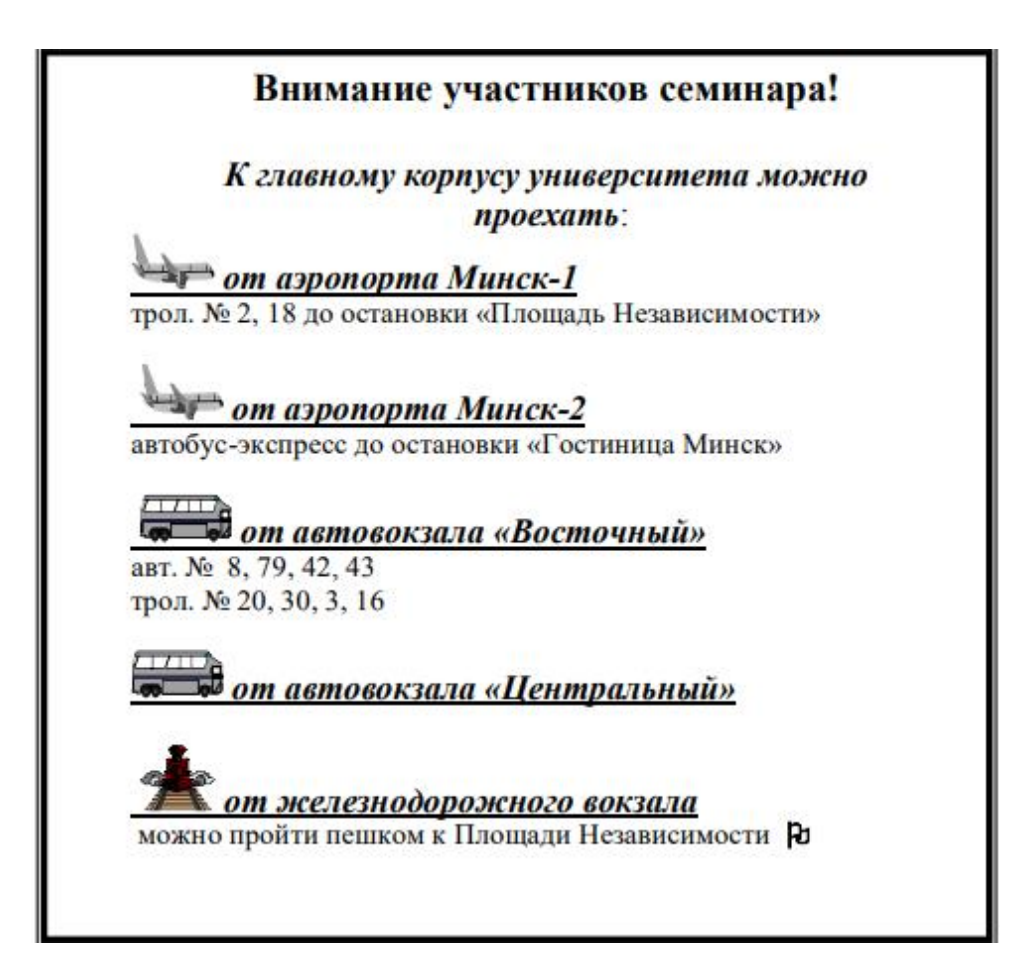

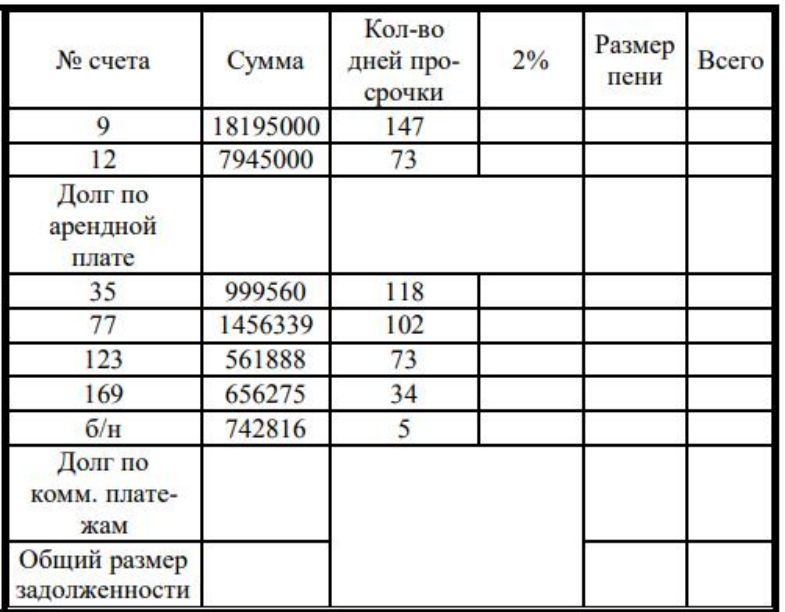

Задание 2. Создать по прилагаемому образцу таблицу.

Задание 3. Создайте по образцу документ Excel.

Заполнить таблицу «Анализ продаж», произвести расчеты:

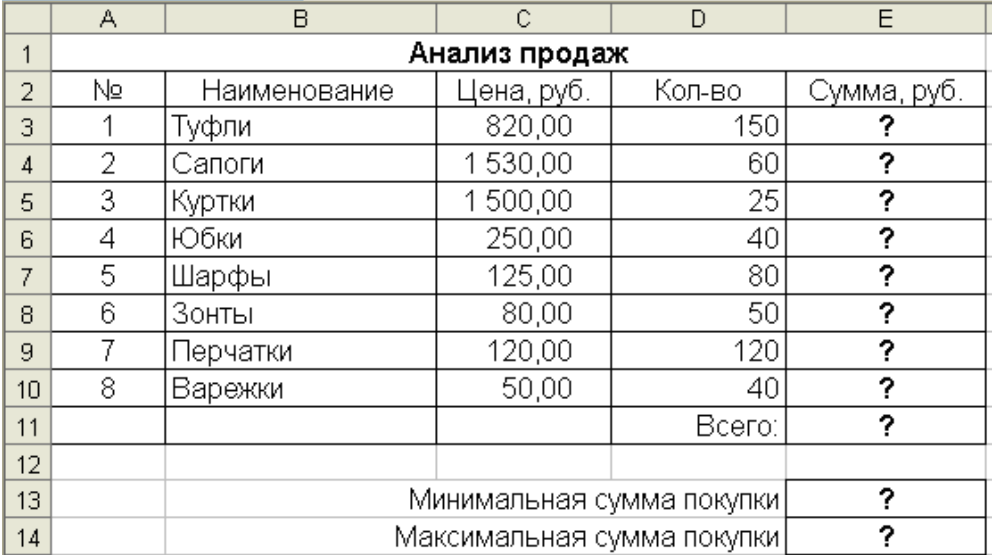

# Сумма = Цена \* Количество Всего = сумма значений колонки «Сумма»

- выделить минимальную и максимальную сумму покупки;
- по результатам расчета построить круговую диаграмму суммы продаж.

## Задание 4.

- 1. Создайте новый документ.
- 2. Введите текст следующего содержания:

## ГЛАВА 1. ТЕХНОЛОГИИ СОЗДАНИЯ WEB-САИТОВ

## § 1.1. НТМL - как основное средство создания WEB - сайтов

Hyper TextMarkupLanguage (HTML) является стандартным языком, предназначенным для создания гипертекстовых документов в среде WEB.

§ 1. 2 Программные оболочки для создания WEB-сайтов

Большинство мощных редакторов, обладающих визуальными конструкторами (MicrosoftFrontPage, MacromediaDreamyeawer, AdobeGoliye), имеют не только визуальные средства, но и весьма развитые редакторы кода. Например, в последней версии FrontPage.

реализован даже сдвоенный режим, в котором пользователь может наблюдать, как действия

визуального редактора приводят к изменению кода.

### ВЫВОЛЫ ПО І ГЛАВЕ

## ГЛАВА 2. ТЕХНОЛОГИИ СОЗДАНИЯ И ИСПОЛЬЗОВАНИЯ ЛИЧНОГО САЙТА ПРЕПОДАВАТЕЛЯ

#### §2.1. Структура WEB-сайта преподавателя

В соответствии с современными принципами корпоративной культуры к важным компонентам официальных интернет-ресурсов образовательных учреждений принадлежит информация о преподавателях и сотрудниках.

#### §2.2. Технология создания личного сайта преподавателя

- $1<sub>1</sub>$ Необходимо определить расположение основных моментов сайта.
- $2.$ Расположить конкретные материалы
- $3.$ Определить через интерпретированные ссылки основные компоненты сайта
- $4.$ Перекрепить конкретные материалы
- 5. Разместить сайта и Internet

## ВЫВОДЫ ПО II ГЛАВЕ **ЗАКЛЮЧЕНИЕ ИСПОЛЬЗОВАННАЯ** ЛИТЕРАТУРА

3. Каждую главу и каждый параграф работы разместите на отдельном листе

(Вставка - Разрыв страницы).

4. В центре, снизу проставьте нумерацию страниц, начиная с номера 2.

(Вставка – Номер страницы – Внизу страницы , для нумерации со 2 страницы нужно поставить V «Особый колонтитул для первой с страницы»).

5. В начале документа вставьте пустую страницу, и оформите титульный лист ( по образцу).

6. На втором листе создайте Автособираемое оглавление.

(Для этого нужно все пункты из оглавления во вкладке «Стиль» задать стиль «Заголовок 1», а для подпунктов «Заголовок 2»).

Образец:

#### Оглавление ВЫВОДЫ ПО І ГЛАВЕ.............. ГЛАВА 2. ТЕХНОЛОГИИ СОЗДАНИЯ И ИСПОЛЬЗОВАНИЯ ЛИЧНОГО САЙТА ПРЕПОДАВАТЕЛЯ........ 6 ЛИТЕРАТУРА В ВЕЗОДНО ПОЛЕТИНСТВОВАТИ В ВЕЗОДНОСТИ  $\sim$  12

7. Выполните необходимое форматирование содержания вашего документа: TimesNewRoman, 14 пт, междустрочный интервал в 1,5 строки.

8. Выполните вставку обычной сноски в конце строки<sup>2</sup>: Microsoft Front Pagе, Масromedia Dreamveawer, Аdobe Golive; (Ссылки→Сноски→ Вставить сноску, введите в это поле текст следующего содержания: Вильямсон X. Универсальный Dynamic HTML. Библиотека программиста, 2014 г.

9. Для содержимого сноски выполните следующее форматирование: установите шрифт Times New Roman, 10 пт, междустрочный интервал в 1 строку.

10. Для любой строки вашего текстового документа выполните вставку концевой сноски.

11. Отформатируйте по критериям:

• Поля и отступы текста:

```
левое поле - 25 мм,
правое поле - 10 мм,
верхнее и нижнее поля - по 20 мм.
```

```
• Текстовый педактор
```
Microsoft Word, шрифт Times New Roman, размер шрифта 12-14, выравнивание по ширине. Междустрочный интервал: 1,5 Абзац 1,25 (равен 5 пробелам)

• Нумерация страниц.

Первой страницей считается титульный лист, но номер «1» на нем не ставится.

Второй страницей является План работы, номер страницы выставляется в нижнем поле справа.

В «Плане» напротив соответствующих разделов и подразделов в обязательном порядке должны быть проставлены номера страниц, с которых они начинаются.

# Тесты Общие критерии оценивания

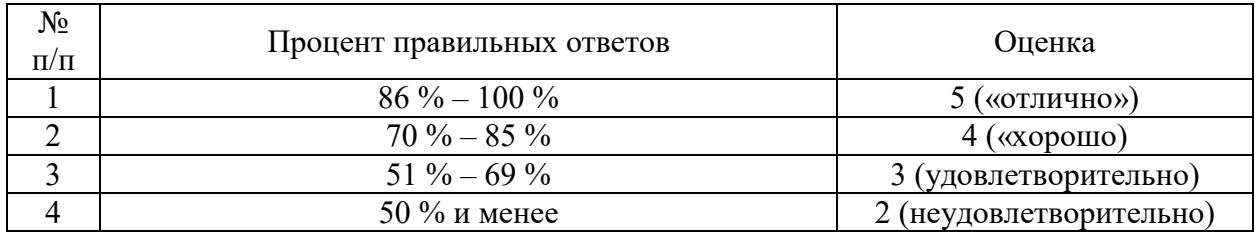

## Тема 3. Информация и информационные процессы

Все вопросы теста имеют тип: выбор единственного варианта ответа

1. Что изучает информатика?

а) конструкцию компьютера;

б) способы представления, накопления, обработки информации с помощью технических средств;

в) компьютерные программы;

г) общешкольные дисциплины.

2. Каким свойством обладают объекты: колокол, речь, костер, радио, электронная почта.

а) хранят информацию;

б) обрабатывают информацию;

в) передают информацию;

г) создают информацию.

3. Информационная культура общества предполагает:

а) знание современных программных продуктов;

б) знание иностранных языков;

в) умение работать с информацией при помощи технических средств;

г) умение запомнить большой объем информации.

4. Какое из нижеприведенных утверждений ближе всего раскрывает смысл понятия «информация»:

а) последовательность знаков некоторого алфавита;

б) сообщение, передаваемое в форме знаков или сигналов;

в) сообщение, уменьшающее неопределенность;

г) сведения об окружающем мире и протекающих в нем процессах, воспринимаемые человеком непосредственно или с помощью специальных устройств.

## 5.Укажите правильную хронологию:

а) почта, телеграф, телефон, телевидение, радио, компьютерные сети; б) почта, радио, телеграф, телефон, телевидение, компьютерные сети в) почта, телевидение, радио, телеграф, телефон, компьютерные сети г) почта, телеграф, телефон, радио, телевидение, компьютерные сети

6. Что является объектом изучения информатики?

- а) компьютер;
- б) информационные процессы;
- в) компьютерные программы;
- г) общешкольные дисциплины.

7. Слово информация в переводе с латинского означает:

- а) информативность;
- б) сведения;
- в) последние новости;
- г) уменьшение неопределенности.

8. В большинстве стран Западной Европы и США для науки информатика используется термин

- а) Computer Science
- б) Informatique
- в) Informacion
- г) Automatique

9. Информатику предложили рассматривать как новую науку, связанную с созданием и использованием систем обработки информации, материально обсуживающихся вычислительными машинами в … году

- а) 1979
- б) 1959
- в) 1969
- г) 1999

10. Информатика – это

- а) техническая наука
- б) гуманитарная наука
- в) естественная наука
- г) общественная наука

## 11. Кибернетика - это:

- а) наука об общих принципах управления в различных системах технических, биологических, социальных и др.
- б) отрасль народного хозяйства, которая объединяет совокупность форм собственности, предприятий разных где занимаются производством компьютерной техники, программных продуктов, разработкой современных технологии преобразования информации
- в) наука, направленная на аппаратное моделирование структур, подобных структуре человеческого мозга
- г) это наука, исследующая концепции построения компьютеров

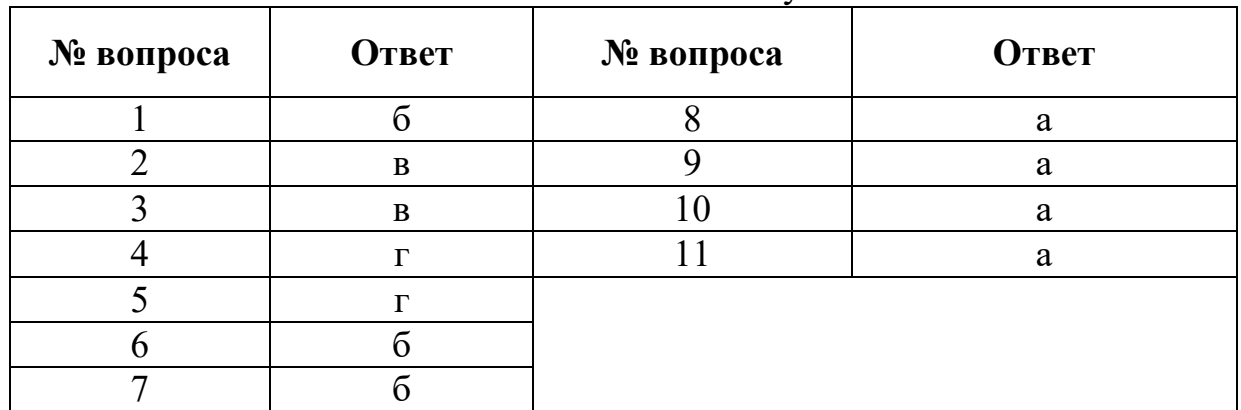

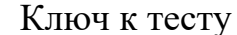

## Задания открытого типа

- Наука, рассматривающая все аспекты представления, обмена, 1. обработки, хранения информации - ...
	- $\overline{2}$ . Предметом изучения информатики является ...
		- $\overline{3}$ . Задачи информатики состоят в следующем:
- исследование информационных процессов любой природы; a)

разработка информационной техники и создание новейшей технологии  $\sigma$ переработки информации;

экономических проблем  $B)$ решение эффективного использования информации;

оптимизация информационных технологий;  $\Gamma$ )

Установите соответствие между научным направлением информатики  $\overline{4}$ . и предметом его изучения

теоретическая информатика; a)

- b) вычислительная техника;
- c) прикладная информатика;
- d) искусственный интеллект;
- а) теория алгоритмов и языков программирования
- б) распознавание образов, понимание речи, машинный перевод

в) изучения моделей обработки, передачи и использования информации, теория информации, теория кодирования

г) применения информатики в тех или иных областях жизни, науки или производства

- д) устройство компьютеров и компьютерных сетей
- 5. Машинное обучение, компьютерное зрение, интеллектуальный анализ данных, робототехника изучаются в рамках научного направления информатики …
	- 6. Архитектура компьютера и компьютерная инженерия это научное направление информатики, изучающее
		- а) операционные системы;
		- б) микропроцессоры;
		- в) робототехнику;
		- г) искусственный интеллект;
		- д) теорию алгоритмов;
- 7. Соответствие этапов информационных революций и очередности их появления:
	- 1) появление письменности;
	- 2) переход к книгопечатанию;
	- 3) использование электричества и радиосвязи;
	- 4) изобретение микропроцессорных технологий;
- 5) появление глобальных информационно-телекоммуникационных сетей;
	- а) 4
	- б) 2
	-
	- B)  $1$ <br>
	F) 5 г)
	- д) 3
	- 8. Благодаря существенным переменам в развитии общества, которые принесла … информационная революция, появляется новый термин – информационное общество
- 9. Упорядочить этапы информационных революций по очередности их появления:
- б) появление глобальных информационно-телекоммуникационных сетей;
	- в) переход к книгопечатанию;
	- г) появление письменности;
	- д) изобретение микропроцессорных технологий;
	- е) использование электричества;

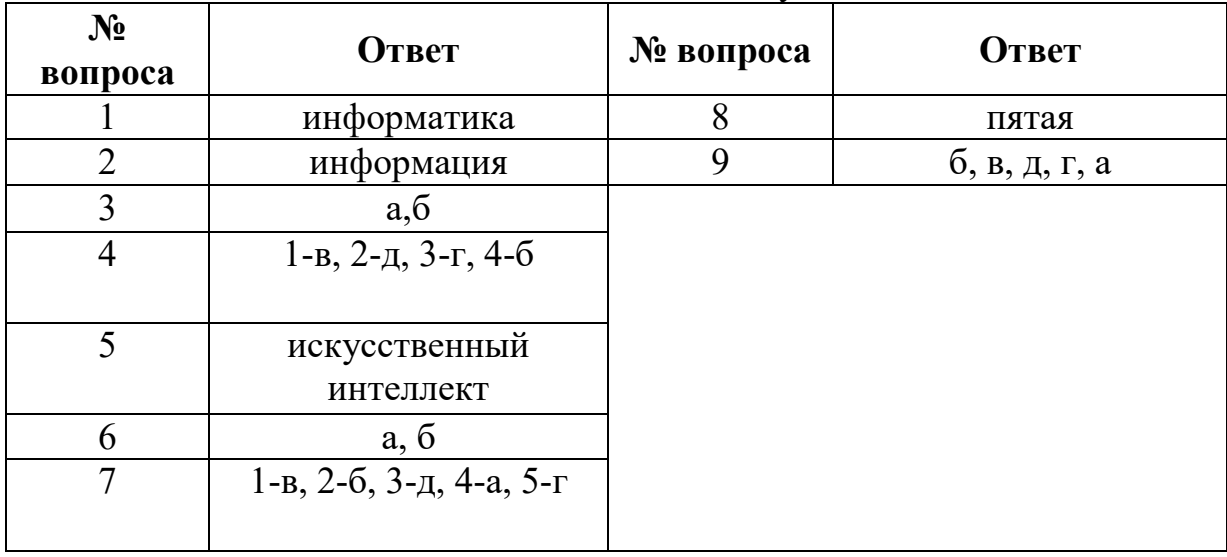

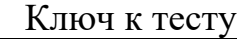

# Тема 4. Основы представления информации в компьютере

Все вопросы теста имеют тип: выбор единственного варианта ответа

1. Минимальным объектом в графическом редакторе является:

А) Точка экрана (пиксель);

- Б) Набор цветов;
- В) Объект;
- Г) Символ (знакоместо).
	- 2. Графический редактор предназначен для:
- А) Создания и редактирования текстового документа;
- Б) Создания и редактирования отчетов;
- В) Создания и редактирования рисунков;
- Г) Ничего из вышеперечисленного.

3. Инструментами в графическом редакторе являются: А) Линия, круг, прямоугольник;

Б) Карандаш, кисть, ластик;

В) Выделение, копирование, вставка;

Г) Набор цветов.

## 4. Примитивами в графическом редакторе являются:

А) Линия, круг, прямоугольник;

- Б) Карандаш, кисть, ластик;
- В) Выделение, копирование, вставка;
- Г) Набор цветов.
	- 5. Палитрой в графическом редакторе является:

А) Линия, круг, прямоугольник;

- Б) Карандаш, кисть, ластик;
- В) Выделение, копирование, вставка;
- Г) Набор цветов.
	- 6. Графический редактор обычно используется для:
- А) совершения вычислительных операций;

Б) написания сочинения;

В) сочинения музыкального произведения;

Г) рисования;

Д) хранения реляционных баз данных.

7. В режиме выбора рабочих цветов графического редактора осуществляется:

А) установка цвета фона;

Б) окрашивание фрагмента рисунка;

В) редактирование рисунка;

Г) выбор графических примитивов редактора;

Д) вычерчивание рисунка.

8. Графические примитивы в графическом редакторе представляют собой:

А) операции над файлами с изображениями, созданными в графическом редакторе;

Б) среду графического редактора;

В) режимы работы графического редактора;

Г) перечень режимов работы графического редактора.

Д) простейшие фигуры, рисуемые с помощью специальных инструментов графического редактора.

9. Видеоадаптер – это:

А) программа, распределяющая ресурсы видеопамяти;

Б) устройство, управляющее работой графического дисплея;

В) электронное, энергозависимое устройство для хранения информации

о графическом изображении;

Г) дисплейный процессор;

Д) составная часть процессора.

10. Точечный элемент экрана дисплея называется:

А) вектор;

- Б) пиксель;
- В) точка;
- Г) растр.

## 11. Цвет точки на экране цветного монитора формируется из сигнала:

- а) красного, зеленого, синего и яркости;
- б) красного, зеленого, синего;
- в) желтого, зеленого, синего и красного;
- г) желтого, синего, красного и белого;
- д) желтого, синего, красного и яркости.

12. Растровый графический файл содержит черно-белое изображение (без градаций серого) размером 100 х 100 точек. Каков информационный

объем этого файла:

- 1. 10000 бит;
- 2. 10000 байт;
- 3. 10 Кбайт;
- 4. 1000 бит.

Ключ к тесту:

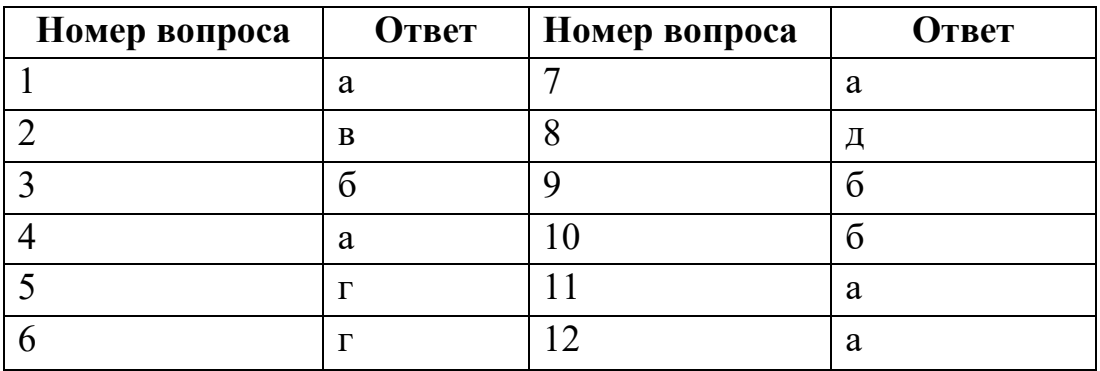

## Задания открытого типа

- 1. Частота дискретизация это ….
- 2. Разрядность регистра это….
- 3. Перечислите единицы измерения в порядке убывания:

# 4. Сколько бит в слове: а) «компьютер» б) «величина» Ключи

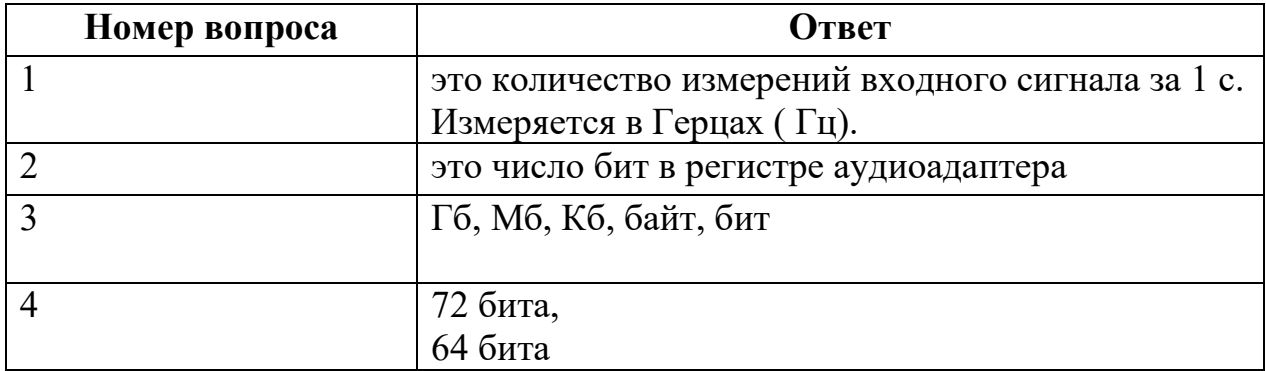

## Тема 6. Алгоритмы и элементы программирования

Все вопросы теста имеют тип: выбор единственного варианта ответа

 $\mathbf{1}$ . Алгоритм - это:

а) правила выполнения определенных действий;

точное предписание  $\delta$ ) понятное  $\mathbf{M}$ исполнителю совершить последовательность действий, направленных на достижение поставленных нелей:

в) набор команд для компьютера;

г) протокол вычислительной системы.

 $2^{1}$ Суть такого свойства алгоритма как результативность заключается в том, что:

а) алгоритм должен иметь дискретную структуру (должен быть разбит на последовательность отдельных шагов)

б) записывая алгоритм для конкретного исполнителя, можно использовать лишь те команды, что входят в систему его команд;

исполнитель алгоритма должен принимать решения, B) He He предусмотренные составителем алгоритма;

г) при точном исполнении всех команд алгоритма процесс должен прекратиться за конечное число шагов, приведя к определенному результату.

> $3.$ Алгоритм называется линейным:

а) если он составлен так, сто его выполнение предполагает многократное повторение одних и тех же действий;

б) если ход его выполнения зависит от истинности тех или иных условий;

в) если его команды выполняются в порядке их естественного следования

друг за другом независимо от каких-либо условий;

г) если он включает в себя вспомогательный алгоритм.

 $\overline{4}$ . Исполнитель алгоритмов - это:

а) человек или автомат (в частности компьютер), умеющий выполнять некоторый, вполне определенный набор действий;

б) понятное и точное предписание;

в) связи между этапами при помощи стрелок;

г) определенные условия.

 $5<sub>1</sub>$ Последовательность действий, допустимых для исполнителя - это...

а) программа;

б) алгоритм;

в) команда;

г) система команд.

6. Суть такого свойства алгоритма как массовость заключается в том, что:

а) алгоритм должен иметь дискретную структуру (должен быть разбит на последовательность отдельных шагов)

б) записывая алгоритм для конкретного исполнителя, можно использовать лишь те команды, что входят в систему его команд;

в) алгоритм должен обеспечивать решение не одной конкретной задачи, а некоторого класса задач данного типа;

г) при точном исполнении всех команд алгоритма процесс должен прекратиться за конечное число шагов, приведя к определенному результату.

> $7.$ Алгоритм называется циклическим:

а) если он составлен так, сто его выполнение предполагает многократное повторение одних и тех же действий;

б) если ход его выполнения зависит от истинности тех или иных условий;

в) если его команды выполняются в порядке их естественного следования друг за другом независимо от каких-либо условий;

г) если он включает в себя вспомогательный алгоритм.

8. Человек, робот, автомат, компьютер, который выполняет чьи-то команды - это...

а) исполнитель;

б) помощник;

в) программа;

 $\Gamma$ ) pa $\delta$ .

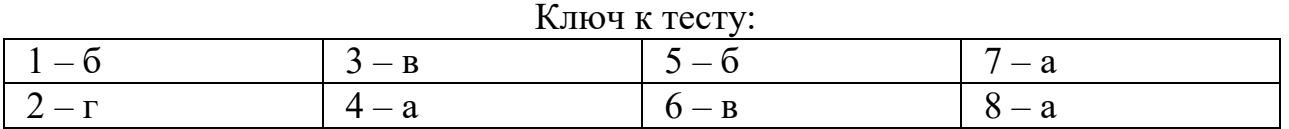

#### Задания открытого типа

#### $1<sub>1</sub>$ Вставьте пропущенное слово

Структура алгоритма, все команды которого выполняются по очереди только один 

#### $2.$ Вставьте пропущенное слово

Форма организаций действий, при которой выполнение одной и той же последовательности команд повторяется, пока выполняется некоторое заранее 

#### $3<sub>1</sub>$ Вставьте пропущенное слово

Форма организаций действий, при которой в зависимости от выполнения некоторого условия совершается одна или другая последовательность шагов, называется................

#### $\overline{4}$ . Вставьте пропущенное слово

Конечная последовательность шагов в решении задачи, приводящая от исходных данных к требуемому результату, называется .............

Дан фрагмент линейного алгоритма.  $a = 8$  b: = 6+3\*a a: = b/3\*a  $5<sub>1</sub>$ Чему равно значение переменной а после его исполнения?

6. Определите значение переменной с после выполнения фрагмента алгоритма.

 $s:=0$  $HII$ для і от 1 до 5  $s:= s+i'i$ КЦ

> Her  $u < 7$ Да  $a: = a + 1$  $b:=b+a$

7.

Исполните алгоритм при а=2 и b=0.

Система команд исполнителя ВЫЧИСЛИТЕЛЬ состоит из двух команд, которым  $\mathbf{8}$ . присвоены номера: 1 - вычти 2 2 - умножь на 3. Первая из них уменьшает число на 2, вторая увеличивает число в 3 раза. При записи алгоритма для краткости указываются лишь номера. Запишите алгоритм, содержащий не более пяти команд, с помощью которого из числа 11 будет получено число 13.

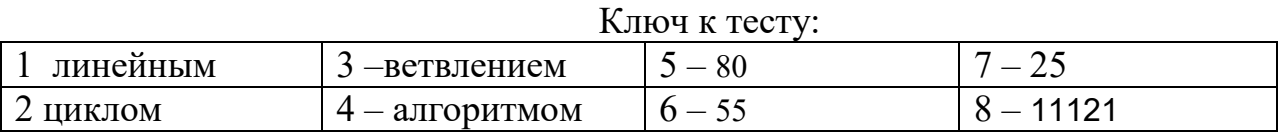

# Тема 8. Технология создания и преобразования информационных объектов

## Вопросы закрытого типа

- 1. Текстовый редактор программа, предназначенная для
- 1. создания, редактирования и форматирования текстовой информации;
- 2. работы с изображениями в процессе создания игровых программ;
- 3. управление ресурсами ПК при создании документов;
- 4. автоматического перевода с символьных языков в машинные коды;
	- 2. В ряду «символ» ... «строка» «фрагмент текста» пропущено:
- 1. «слово»;
- 2. «абзан»:
- 3. «страница»;
- $4$   $\langle$   $TekCT\rangle$
- 3. К числу основных функций текстового редактора относятся (несколько вариантов):
- 1. копирование, перемещение, уничтожение и сортировка фрагментов текста:
- 2. создание, редактирование, сохранение и печать текстов;
- 3. строгое соблюдение правописания;
- 4. автоматическая обработка информации, представленной в текстовых файлах.
	- 4. Символ, вводимый с клавиатуры при наборе, отображается на экране дисплея в позиции, определяемой:
- 1. задаваемыми координатами:
- 2. положением курсора;
- 3. адресом;
- 4. положением предыдущей набранной букве.

5. Курсор – это

- 1. устройство ввода текстовой информации;
- 2. клавиша на клавиатуре;
- 3. наименьший элемент отображения на экране;

4. метка на экране монитора, указывающая позицию, в которой будет отображен вводимый с клавиатуры.

6. Сообщение о местоположении курсора, указывается

- 1. в строке состояния текстового редактора;
- 2. в меню текстового редактора;
- 3. в окне текстового редактора;
- 4. на панели задач.

7. При наборе текста одно слово от другого отделяется:

- 1. точкой;
- 2. пробелом;
- 3. запятой;
- 4. двоеточием.
	- 8. С помощью компьютера текстовую информацию можно:
- 1. хранить, получать и обрабатывать:
- 2. только хранить;
- 3. только получать;
- 4. только обрабатывать.

9. Редактирование текста представляет собой:

- 1. процесс внесения изменений в имеющийся текст;
- 2. процедуру сохранения текста на диске в виде текстового файла;
- 3. процесс передачи текстовой информации по компьютерной сети;
- 4. процедуру считывания с внешнего запоминающего устройства ранее созданного текста.

10.Какая операция не применяется для редактирования текста:

- 1. печать текста;
- 2. удаление в тексте неверно набранного символа;
- 3. вставка пропущенного символа;
- 4. замена неверно набранного символа;

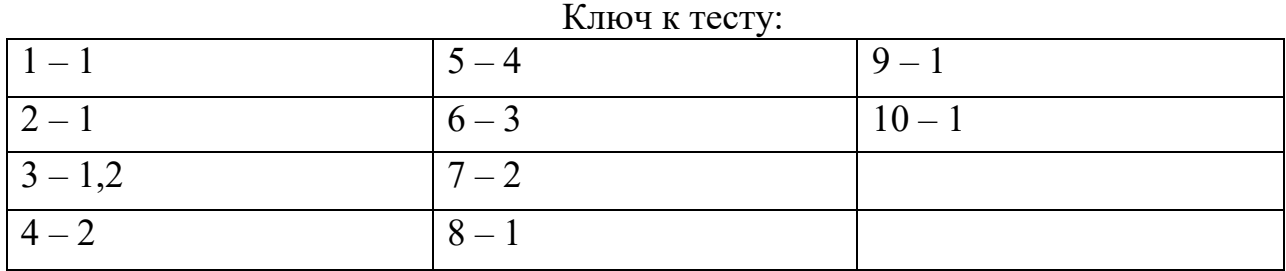

## Задания открытого типа

1. Дан фрагмент электронной таблицы с числами и формулами.

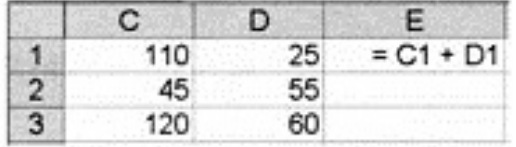

Чему равно значение в ячейке Е3, скопированное после проведения вычислений в ячейке Е1?

- 2. Активная ячейка это ячейка:
- 3. В электронной таблице выделен диапазон ячеек A1:B3. Сколько ячеек выделено?
	- 4. Выражение 5(A2+C3):3(2B2-3D3) в электронной таблице имеет вид
	- 5. Какие можно создавать списки трех типов:в текстовом процессоре Word?
- 6. Пропишите действия, каким образом можно проверить правописание.
- 7. Сочетание клавиш, которое отменяет последнее выполненное действие

| KIRPY K IGUIY.                     |                                  |
|------------------------------------|----------------------------------|
| $1 - 135$                          | 5 - Маркированный, нумерованный, |
|                                    | многоуровневый                   |
| $2 - B$ которую в настоящий момент | 6 – Меню «Сервис» \ команда      |
| вводят данные                      | «Правописание»                   |
| $3 - 6$                            | $7 - \text{Ctrl} + Z$            |
| $4-5*(A2+C3)/(3*(2*B2-3*D3))$      |                                  |

 $V$ <u>HIOH</u>  $V$  Tech  $U$ 

## Тема 9. Телекоммуникационные технологии

Все вопросы теста имеют тип: выбор единственного варианта ответа

- 1. Комплекс аппаратных и программных средств, позволяющих компьютерам обмениваться данными:
- 1. интерфейс;
- $2.$ магистраль;
- $3.$ компьютерная сеть;
- $\overline{4}$ . адаптеры.

2. Группа компьютеров, связанных каналами передачи информации и находящихся в пределах территории, ограниченной небольшими размерами:

- комнаты, здания, предприятия, называется:
- $1<sup>1</sup>$ глобальной компьютерной сетью;
- $2.$ информационной системой с гиперсвязями;
- $3.$ локальной компьютерной сетью;
- электронной почтой;  $\overline{4}$ .
- $5<sub>1</sub>$ региональной компьютерной сетью?

3. Глобальная компьютерная сеть - это:

- информационная система с гиперсвязями;  $1.$
- $2.$ множество компьютеров, связанных каналами передачи информации и находящихся в пределах одного помещения, здания;
- система обмена информацией на определенную тему;  $\mathfrak{Z}$ .
- совокупность локальных сетей и компьютеров, расположенных на  $\overline{4}$ . больших расстояниях и соединенные в единую систему.
- 5.

4. Обмен информацией между компьютерными сетями, в которых действуют разные стандарты представления информации (сетевые протоколы), осуществляется с использованием:

- магистралей;  $1<sub>1</sub>$
- $2^{\circ}$ хост-компьютеров;
- $\mathcal{E}$ электронной почты;
- 4. шлюзов;
- 5. файл-серверов.
	- 5. Для хранения файлов, предназначенных для общего доступа пользователей сети, используется:
- 1. файл-сервер;
- 2. рабочая станция;
- 3. клиент-сервер;
- 4. коммутатор.

## 6. Транспортный протокол (TCP) – обеспечивает:

1. разбиение файлов на IP-пакеты в процессе передачи и сборку файлов в процессе получения;

2. прием, передачу и выдачу одного сеанса связи;

3. предоставление в распоряжение пользователя уже переработанную информацию;

4. доставку информации от компьютера-отправителя к компьютеруполучателю.

7. Протокол маршрутизации (IP) обеспечивает:

1. доставку информации от компьютера-отправителя к компьютеруполучателю;

2. интерпретацию данных и подготовку их для пользовательского уровня;

3. сохранение механических, функциональных параметров физической связи в компьютерной сети;

4. управление аппаратурой передачи данных и каналов связи.

5. разбиение файлов на IP-пакеты в процессе передачи и сборку файлов в процессе получения.

8. Компьютер, подключенный к Интернет, обязательно имеет:

- 1. IP-адрес;
- 2. web-страницу;
- 3. домашнюю web-страницу;
- 4. доменное имя;
- 5. URL-адрес.

9. Телеконференция - это:

- 1. обмен письмами в глобальных сетях;
- 2. информационная система в гиперсвязях;
- 3. система обмена информацией между абонентами компьютерной сети;
- 4. служба приема и передачи файлов любого формата;
- 5. процесс создания, приема и передачи web-страниц.
- 10. Почтовый ящик абонента электронной почты представляет собой:
- некоторую область оперативной памяти файл-сервера; 1.

 $2^{\circ}$ область на жестком диске почтового сервера, отведенную для пользователя;

- $\mathcal{E}$ часть памяти на жестком диске рабочей станции;
- $\overline{4}$ . специальное электронное устройство для хранения текстовый файлов.

## 11. Web-страницы имеют расширение:

- $*$  htm:  $1<sup>1</sup>$
- 2.  $*$ .txt:
- $3.$ \*.web:
- $\overline{4}$ .  $*$ .exe:
- $5<sub>1</sub>$  $*_{www}$

# 12. HTML (HYPER TEXT MARKUP LANGUAGE) является:

- язык разметки web-страниц; 1.
- системой программирования;  $2.$
- $3.$ текстовым редактором;
- $\overline{4}$ . системой управления базами данных;
- экспертной системой.  $\overline{5}$

13. Служба FTP в Интернете предназначена:

- для создания, приема и передачи web-страниц; 1.
- для обеспечения функционирования электронной почты;  $2^{\circ}$
- для обеспечения работы телеконференций;  $3.$
- $\overline{4}$ для приема и передачи файлов любого формата;
- $5<sub>1</sub>$ для удаленного управления техническими системами.

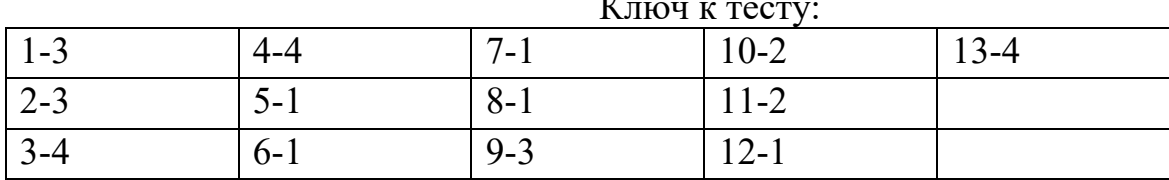

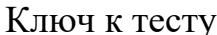

## Задания открытого типа

- 1. Конфигурация (топология) локальной компьютерной сети, в которой все рабочие станции соединены непосредственно с сервером, называется
	- 2. Сетевой протокол это...
- 3. Модем обеспечивает...
- 4. Компьютер, предоставляющий свои ресурсы в пользование другим компьютерам при совместной работе, называется:

5. Теоретически модем, передающий информацию со скорость 57600 бит/с, может передать 2 страницы текста (3600 байт) в течении...

Ключ к тесту:

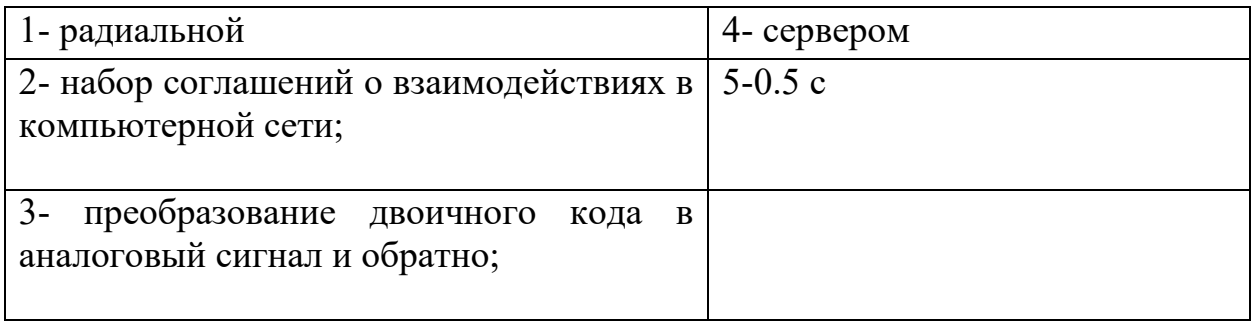

# Тема 10. Основы информационной безопасности

# Вопросы закрытого типа

1. Сопоставьте названия программ и изображений

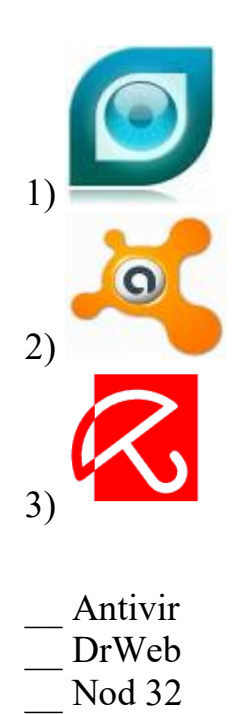

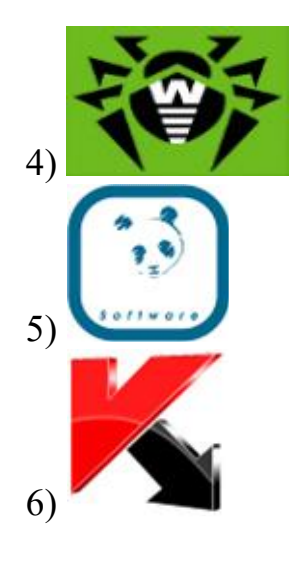

- Antivirus Kaspersky Avast
- Antivirus Panda

# 2. RAID-массив это

- 1) Набор жестких дисков, подключенных особым образом
- 2) Антивирусная программа
- 3) Вид хакерской утилиты
- 4) База защищенных данных
- 5) Брандмауэр

3. Отметьте составные части современного антивируса (Выберите несколько ответов):

- 1) Модем
- 2) Принтер
- 3) Сканер
- 4) Межсетевой экран
- 5) Монитор

# 4. К вредоносным программам относятся: (выберите несколько вариантов ответа)

- 1) Потенциально опасные программы
- 2) Вирусы, черви, трояны
- 3) Шпионские и рекламмные программы
- 4) Вирусы, программы-шутки, антивирусное программное обеспечение
- 5) Межсетевой экран, брандмауэр

# 5. Сетевые черви - это

1) Вредоносные программы, устанавливающие скрытно от пользователя другие вредоносные программы и утилиты

2) Вирусы, которые проникнув на компьютер, блокируют работу сети

3) Вирусы, которые внедряются в документы под видом макросов

4) Хакерские утилиты управляющие удаленным доступом компьютера

5) Вредоносные программы, которые проникают на компьютер, используя сервисы компьютерных сетей

- 6. Вредоносная программа, которая подменяет собой загрузку некоторых программ при загрузке системы называется...
- 1) Загрузочный вирус
- 2) Макровирус
- 3) Троян
- 4) Сетевой червь

5) Файловый вирус

7. Компьютерные вирусы - это...

(Выберите несколько из 5 вариантов ответа)

1) Вредоносные программы, наносящие вред данным.

2) Программы, уничтожающие данные на жестком диске

3) Программы, которые могут размножаться и скрыто внедрять свои копии в файлы, загрузочные сектора дисков, документы.

4) Программы, заражающие загрузочный сектор дисков и препядствующие загрузке компьютера

5) Это скрипты, помещенные на зараженных интернет-страничках

## Ключи

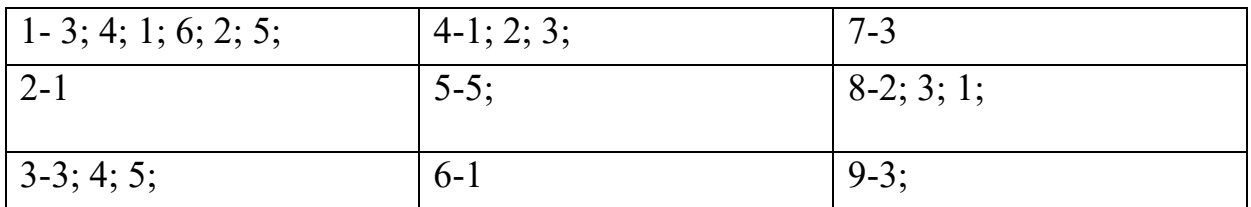

## Задания открытого типа

1. Выразите свое согласие или несогласие. Укажите истинность (И) или ложность (Л) вариантов ответа:

Почтовый червь активируется в тот момент, когда к вам поступает электронная почта

Если компьютер не подключен к сети Интернет, в него не проникнут вирусы

Файловые вирусы заражают файлы с расширениями \*.doc, \*.ppt, \*.xls

Чтобы защитить компьютер недостаточно только установить антивирусную программу

На Web-страницах могут находится сетевые черви

2. Вредоносные программы - это ...

3. К биометрической системе защиты относятся:

4. Программа, осуществляющая несанкционированные действия по сбору, и передаче информации злоумышленнику, а также ее разрушение или злонамеренную модификацию-...

# 5. Руткит - это...

## 6. Вирус внедряется в исполняемые файлы и при их запуске активируется. Это...

## Ключи

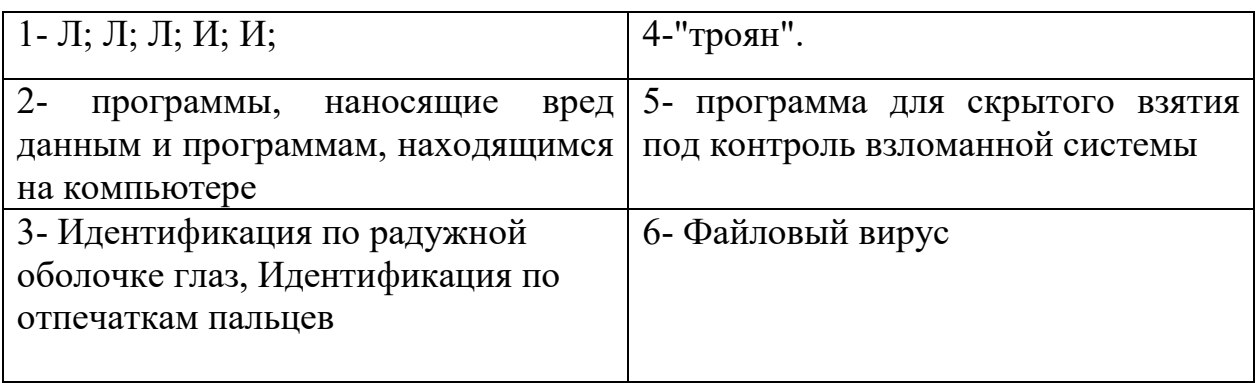

# 2 ЭТАП - Промежуточная аттестация по итогам освоение дисциплины

## Вопросы для проведения дифференцированного зачёта

- 1. Дайте определение понятиям «информация», «данные».
- 2. Виды информации по способу восприятия;
- 3. Виды информации по способу восприятия;
- 4. Назовите виды информации, приведите примеры.

5. Перечислите основные свойства, присущие информации. Каким образом каждое из этих свойств характеризует информацию.

6. Что называется «Информатикой». Сформулируйте цели и задачи информатики. Охарактеризуйте научные направления информатики.

7. Какой вклад в развитие вычислительной техники внесли Б. Паскаль, Лейбниц, Ч. Беббидж, Джордж Буль, Ада Лавлейс, Фон Нейман.

8. Расскажите о поколениях ЭВМ. В чем их особенность?

9. Охарактеризуйте четыре информационные революции, назовите их достоинства и материальные носители информации.

10. Понятие информационного общества.  $\mathbf{B}$ чем проявляется информационный кризис. Назовите опасности информационного общества.

11. Ресурсы общества. Отличие информационных ресурсов от других ресурсов. Классификация национальных ресурсов общества.

12. Содержательный и алфавитный (объемный) подход к измерению информации. Единицы измерения информации.

13. Что называется системой счисления. В чем заключается отличие позиционных систем счисления от непозиционных систем. Приведите примеры.

14. Что называется основанием системы. Чему равно количество цифр в системе счисления? Назовите наиболее используемые системы счисления.

15. Объясните принцип перевода числа из десятичной системы счисления в двоичную систему. Приведите пример.

16. Объясните принцип перевода числа из двоичной системы счисления в десятичную систему, приведите пример.

17. Объясните принцип перевода числа из десятичной системы счисления в восьмеричную и шестнадцатеричную системы, приведите примеры.

18. Объясните принцип перевода числа из двоичной системы счисления в восьмеричную и шестнадцатеричную системы, приведите пример.

19. Переведите число из одной системы счисления в другую (инд. задание).

20. Поясните правила сложения, вычитания, умножения и деления одноразрядных двоичных чисел (инд. задание).

21. Что такое кодирование и декодирование? От чего может зависеть способ кодирования?

22. Каким образом получается нормализованная форма числа. Поясните порядок получения записи числа в плавающей форме. Что такое порядок и мантисса. (По инд. заданию записать число в разрядную сетку).

23. Что такое алгебра логики, высказывание? Приведите примеры высказываний. Запишите высказывания на языке логики.

24. Постройте таблицу истинности (инд. задание).

25. Что называется алгоритмом (дайте определение). Перечислите известные вам свойства алгоритма. Охарактеризуйте каждое из них.

26. Какие существуют способы описания алгоритмов? Поясните, что представляет собой схема алгоритма. Перечислите правила построения схем алгоритмов.

27. Какой алгоритм называется линейным, ветвящимся, циклическим? Как выглядят структуры таких алгоритмов?

28. Составьте схему алгоритма программы (по заданию преподавателя).

29. Что подразумевается под «Защитой информации».

30. Дайте определение понятия Авторизация. Какие два этапа в себя включает Авторизация? Расскажите об этих этапах.

31. Пароли. Правила создания пароля. Способы раскрытия паролей.

32. Что называется Хэш-функцией? Каким образом она применяется при хранении паролей?

33. Что называется Криптографией? Дайте определение понятия «Шифрование». Что называется ключом шифрования? Расскажите о шифре Цезаря.

34. Что такое криптоанализ, криптостойкостью, дешифрация сообщения. Расскажите правило Кирхгофа.

35. Расскажите в чем заключается симметричное и несимметричное шифрование? Поясните свой ответ с помощью схемы.

36. Что называют стеганографией? Перечислите известные методы стеганографии.

37. Что такое межсетевой экран? Каково его назначение?

38. Понятие вируса, основные признаки появления вирусов.

39. Классифицируйте вирусы по способу заражения. Какая программа называется резидентной? Расскажите о действиях резидентного вируса. До какого момента не резидентный вирус активен?

40. Классифицируйте вирусов в зависимости от среды обитания.

41. Расскажите об особенностях файловых вирусов. Чем отличаются от файловых вирусов файлово-загрузочные вирусы?

42. Расскажите, какие вирусы называются загрузочными.

43. Дайте пояснения к работе каждого из следующих вирусов: стелсвирусы, полиморфные вирусы, макровирусы, компаньоны, черви, троянский конь. Какие из этих вирусов наиболее сложно обнаружить?

44. Что называется конфигурацией компьютера? Перечислите устройства входящие в состав базовой конфигурации.

45. Поясните модульно-магистральный принцип построения компьютера с помощью рисунка.

46. Дайте определение, что называется «Файлом». Какова структура имени файла, и какую информацию о файле она содержит. Расскажите, какова организация файловой структуры. Объясните, что такое «Путь доступа к файлу».

47. Что называется программным обеспечением? Перечислите известные вам уровни программного обеспечения. Расскажите о назначении каждого из этих уровней.

48. Приведите пример прикладных и служебных программ. Какие программные средства предназначены для защиты информации?

49. Перечислите основные функции операционной системы. Что такое ядро операционной системы?

50. Текстовый процессор: определение, возможности;

51. Табличный процессор: определение, возможности;

52. Форматирование и редактирование;

53. Выравнивание и начертание;

# Комплекс заданий

# Общие критерии оценивания.

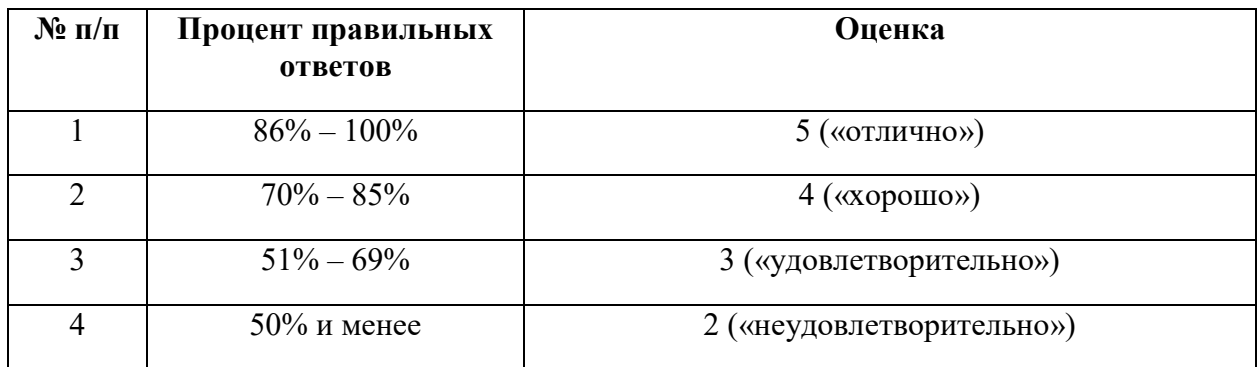

# Вариант 1

## Номер вопроса и проверка сформированной компетенции

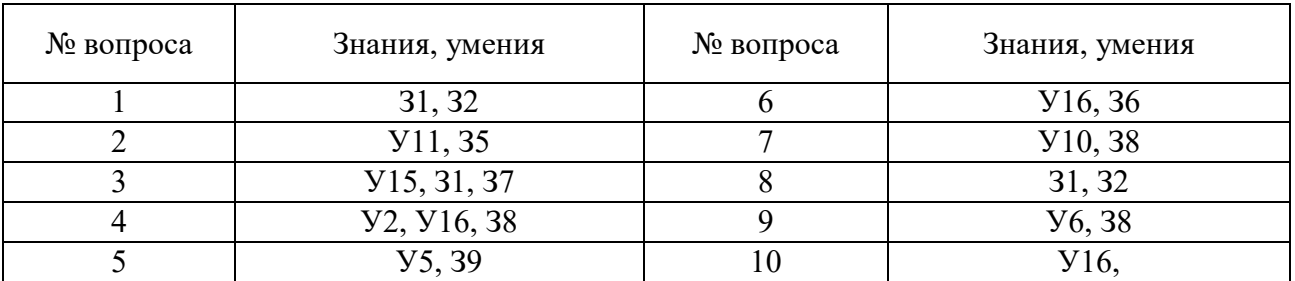

## Ключ ответов

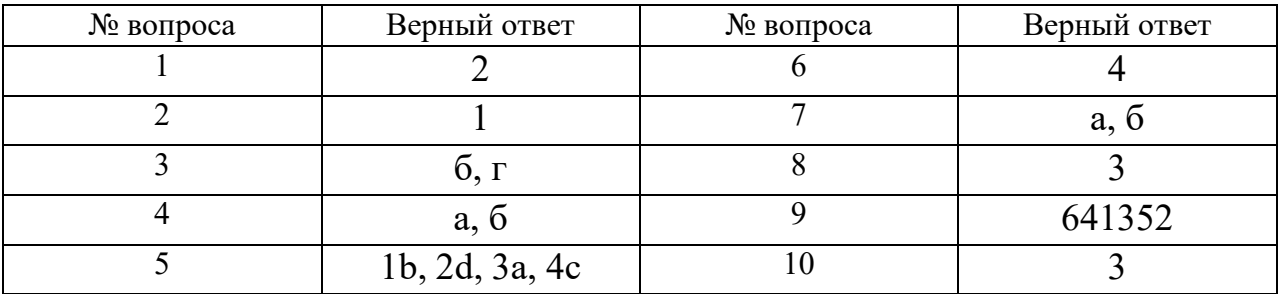

# Задание №1

Выбор одного правильного варианта из предложенных вариантов ответов. Какой из подходов к информации пытается найти ответ на вопрос: «Какую

ценность имеет информация»?

Ответ: 1. Семантический

# 2. Прагматический

3. Избирательный

## Залание №2

Выбор одного правильного варианта из предложенных вариантов ответов.

Описание объектов, данных и свойств этих объектов, а также отношений между ними - это

Ответ:

1. предметная область

2. область знаний

3. предметный регион

## Задание №3

Выбор 2-3 правильных вариантов из предложенных вариантов ответов.

Причины отставания отечественной вычислительной техники в прошлом

## веке

- 1. Отставание отечественной науки
- 2. Ошибочная техническая политика
- 3. Недооценка роли и значения информационных технологий на правительственном уровне
- 4. Слабое финансирование компьютерной отрасли

# Залание №4

Выбор 2-3 правильных вариантов из предложенных вариантов ответов. Инновации бывают:

- 1. продуктовые, процессные,
- 2. улучшающие, радикальные
- 3. объективные, субъективные
- 4. патентные, лицензионные

## Залание №5

Установление соответствия между двумя множествами вариантов ответов.

## Соотнести логические операции с их обозначениями:

- 1. Конъюнкция
- 2. Дизъюнкция
- 3. Инверсия
- 4. Импликания

 $a)$  HE
b) И c) Если, то d) ИЛИ

## Задание №6

#### Выбор одного правильного варианта из предложенных вариантов ответов.

Что, по мнению некоторых экспертов, не входит в состав информационной системы?

Ответ:

- 1. технические средства
- 2. идеология работы с информацией
- 3. методы и технологии работы с информацией
- 4. персонал

## Задание №7

Выбор 2-3 правильных вариантов из предложенных вариантов ответов.

Какие из перечисленных ниже устройств являются устройствами ввода

- 1. клавиатура
- 2. дискета
- 3. сканер
- 4. дисплей

# Задание №8

Выбор одного правильного варианта из предложенных вариантов ответов.

Что стало первой информационной революцией?

Ответ:

- 1. появление компьютера
- 2. появление книгопечатания
- 3. появления языка
- 4. появления письменности

#### Задание №9

Установление правильной последовательности в предложенных вариантах

Задания на установление правильной последовательности. Установите правильную последовательность, расставив цифры. Расположите в правильной последовательности этапы решения задач на ЭВМ.

- 1. Составление алгоритма
- 2. Анализ результатов
- 3. Написание программы
- 4. Разработка математической модели
- 5. Компьютерный эксперимент
- 6. Постановка задачи

## Залание №10

Выбор одного правильного варианта из предложенных вариантов ответов.

В реляционных базах данных данные одного столбца:

Ответ:

- 1. могут иметь разные типы данных
- 2. тип данных никак не влияет на размещаемые в столбцах данные
- 3. должны обязательно иметь один тип
- 4. должны всегда иметь строковые тип
- 5. должны всегда иметь числовой тип

#### Задания открытого типа

#### Общие критерии оценивания

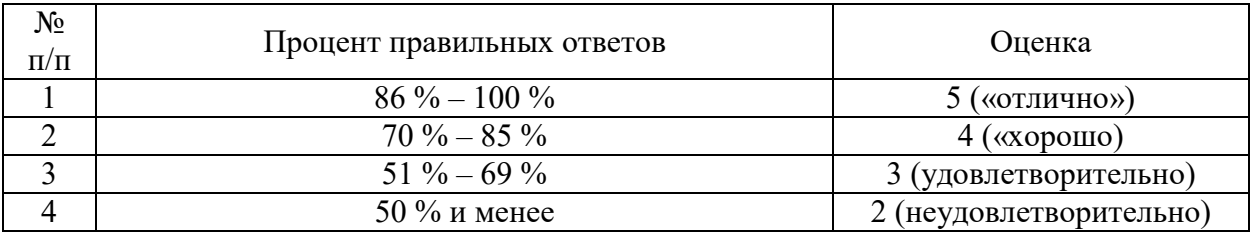

#### Номер вопроса и проверка сформированной компетенции

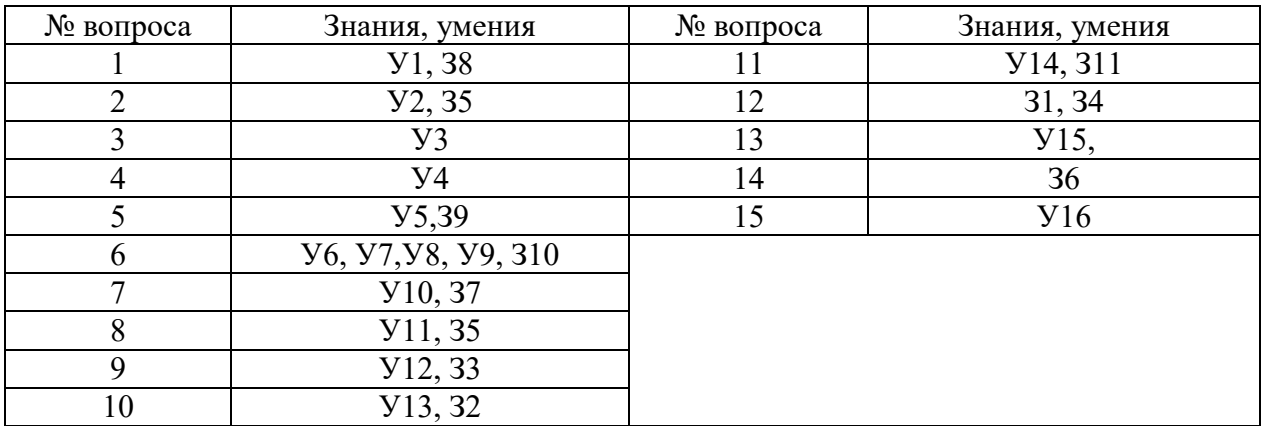

# Ключ ответов к заданиям открытого типа

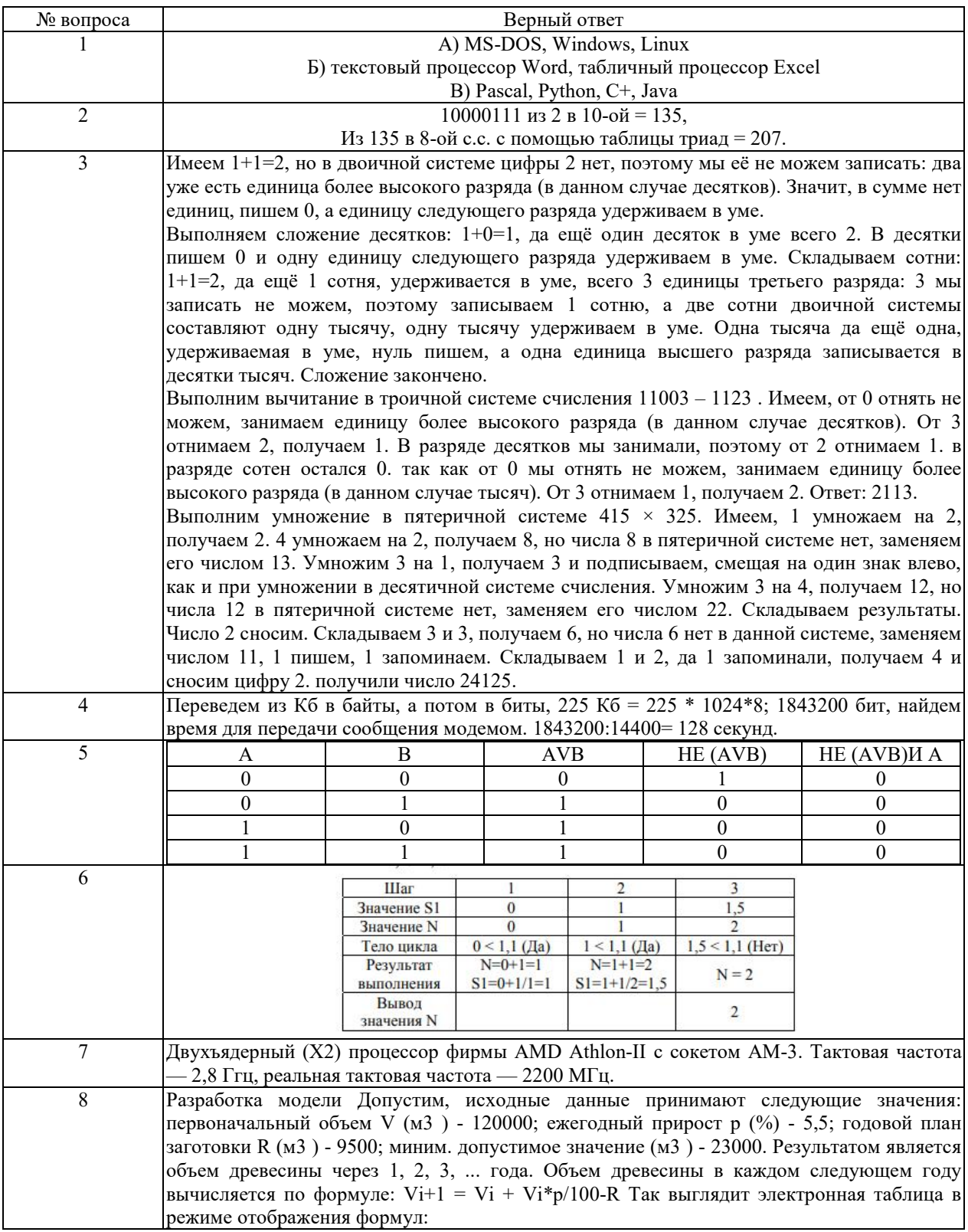

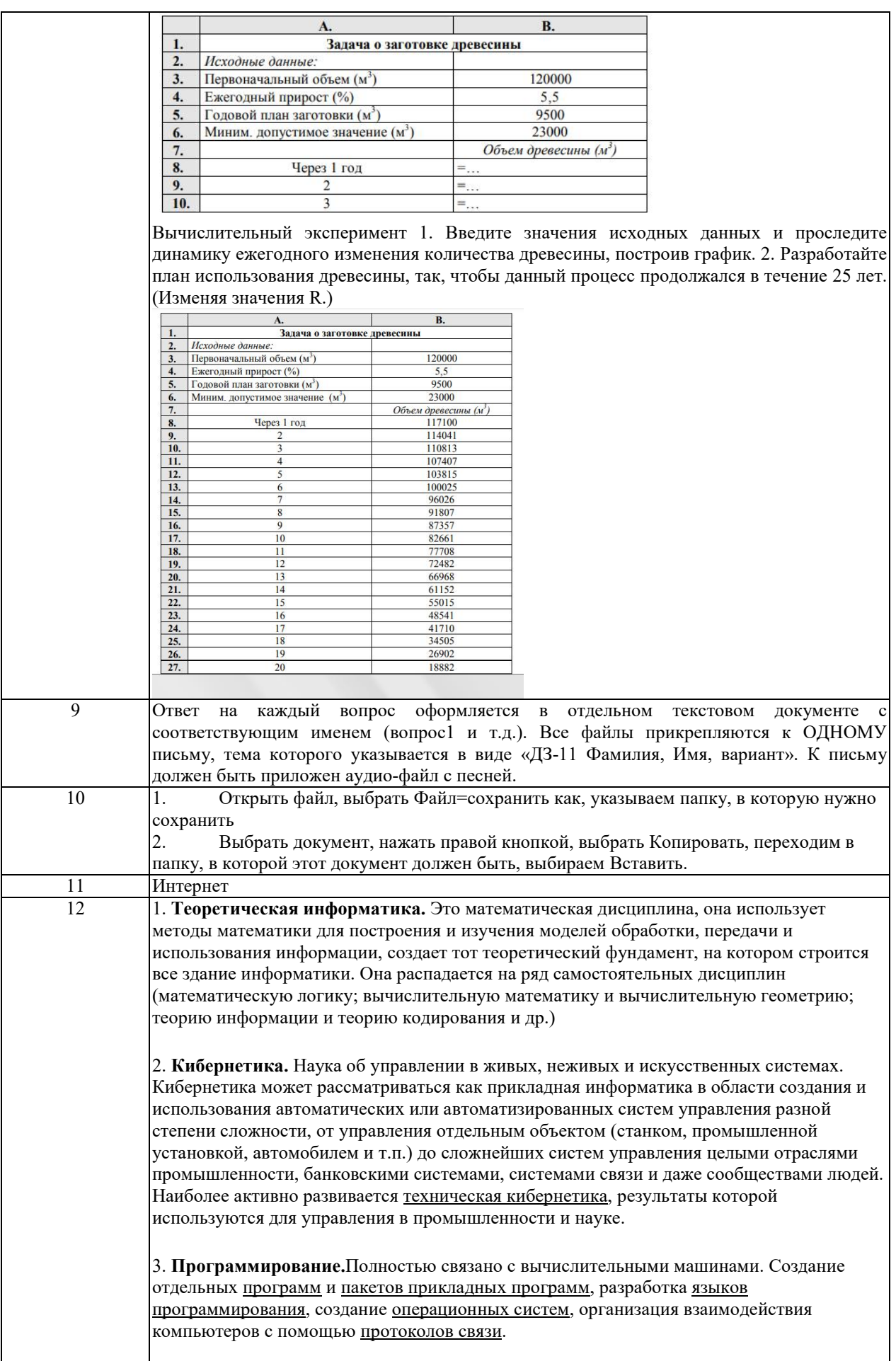

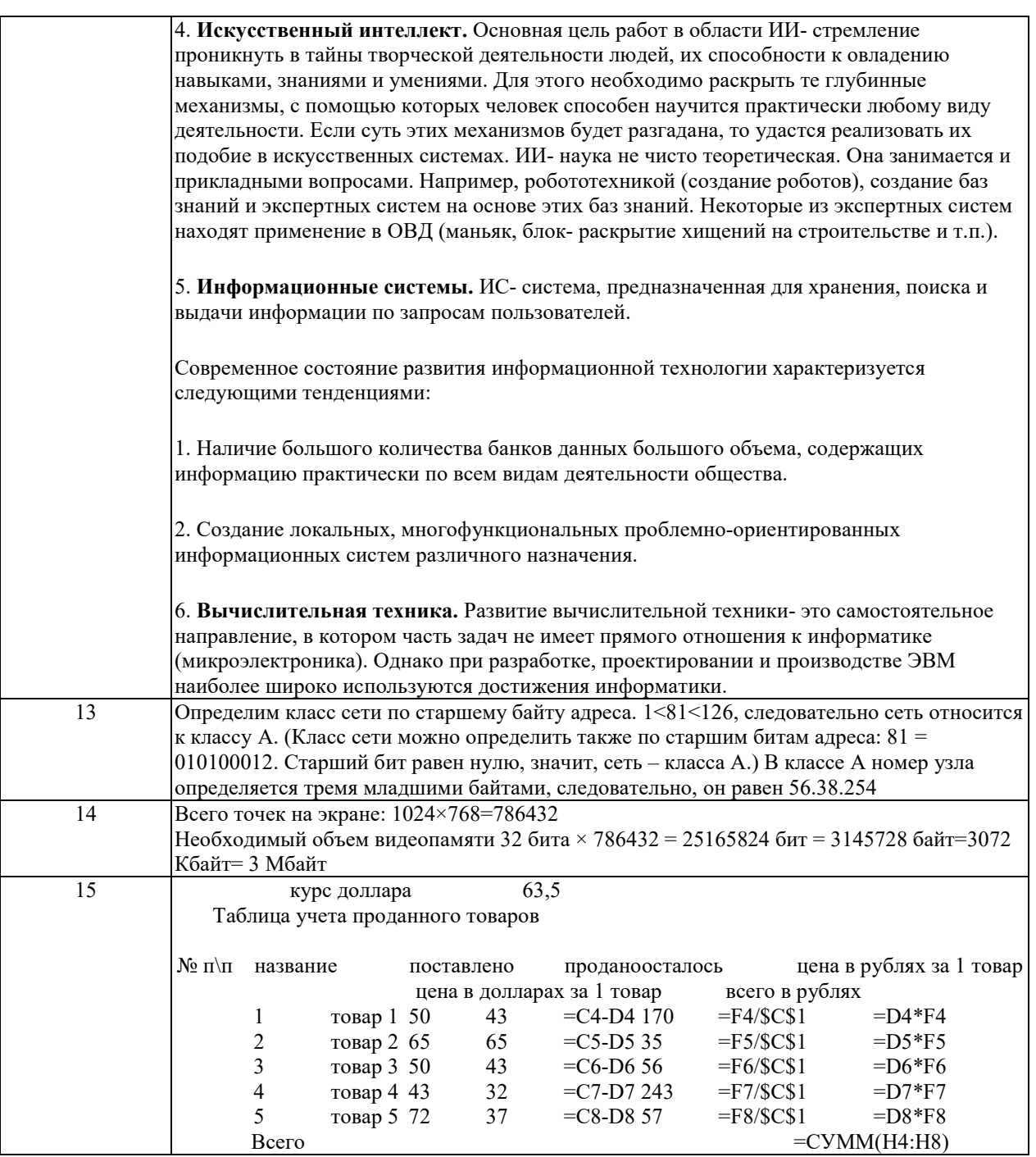

# Задание №1

Приведите примеры следующего программного обеспечения: а) системное; б) прикладное;

в) инструментальное.

# Задание № 2

Определите, чему будет равно 100001112 в 8-ой системе счисления?

# Задание №3

Выполните сложение двоичных чисел  $1111_2+101_2$ 

#### Залание 4

Сколько секунд потребуется модему, передающему сообщения со скоростью 14400бит/с, чтобы передать сообщение длиной 225 Кбайт?

## Залание 5

Постройте таблицу истинности и логическую схему для следующего высказывания: HE  $(A \vee B)$  II A

#### Залание 6

Дана блок-схема. Какое значение будет имеет N на выходе, если: S=1,1;

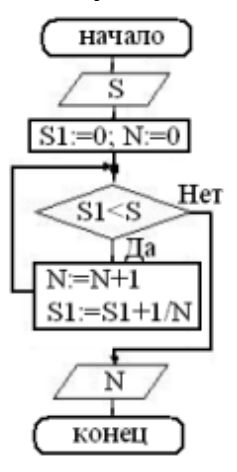

#### Залание 7

Переведите на понятный для пользователя зык «Процессор Soc-AM3 AMD ATHLON II X2 240 (2.80ГГц/2Мб/4000МГц) OEM(ADX240O)»

#### Залание 8

деловой Известен Леспромхоз велет заготовку древесины. ee первоначальный объем, ежегодный естественный прирост, а также годовой план заготовки. Какой объем деловой древесины на данной территории будет через год, через 2 года и т.д. — до тех пор, пока этот объем не станет меньше минимально допустимого значения.

Постановка задачи Цель моделирования — показать динамику изменения объема деловой древесины, определить время до которого эти изменения будут происходить. Объектом моделирования является процесс ежегодного изменения количества деловой древесины. Количество деловой древесины в каждый следующий год вычисляется по количеству древесины предыдущего года до тех пор пока этот объем не станет меньше минимально допустимого значения (23000 м3).

#### Залание 9

Найдите, скопируйте, сохраните  $\mathbf{B}$ текстовой файле следующую информацию, после чего отправьте её по электронной почте по адресу, данному учителем

- 1. Правила игры в карточную игру Бридж
- 2. Как содержать растение Граптофиллум
- 3. Кто победил на Олимпиаде 2004 в прыжках на батуте
- 4. Рецепт приготовления торта «Эстерхази»
- 5. Текст песни Eagles «Take It Easy»

6. Биография писателя Владимира Войновича

7. Дата рождения и годы жизни Джорджа Байрона

8. Где и за сколько можно купить книгу «Благородный жулик» (ссылки на страницы интернет-магазинов)

## Задание 10

Пропишите все варианты, как можно сохранить документ, изменив пусть к документу.

#### Задание 11

С помощью поисковой системы Яndex (www.yandex.ru) найдите сайт музеязаповедника «Московский кремль». Для этого в поле поиска введите фразу «Московский Кремль» и щелкните на кнопке Найти.

2. Загрузите сайт «Московский Кремль», щелкнув на первой ссылке.

3. На сайте найдите карту Кремля и сохраните рисунок в своей сетевой папке (имя файла «Карта Кремля»). Для этого на рисунке выполните правый щелчок, команда Сохранить рисунок как…

4. На этой же странице щелкните на ссылке «Царь-пушка».

5. Сохраните эту страницу в своей сетевой папке. Для этого выполните команду Файл/Сохранить как… (имя файла «Царь-пушка»).

6. Используя карту сайта (найдите ссылку самостоятельно), найдите информацию об образовательных программах для школьников. Информацию занесите в текстовый документ и сохраните файл в своей папке (имя файла «Программы»).

7. Используя поисковую систему Яndex (словари), найдите определение термина «маршрутизатор». Информацию занесите в текстовый документ и сохраните файл в своей папке (имя файла «Маршрутизатор»).

8. Используя поисковую систему Яndex (маркет) выясните стоимость маршрутизаторов.

Информацию об одном из них занесите в файл «Маршрутизатор», используя копирование через буфер обмена.

| Направление              | Пояснение |
|--------------------------|-----------|
| перетическая информатика |           |

Задание 12 Заполните таблицу:

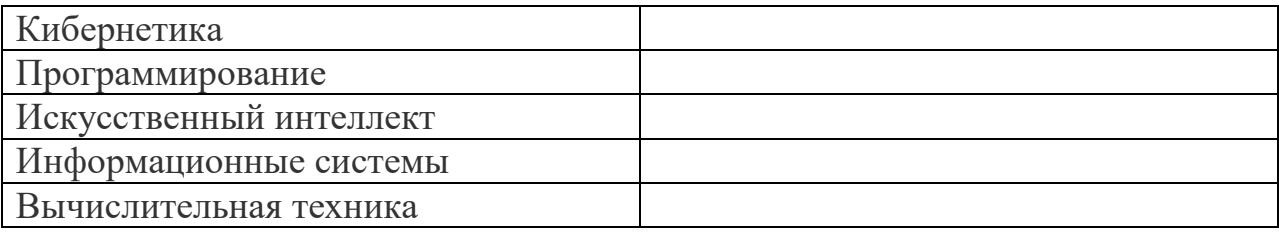

# Задание 13

Определить номер узла в IP-адресе 81.56.38.254 если известно, что адрес относится к одному из трех классов – А, В или С.

- 1) 81.56.38.254
- 2) 56.38.254
- 3) 38.254
- 4) 254

# Задание 14

Разрешение экрана монитора 1024х768 точек, глубина цвета 32 бит. Каков необходимый объем видеопамяти для данного графического режима?

# Задание 15

Впишите в пустые ячейки нужные формулы после =.

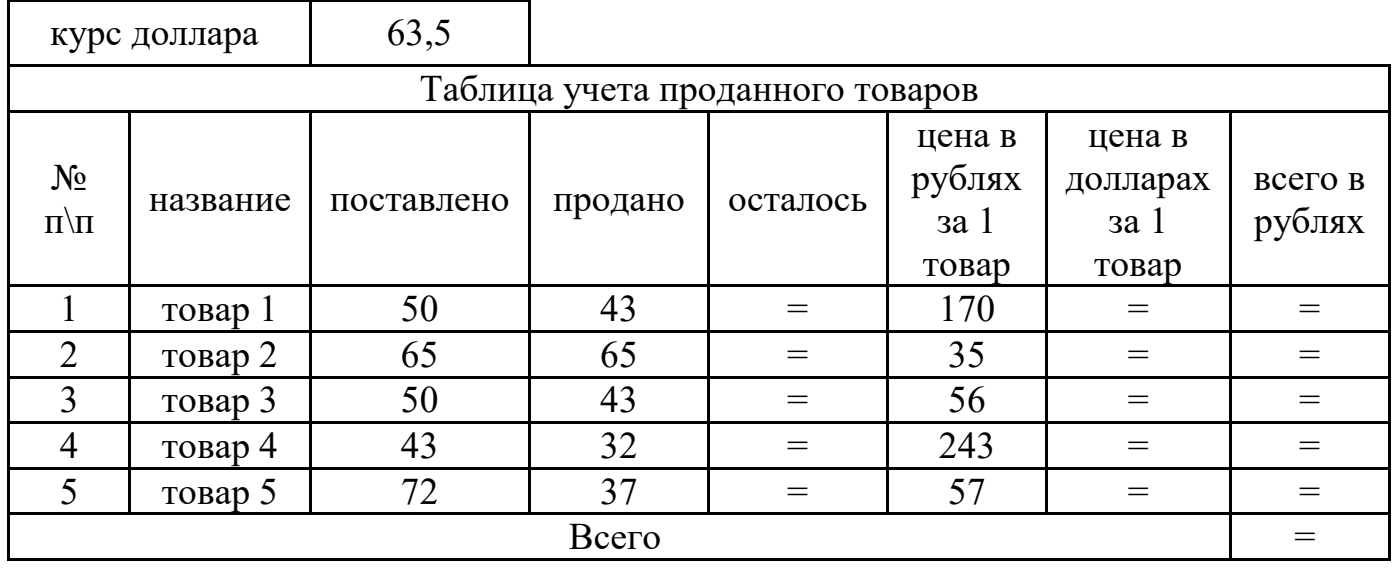

## 4. Методические материалы, определяющие процедуры оценивания знаний, умений, навыков и (или) опыта деятельности, характеризующих этапы формирования компетенций

Промежуточная аттестация (итоговый контроль) проводится в форме дифференцированного зачета в ходе экзаменационной сессии с выставлением итоговой оценки по дисциплине.

Преподаватель доводит до сведения обучающихся на первом учебном занятии перечень вопросов, выносимых на промежуточную аттестацию, и критерии оценивания знаний, умений и навыков.

К зачету допускаются студенты, успешно выполнившие все виды отчетности, предусмотренные по дисциплине учебным планом. В ходе диф. зачета проверяется степень усвоения материала, умение творчески и последовательно, четко и кратко отвечать на поставленные вопросы, делать конкретные выводы и формулировать обоснованные предложения. Итоговая оценка охватывает проверку достижения всех заявленных целей изучения дисциплины и проводится для контроля уровня понимания студентами связей между различными ее элементами.

В ходе итогового контроля акцент делается на проверку способностей студентов к творческому мышлению и использованию понятийного аппарата дисциплины в решении профессиональных задач по соответствующей специальности.

Дифференцированный зачет по дисциплине принимается преподавателем, который проводил практические занятия по дисциплине. В случае невозможности проведения экзамена указанным преподавателем, прием экзамена может быть осуществлен заведующим кафедрой или другим преподавателем кафедры по поручению заведующего кафедрой.

Дифференцированный зачет проводится по раздаточному материалу. Преподаватель имеет право задавать дополнительные вопросы в соответствии с рабочей программой дисциплины.

Обучающийся при выполнения работы сохраняет работу в свою папку на рабочем компьютере.

Знания, умения и навыки обучающихся на диф. зачете оцениваются по пятибалльной системе. Оценка объявляется студенту по окончанию защиты выполненной работы. Положительная оценка («отлично», «хорошо», «удовлетворительно») заносится в зачетно-экзаменационную ведомость и зачетную книжку лично преподавателем. Оценка «неудовлетворительно» проставляется только в экзаменационную ведомость студента.

При отказе обучающегося от ответа в зачетно-экзаменационную ведомость проставляется оценка «неудовлетворительно».